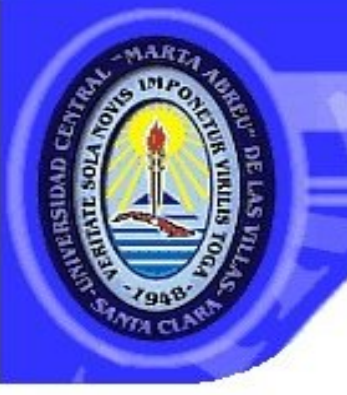

UNIVERSIDAD CENTRAL "MARTA ABREU" DE LAS VILLAS VERITATE SOLA NOVIS INPONETUR VIRILISTOGA, 1948

*Facultad de Ingeniería Eléctrica*

*Departamento de Electroenergética* 

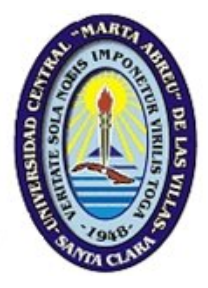

*Trabajo de diploma*

# *Diseño de motores de inducción trifásicos mayores de 100kW alimentados con voltaje y frecuencia constantes*

*Autor: Yunior Sánchez Martínez*

 *Tutor: MSc. Deivis Jesús Arias Alvarez*

*Santa Clara*

*2013*

*"Año 55 de la Revolución"*

CON SU ENTRAÑ ABLE TRANSPARENCIA

*Universidad Central "Marta Abreu" de Las Villas*

*Facultad de Ingeniería Eléctrica Departamento de Electroenergética* 

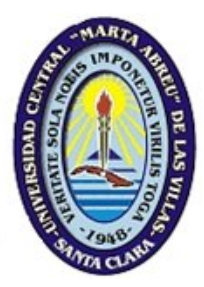

*Trabajo de diploma*

*Diseño de motores de inducción trifásicos mayores de 100kW alimentados con voltaje y frecuencia constantes*

*Autor: Yunior Sánchez Martínez*

**e-mail: yunior@uclv.edu.cu**

*Tutor: MSc. Deivis Jesús Arias Alvarez*

 **e-mail: djarias@uclv.edu.cu**

*Santa Clara*

### *2013*

*"Año 55de la Revolución"*

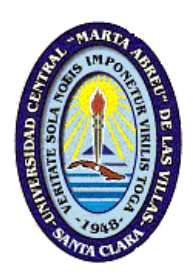

Hago constar que el presente trabajo de diploma fue realizado en la Universidad Central "Marta Abreu" de Las Villas, se autoriza a que el mismo sea utilizado por la institución, para los fines que estime conveniente, tanto de forma parcial como total y que además no podrá ser presentado en eventos, ni publicados sin autorización de la Universidad.

Firma del Autor

 $\frac{1}{2}$  ,  $\frac{1}{2}$  ,  $\frac{1}{2}$  ,  $\frac{1}{2}$  ,  $\frac{1}{2}$  ,  $\frac{1}{2}$  ,  $\frac{1}{2}$  ,  $\frac{1}{2}$  ,  $\frac{1}{2}$ 

Los abajo firmantes certificamos que el presente trabajo ha sido realizado según acuerdo de la dirección de nuestro centro y el mismo cumple con los requisitos que debe tener un trabajo de esta envergadura referido a la temática señalada.

 $\mathcal{L}_\mathcal{L}$  , and the contribution of the contribution of  $\mathcal{L}_\mathcal{L}$  , and the contribution of  $\mathcal{L}_\mathcal{L}$ 

Firma del Tutor Firma del Jefe de Dpto

Firma del Responsable de Información Científico-Técnica

 $\mathcal{L}_\text{max}$ 

## *DEDICATORIA*

*Transitamos en nuestras vidas por momentos de alegría y tristeza, en cada uno de ellos existen familiares, amigos y compañeros que brindan lo mejor de sí para que esos instantes sean lo mejor posible, le dedico este trabajo a todos ellos en especial a:*

- *Mis padres, particularmente mi mamá Nancy por estar minuto a minuto velando, corrigiendo e impulsando todos y cada uno de mis pasos, sin ella nada hubiera sido posible.*
- *A mis hermanos y familia en general.*
- *A todos mis amigos y compañeros.*

## *AGRADECIMIENTOS*

*Aprovecho esta instancia para agradecer a mi tutor Deivis Jesús Arias Alvarez por Su inteligencia, consejos y hábil guía fueron vitales para el desarrollo y exitosa conclusión del trabajo investigativo.*

*A todos mis compañeros.*

*Glosario*

- $t_{be}$  Relación de momento máximo momento nominal
- Tbk Momento máximo
- Ten Momento nominal
- li Longitud ideal del núcleo del estator
- $\tau$  Paso de bobina
- L<sub>sl</sub> Inductancia de dispersión del estator
- $L_{rl}$  Inductancia de dispersión del rotor a momento máximo
- $p_1$  Número de pares de polos
- $V_{\text{ph}}$  Voltaje de fase
- $\omega_1$  Revoluciones del campo en radianes
- Ik Corriente a momento máximo
- I<sub>1n</sub> Corriente nominal de línea
- TLR Momento de arranque
- $I_{LR}$  Corriente de arranque
- Rr Resistencia del rotor
- Rs Resistencia del estator
- K<sub>istart</sub> Factor que relaciona corriente de arranque y nominal
- $S_n$  Deslizamiento nominal
- $P_n$  Potencia nominal
- $\eta_n$  Eficiencia nominal
- Piron Pérdidas nucleo
- Pstray Pérdidas adicionales
- Pmec Pérdidas mecánicas
- Ir Corriente del rotor
- Rbe Resistencia aproximada de la barra de la jaula de trabajo
- m Número de fases del estator
- W<sub>1</sub>- Número de vueltas por fase
- Kw1 Factor de devanado
- lbs –Inductancia de dispersión de la jaula de arranque

L<sub>be</sub> – Inductancia de dispersión de las barras del rotor

 $K_R$  y  $K_X$  - Coeficientes de efecto pelicular

ξ – Relación entre la altura del conductor del rotor y la profundidad de penetración del campo

- βskin Constante que considera el efecto pelicular
- h<sub>r</sub> Altura activa de la ranura del rotor.
- $h_{\text{or}}$  Altura hasta el cuello de la ranura del rotor.
- b<sub>or</sub> Ancho de la boca de la ranura del rotor.
- b'<sub>or</sub> Ancho de la ranura del rotor
- $f_1$  Frecuencia
- μo- Permitividad magnética del aire
- $p_{\text{Al}}$  Resistividad el aluminio
- jAL Densidad de corriente del aluminio
- Ab Sección transversal de las barras
- $V_{1n}$  Voltaje nominal de línea
- Sgap Potencia aparente del entrehierro
- $E_1$  Fem en el entrehierro por fase
- $K_F$  Coeficiente de fem
- cosφ<sup>n</sup> Factor de potencia nominal
- $L<sub>SC</sub>$  Inductancia de dispersión
- $L_m$  Inductancia de magnetización
- Psal Potencia de salida
- $I<sub>1nf</sub>$  Corriente nominal de fase
- D<sub>is</sub>- Diámetro interior del estator
- D<sub>out</sub> Diámetro exterior del estator
- C<sub>o</sub> Factor de utilización de volumen (constante Esson)
- $\lambda$  Relación longitud del estator paso polar
- g Longitud del entrehierro
- $K_D$  Relaciones entre los diámetros del interior / exterior del estator
- Bg Densidad de flujo en el entrehierro
- $\alpha_i$  Factor de forma de la densidad de flujo
- $A_1$  Corriente de carga específica en la armadura (A/m)
- Ф Flujo del polo
- n<sub>s</sub> Número de conductores por ranura del estator
- $a_1$  ramas en paralelo
- Ns Número de ranuras del estator
- q número de ranuras por polo fase
- K<sub>st</sub> Factor de saturación de los dientes
- n<sub>ch</sub> Número de canales radiales
- $b<sub>ch</sub>$  Ancho de los canales radiales
- Lgeo Longitud geométrica total
- $\tau_{s}$  Paso o distancia entre las ranuras del estator
- A<sub>Co</sub> Sección transversal del conductor
- a<sub>c</sub> Ancho del conductor disponible para la ranura
- $b<sub>c</sub>$  Altura del conductor
- bs Ancho de la ranura rectangular
- bins Ancho de los materiales aislante en la ranura
- $h<sub>s</sub>$  Altura de la ranura
- hins Espesor del aislamiento que separa las bobinas en la ranura
- $h_{cs}$  Ancho del yugo
- B<sub>cs</sub> Densidad de flujo de la parte trasera del hierro (culata)
- B<sub>tmax</sub> Máxima densidad de flujo en el diente
- $X_{sl}$  Reactancia de dispersión del estator
- $\Sigma_{\rm kis}$  Suma de los coeficientes de dispersión en la ranura
- $\lambda_{ss}$  Coeficiente de Dispersión diferencial
- $\lambda_{ds}$  Coeficiente de permeancia geométrica
- $\lambda_{fs}$  -. Coeficiente de permeancia en el extremo de la conexión
- β Ángulo de abertura de la ranura
- y Paso de bobina
- Kc Coeficiente de Carter
- $K<sub>c2</sub>, K<sub>c1</sub>$  Coeficientes de Carter para el estator y el rotor ranurado respectivamente.
- $\sigma_{d1}$  Relación entre la dispersión diferencial y la inductancia principal
- Ifs Longitud de la conexión final (por un lado del estator)
- $t_{LR}$  Momento de arranque en pu
- Ibstart Corriente de arranque en la barra
- I<sub>start</sub> Corriente de arranque
- $K_{\text{bs}}$  Relación entre la corriente del estator reducida y la corriente de barra actual
- $B_{tr}$  Densidad de flujo en el diente del rotor
- $\mu_{rel}$  Permeabilidad relativa del acero
- bos Relación entre las ranuras del estator y el rotor
- $H_{tr}$  Intensidad del campo magnético en los dientes del rotor
- $\tau$  Paso entre las ranuras del rotor
- $\tau_{\text{rmin}}$  Paso mínimo de las ranura del rotor
- b<sub>rmax</sub> Ancho máximo de la ranura
- Lbs Inductancia de la jaula de arranque
- L<sub>bw</sub> Inductancia de la jaula de trabajo
- $h_{rs}$  Altura de la jaula de arranque
- brs Ancho de la jaula de arranque
- Le Longitud equivalente del estator
- lw Longitud de la barra de trabajo del rotor
- ls Longitud de la barra de arranque del rotor
- $h_{rw}$  Altura de la jaula de trabajo
- brw Ancho de la jaula de trabajo
- $L<sub>ml</sub>$  Inductancia de dispersión mutua
- l<sub>geo</sub> longitud geométrica del núcleo
- Abw Seccion transversal de la jaula de trabajo
- $p_{Co}$  Resistividad del cobre
- $I<sub>b</sub>$  Corriente nominal de barra
- j<sub>Cob</sub> Densidad de corriente nominal en la barra de cobre
- Arw Área de la sección trasversal del anillo de trabajo en el extremo
- $a_{rl}$  Longitud axial del anillo de trabajo en cada lado de núcleo
- $\lambda_{\text{dr}}$  Coeficiente de permeabilidad diferencial geométrico de la jaula del rotor
- $\lambda_{\text{erl}}$  Permeabilidad geométrica específica del anillo de trabajo
- Rstart Resistencia equivalente en el arranque
- $X_{\text{rlw}}$  Reactancia de la jaula de trabajo
- X<sub>el</sub> Reactancia de dispersión común
- A<sub>bs</sub> Área de la sección transversal de la barra de arranque
- Ars Sección transversal del anillo en el extremo
- $a_{rs}$  Dimensiones del anillo de la jaula de arranque
- R<sub>bes</sub> Resistencia equivalente de barra de la jaula de arranque
- R<sub>bew</sub> Resistencia equivalente de barra de la jaula de trabajo
- Rrs Resistencia del rotor en el arranque
- $R_{bw}$  Resistencias de la barra inferior
- $R_{rw}$  Resistencia de la jaula de trabajo
- lrs Longitud de la jaula de arranque
- Ars- Sección transversal del anillo en el extremo
- $I<sub>rw</sub>$  Longitud de la jaula de trabajo
- Arw Área de la sección trasversal del anillo de trabajo en el extremo
- $a_n$  y  $h_n$  Dimensiones medias del cuello del estator
- X<sub>rlw</sub> Reactancia de la jaula de trabajo
- $X_{\text{rel}}$  Reactancia de dispersión del anillo de trabajo
- X<sub>rlranura</sub> Reactancia de ranura de la jaula de trabajo en términos del rotor
- $\lambda_{rl}$  Coeficiente de permeabilidad geométrica de la ranura para la jaula de trabajo
- $h_{rw}$  Altura de la jaula de trabajo
- $b_{rw}$  Ancho de la jaula de trabajo
- N<sub>r</sub> El número de ranuras del rotor
- $q_2$  Número de ranuras por polo fase en el rotor
- $\tau_{r}$  Paso de los dientes del rotor
- $W<sub>2</sub>$  El número de vueltas por la fase
- a2 Ramas en paralelo
- $n_r$  Número de conductores/ranura
- $k_{w2}$  Factor de devanado del rotor
- $E<sub>2</sub>$  Fuerza electromotriz por fase del rotor
- $V_{21}$  Voltaje de línea entre las anillas deslizantes de rotor
- Ki Relación entre las corrientes del rotor y del estator
- $I_{2n}$  Corriente nominal por fases del rotor
- A<sub>cor</sub> Área de conductor
- $J_{cor}$  Densidad de corriente nominal
- $J_{\rm co}$  Densidad de corriente
- b<sub>r</sub> Ancho de la ranura
- Btrmin Mínima densidad de flujo en el diente del rotor
- Btrmax Máxima densidad de flujo en el diente del rotor
- $t_{\rm bk}$  Momento máximo en p.u
- $h_{cr}$  Altura de la parte de atrás del nucleo
- K<sub>Fe</sub> Factor de apilamiento (considera el espesor del aislamiento entre láminas)
- B<sub>cr</sub> Densidad de flujo máxima en la parte atrás del rotor
- D<sub>ir</sub> Diámetro interior de las láminas
- $F_{1m}$  Fuerza magnetomotriz por polo
- Fg Fuerza magnetomotriz en el entrehierro
- $F_{rt}$  Fuerzas en los dientes del rotor
- Fst Fuerzas en los dientes del estator
- F<sub>CR</sub> Fuerza magnetomotriz en la parte de atrás del núcleo del rotor
- $F_{CS}$  Fuerza en el yugo del estator
- $b_{\text{os,r}}$  Ancho de la boca de la ranura del estator y el rotor
- B<sub>tsmin</sub> Densidad mínima de flujo en el diente
- B<sub>tsmed</sub> Densidad madia de flujo en el diente
- H<sub>tsmax</sub> Intensidad máxima del campo magnético en los dientes del estator
- H<sub>tsmed</sub> Intensidad media del campo magnético en los dientes del estator
- H<sub>tsmin</sub> Intensidad mínima del campo magnético en los dientes del estator
- $H_{ts}$  Intensidad del campo magnético en los dientes del estator
- B<sub>trmed</sub> Densidad media en los dientes del rotor
- Htrmed Intensidad media del campo magnético en los dientes del rotor
- Htrmax Intensidad máxima del campo magnético en los dientes del rotor

Htrmin – Intensidad mínima del campo magnético en los dientes del rotor

- $H_{tr}$  Intensidad del campo magnético en los dientes del rotor
- l<sub>cs</sub> Longitud media
- Hcs Intensidad del campo magnético en la culata del estator
- K<sub>cs</sub> Factor de amplificación para la culata del estator
- H<sub>c1max</sub> Intensidad máxima del campo magnético en la culata del estator
- $H_{cr}$  Intensidad del campo magnético en la culata del rotor
- $I_{cr}$  Longitud de la culata del rotor
- $B_{cr}$  Densidad en la culata del rotor
- K<sub>cr</sub> Factor de amplificación para la culata del rotor
- Iμ Corriente de magnetización
- lfr Longitud de los finales de las conexiones
- R<sub>r</sub><sup>r</sup> Resistencia de la fase (antes referir al estator)
- $\lambda$ <sub>sr</sub> Coeficiente de permeancia dispersión geométrica en la ranura del rotor
- $\lambda_{\text{dr}}$  Coeficiente de permeancia de dispersión diferencial del rotor
- $\sigma_{dr}$  Coeficiente de dispersión diferencial
- $\lambda_{\rm fr}$  Coeficiente de permeancia en el final de la conexión (definido para el estator)
- R<sub>r</sub>- Resistencia del rotor referida al estator
- $X_{rl}$  Reactancias dispersión
- R<sub>r</sub><sup>r</sup> Resistencia rotor (antes de referir al estator)
- $X_{lr}$ <sup>r</sup> Reactancia de dispersión por fases del rotor (antes de referir al estator)
- $X<sub>m</sub>$  Reactancia de magnetización
- pcos Pérdidas nominales en el bobinado del estator
- $p_{sr}$  Pérdidas en el anillo deslizante y las escobillas
- V<sub>ss</sub> Voltaje en un anillo deslizante
- P<sub>iront</sub> Pérdidas fundamentales en los dientes del núcleo del estator
- $p_{iron}$ <sup>y</sup> Pérdidas fundamentales en el yugo del estator
- Gys Peso del yugo del estator
- $p_{\text{siron}}^s$  Pérdidas de núcleo en la superficie del estator y el rotor
- B<sub>os</sub> Pulsación del flujo en el entrehierro

βs – Relación entre la real y aparente densidad del flujo en el diente

 $P_{\text{siron}}^{\text{r}}$  Pérdidas de superficie del núcleo el rotor

P<sub>puls</sub> - Pérdidas en el núcleo por pulsaciones de flujo en el diente P<sup>s</sup><sub>puls</sub> – Pérdidas de núcleo por pulsaciones del flujo en los dientes del estator P<sup>r</sup><sub>puls</sub> – Pérdidas de núcleo por pulsaciones del flujo en los dientes del rotor K0 - Factor tecnológico para tener en cuenta el aumento de las pérdidas de pulsaciones debido a la saturación y el tipo de tecnología de fabricado de la laminación

Pcos –Pérdidas de cobre en los devanados del estator

P<sub>cor</sub> - Pérdidas de cobre en los devanados del rotor

Psr – Pérdidas producto al deslizamiento de las escobillas sobre las anillas

P<sup>y</sup><sub>iron</sub> - Pérdidas de núcleo en la superficie del yugo

P<sup>s</sup><sub>iron</sub> –Pérdidas de núcleo en la superficie del estator

P<sup>r</sup><sub>iron</sub> - Pérdidas de núcleo en la superficie del rotor

 $X_{\text{ls}}$  - Reactancia de dispersión

tek - Relación de momento máximo-nominal

D<sub>is</sub>\*L - Coeficiente de salida normal

L - Longitud del núcleo del estator

 $\sigma_{tan}$  - Fuerza tangencial en la superficie del rotor a momento nominal y máximo.

T<sub>ek</sub> - Se basa en la formula aproximada para el momento máximo

B - Densidad de flujo

S1- Potencia aparente

 $K_f$  - Factor de forma

 $n_1$  – Velocidad del campo magnético en rps

 $K_{\text{fill}}$  -Factor de llenado con conductores

 $B_{ts}$  - Densidad de flujo en el diente

Bcs -Densidad de flujo en el yugo

K<sub>aspect</sub> – Relación de aspecto de la ranura

Ks - Factor de saturación

B<sub>g0</sub> - Densidad de flujo en el entrehierro con el motor en vacío

- I<sub>T</sub> Corriente del estator que produce momento
- I<sub>1n</sub> Corriente nominal del estator

### I<sup>0</sup> - Corriente de magnetización en vacío

- Pgap Potencia activa de entrehierro
- μ<sup>0</sup> Permeabilidad del aire

### *RESUMEN*

Este trabajo muestra una metodología para el diseño electromagnético de motores de inducción trifásicos con potencias mayores de 100 kW. Se abordan temáticas de interés referidas al diseño propiamente dicho, que resultan vitales para efectuar un diseño confiable. Se hace referencia a la disminución de la potencia del motor por fenómenos como los armónicos y la variación del voltaje y la frecuencia de alimentación. La metodología propuesta se lleva a cabo mediante un ejemplo que permite visualizar de manera sencilla pero contundente los pasos a seguir en el procedimiento, además se abarcan los tres casos de rotores: jaula profunda, doble jaula y rotor bobinado. El diseño del motor se obtiene a partir de los datos iniciales referentes a características del suministro de la energía y el comportamiento deseado. Estos datos de entrada comprenden entre otros, al voltaje, frecuencia, potencia, eficiencia, factor de potencia y las relaciones de momentos comúnmente empleadas. La metodología involucra a un proceso iterativo que parte de las condiciones iniciales y chequea en varios puntos el proceso, de tal manera que se obtiene el motor deseado.

### **TABLA DE CONTENIDO Página**

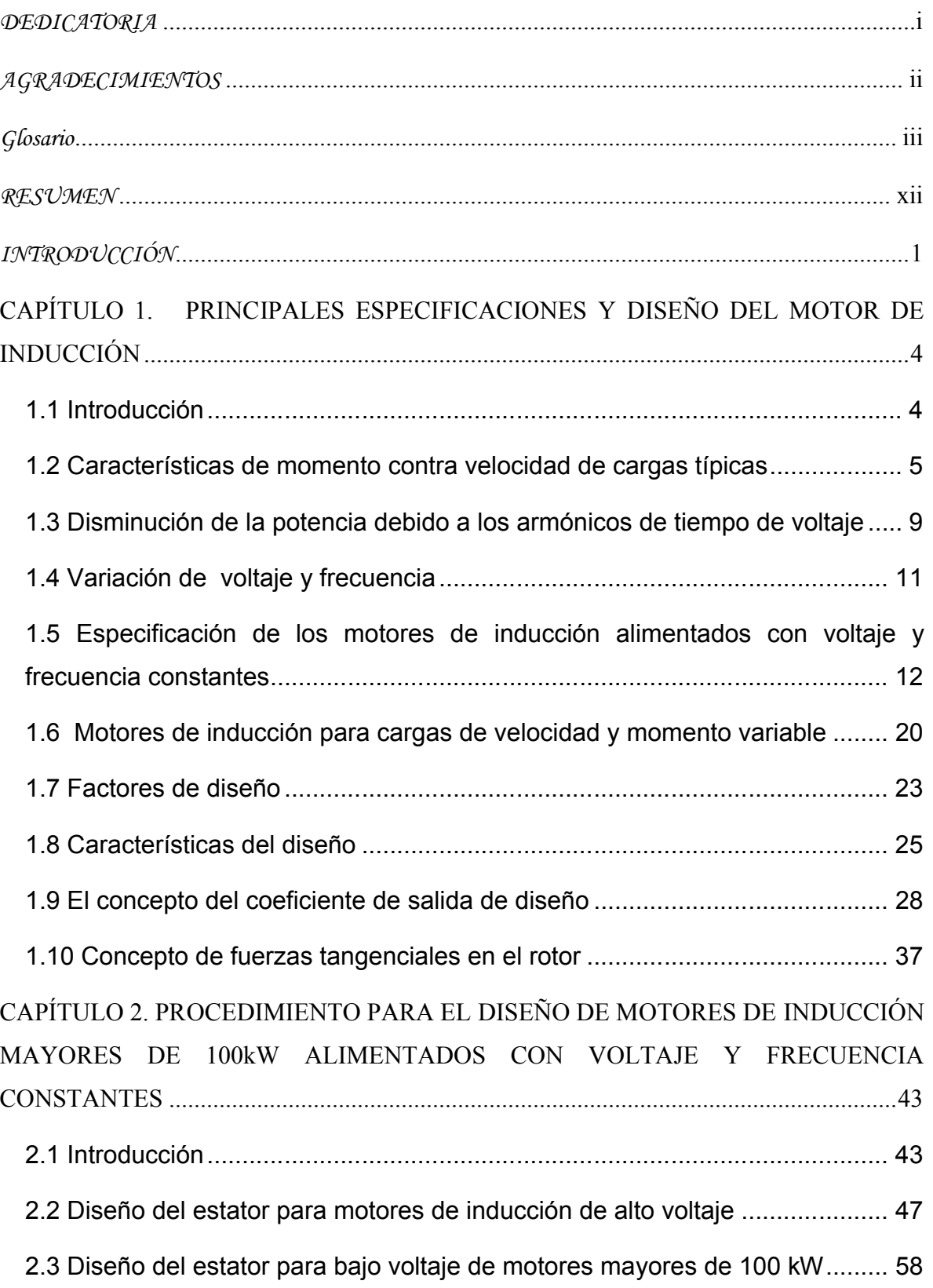

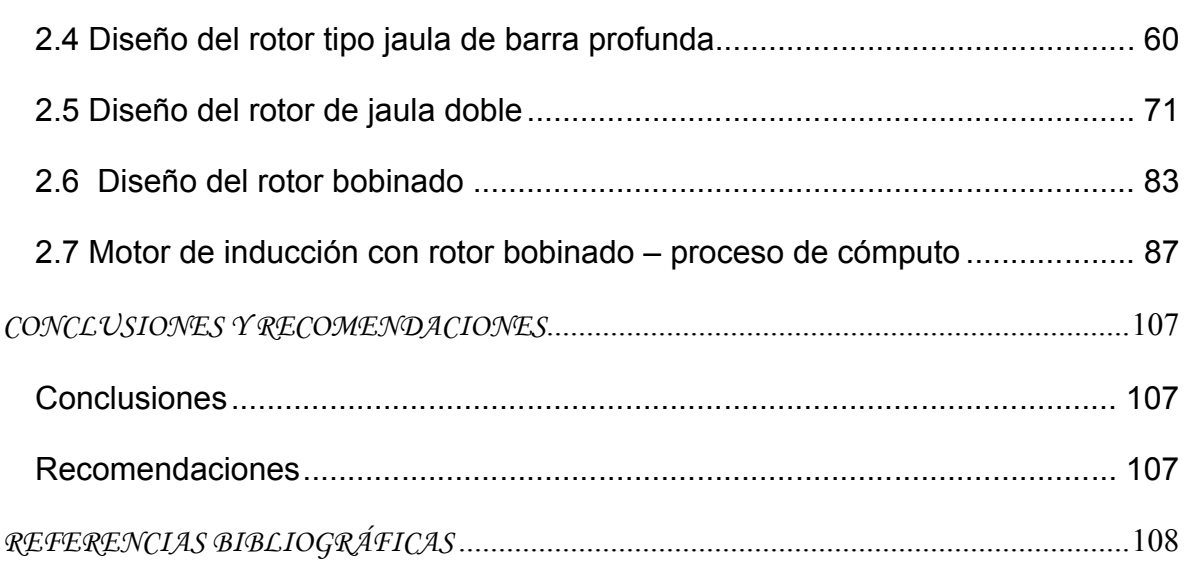

### *INTRODUCCIÓN*

Con el desarrollo de la electrónica de potencia y de los accionamientos eléctricos en la actualidad, los motores de inducción trifásicos son los más difundidos en la industria. Muchas son las ventajas que lo hacen incomparable con los demás de su especie. Su relativa sencillez y robustez, así como sus características inmejorables de operación, como arranque, frenaje y funcionamiento en estado estable, convierten al motor trifásico de inducción en el favorito para la inmensa mayoría de las aplicaciones a nivel industrial. Indudablemente este tipo de motor es capaz de cumplir con las exigencias técnicas más drásticas, con un costo económico insuperable. El vertiginoso desarrollo de la electrónica de potencia ha posibilitado que las limitaciones técnicas que este tipo de motor presentaba fueran prácticamente anuladas, convirtiéndose el motor soñado por los especialistas.

Se conoce que aproximadamente las tres cuartas partes de la energía eléctrica consumida a nivel mundial es consumida por los motores de inducción. Esta realidad, unida a la crisis energética actual, ha motivado la fabricación de motores cada vez más eficientes y la adopción de disposiciones legales por parte de los gobiernos de muchos países que tienden a obligar a los usuarios a adoptar todas las medidas pertinentes para la disminución del consumo de energía eléctrica en estas máquinas.

El empleo de procedimientos cada vez más exitosos para el diseño óptimo de los motores de inducción trifásico jaula de ardilla de alta eficiencia, juega un papel fundamental para el ahorro de energía. Por tanto resulta fundamental el diseño de motores de alta eficiencia a partir de las características de operación más exigentes.

1

La necesidad de obtener un procedimiento para el diseño de motores de inducción trifásicos mayores de 100 kW condiciona el problema condiciona el problema científico de la investigación.

¿Cómo contribuir al diseño de los motores de inducción trifásicos de rotores tipo doble jaula, jaula profunda y rotores bobinados mayores de 100 kW, que se alimentan de una fuente de voltaje y frecuencia constante?

Como **Objetivo General** de este trabajo se declara:

Proponer un procedimiento para el diseño de motores de inducción trifásicos mayores de 100 kW a partir de las características específicas de la fuente de alimentación y el comportamiento del mismo.

Los **Objetivos Específicos** que se trazan para dar cumplimiento al objetivo general son:

- Realizar una revisión bibliográfica relacionada con los elementos esenciales para el diseño y fenómenos que afectan el diseño del motor.
- Establecer un procedimiento que permita el diseño de motores de inducción trifásicos de rotores tipo doble jaula, jaula profunda y rotores bobinados mayores de 100 kW.

Las tareas de investigación son las siguientes:

- $\triangleright$  Revisión de libros, artículos, trabajos de diplomas, relacionados con el diseño de los motores de inducción trifásico.
- Establecimiento de un procedimiento que permita el diseño de motores de inducción trifásicos de rotores tipo doble jaula, jaula profunda y rotores bobinados mayores de 100 kW.

La **hipótesis de investigación** establecida para este trabajo investigativo es:

El procedimiento propuesto permite el diseño de motores de inducción trifásicos mayores de 100 kW con resultados satisfactorios.

La importancia del trabajo radica en la obtención de un procedimiento para el diseño de los motores de inducción trifásicos mayores de 100 kW a partir de los

 $\mathcal{L}$ 

datos iniciales de suministro y características de operación, esto posibilitará contar con una herramienta capaz de diseñar motores altamente eficientes.

El aporte del trabajo, desde el punto de vista metodológico, radica en el procedimiento propuesto para diseñar motores de inducción altamente eficientes mayores de 100 kW, a partir de los datos de suministro y características de comportamiento.

El informe de la investigación se encuentra estructurado en introducción, dos capítulos de desarrollo, conclusiones, recomendaciones y referencias bibliográficas.

En el capítulo uno se realiza el estudio de los elementos más significativos de la temática del diseño de motores de inducción.

Se analiza la disminución de la potencia por el contenido de armónicos en el voltaje de un motor de inducción alimentado desde una fuente de potencia sinusoidal con voltaje de línea a través de un convertidor estático (PWM). Además se aborda el tema sobre las especificaciones de los motores de inducción alimentados con voltaje y frecuencia constantes, así como las características y factores de diseño.

El procedimiento para la metodología de diseño de los motores de inducción trifásicos mayores de 100 kW se presenta en el capítulo dos. Se aborda el diseño del estator para alto y bajo voltaje, además se consideran los tres tipos de rotores existentes.

3

### **CAPÍTULO 1. PRINCIPALES ESPECIFICACIONES Y DISEÑO DEL MOTOR DE INDUCCIÓN**

#### **1.1 Introducción**

Los motores de inducción se utilizan para manejar cargas en la industria desde potencias menores de 100W hasta 10MW y mayores aún. Las velocidades de operación que alcanzan estos motores sobrepasan desenas de miles de rpm. Hay dos maneras diferentes de alimentar un motor de inducción que se encuentra con una carga acoplada:

- Voltaje y frecuencia constantes (v y f constantes) conexión a la red de alimentación
- Voltaje y frecuencia variables conexión de convertidores estáticos PWM

Tradicionalmente la carga se representa por su curva de momento de salida contra la velocidad del árbol. Existen algunos tipos básicos de cargas, algunas requieren sólo velocidad constante (v y f constantes) y otros requieren velocidad variable (v y f variables).

En principio las especificaciones en el diseño de los motores de inducción para que operen a velocidades constantes o variables son distintas para cada uno de los casos. También existen motores que se diseñan para (v y f constantes) y que en algún momento pueden alimentarse de una fuente de voltaje y frecuencia variable para cuando se requiere cambios en la velocidad [1].

Para seleccionar el motor adecuado para una aplicación específica es necesario tener presente las especificaciones de la fuente de alimentación, o sea si el (v y f) son constantes o variables; y chequear entonces si el motor existente es la opción correcta para operar por ejemplo una carga de velocidad variable. Entonces para escoger el motor indicado para cualquiera de los dos casos se debe tener un cuidado especial.

Los principios del diseño son comunes tanto para los motores que operan a velocidad constante como para los que lo hacen a velocidad variable. Sin embargo, para este último caso existen diferentes especificaciones como las condiciones específicas para un diseño especial o aspectos geométricos como la geometría de la ranura del rotor. Es decir, los motores diseñados para ser alimentados por conversores estáticos (PWM),

presentan una estructura física diferente [2]. Todo indica que en un futuro cercano se diseñarán y fabricaran motores de inducción para aplicaciones de velocidad variable.

#### **1.2 Características de momento contra velocidad de cargas típicas**

Las curvas de momento contra velocidad de la carga se pueden encontrar en los cuatro cuadrantes (figura 1.1a, b).

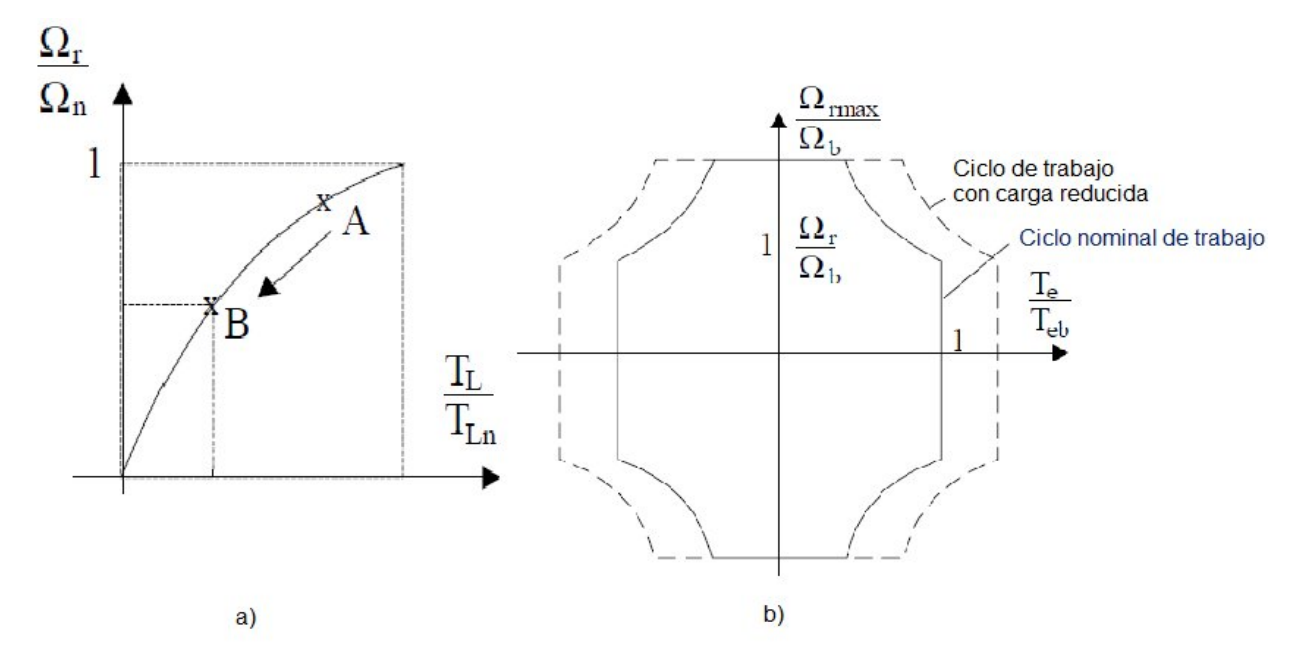

Figura1.1 Curvas de momento contra velocidad de la carga en a) primer cuadrante y b) multicuadrante [3].

Los motores de inducción alimentados por fuentes de voltaje y frecuencia constantes pueden usarse solo para cargas con curvas de momento contra velocidad en el primer cuadrante.

En las aplicaciones modernas como en las máquinas de herramientas de alto rendimiento, robots y elevadores se requiere el funcionamiento multicuadrante del motor de inducción. En estos casos se cuenta con una adecuada alimentación de voltaje y frecuencia variable mediante los convertidores estáticos PWM.

Incluso en las aplicaciones donde se necesita la variación de velocidad en el primer cuadrante y con el objetivo de reducir el consumo de energía cuando se opera a bajas velocidades, por ejemplo del punto A al punto B en la figura 1.1a, la fuente de alimentación para alimentar el motor es mediante convertidores estáticos PWM (figura 1.2).

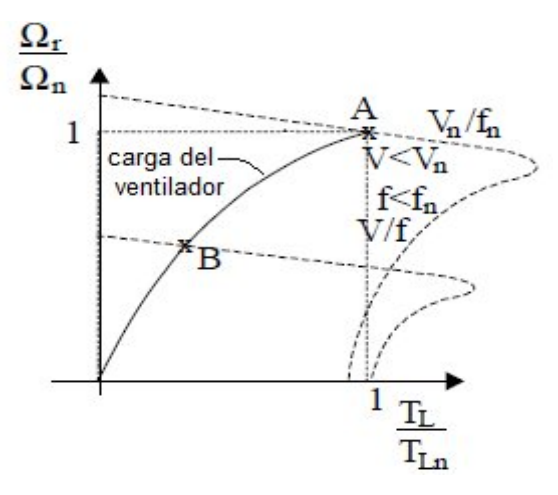

Figura 1.2 Voltaje y frecuencia variables para variar velocidad en el primer cuadrante

Las curvas características de momento contra velocidad se pueden clasificar en 3 categorías:

Momento cuadrático (bombas centrífugas, ventiladores, mezcladores, etc.)

$$
T_{L} = T_{Ln} \left( \frac{\Omega_r}{\Omega_n} \right)^2 \tag{1.1}
$$

Momento constante (transportadores, ascensores, hornos de cemento)

$$
T_{\rm L} = T_{\rm Ln} = Cte \tag{1.2}
$$

Potencia constante

$$
T = T_{Lb} \text{para} \Omega_r \le \Omega_b
$$
  

$$
T = T_{Lb} \frac{\Omega_b}{\Omega_r} \text{para} \Omega_r > \Omega_b
$$
 (1.3)

En la figura 1.3 se muestran características genéricas de momento contra velocidad para las tres cargas típicas. Se puede apreciar la diversidad que existe entre ellas, especialmente las curvas de potencia contra velocidad indican la capacidad del motor de inducción para satisfacerlas depende de las curvas de momento contra velocidad y del aumento de temperatura para un ciclo nominal de carga [1].

Además ahí existen dos limitaciones principales acerca de la relación momento contra velocidad que puede entregar el motor de inducción. La primera es la característica mecánica propia del motor de inducción y la segunda es el incremento de la temperatura [2].

Para un diseño del motor de inducción con propósitos de generales se emplea fuente de voltaje y frecuencia variable, la relación momento contra velocidad durante un ciclo continuo se muestra en la figura 1.4, para un sistema de enfriamiento de auto ventilación con ventilador en el eje y ventilador separado (ventilador de velocidad constante) respectivamente [3].

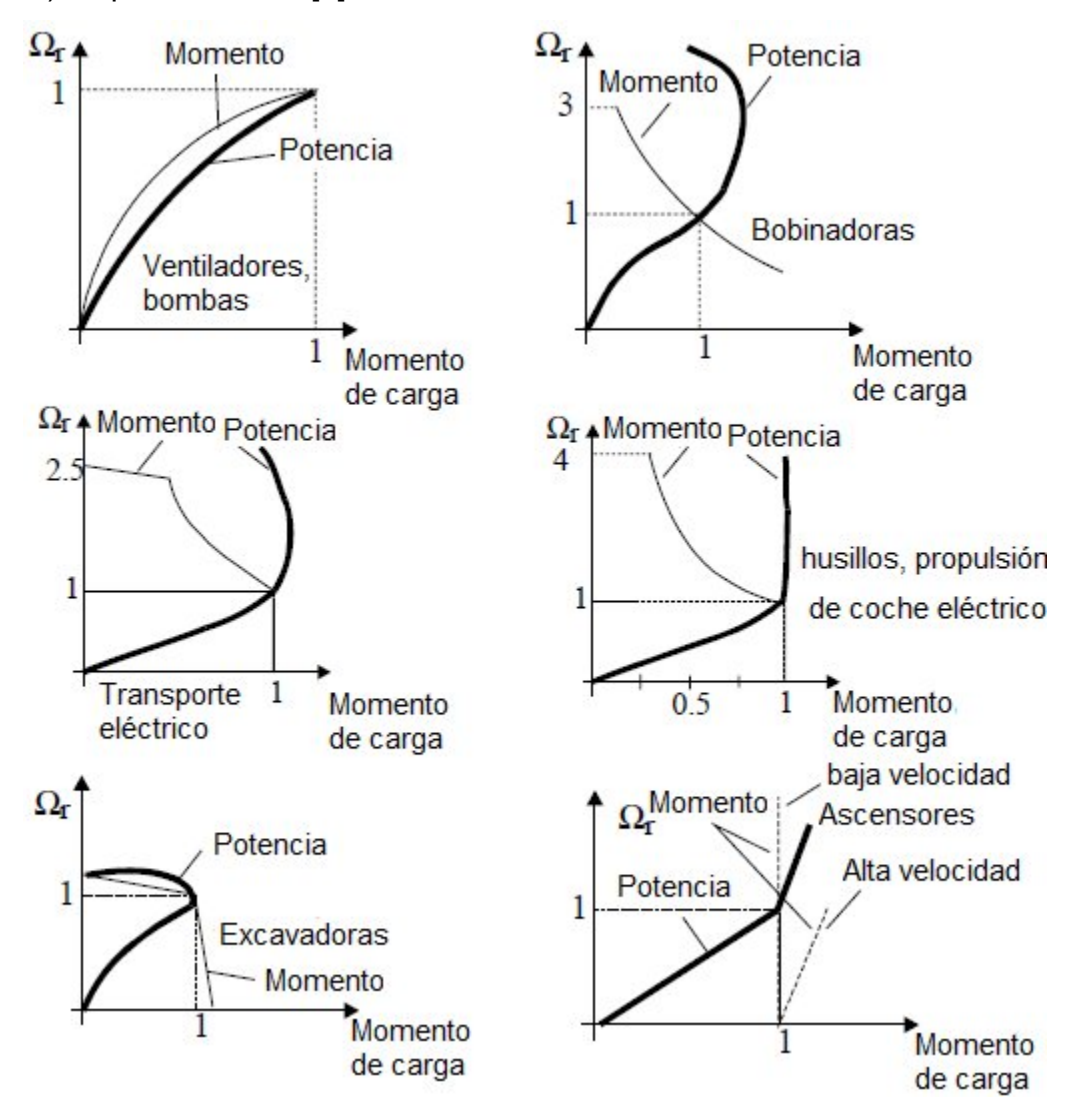

Figura 1.3 Curvas típicas de velocidad contra momento para el primer cuadrante

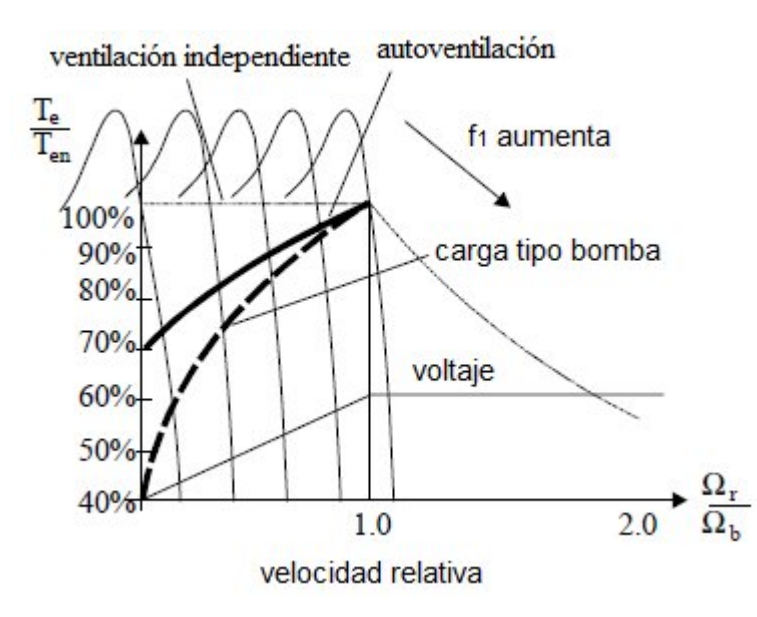

Figura 1.4 Relación momento contra velocidad en motores de inducción estándar que requieren velocidad y frecuencia variable.

El funcionamiento sostenido a grandes niveles de momentos y baja velocidad sólo se admite el enfriamiento mediante ventilador separando para lograr así velocidad constante en el enfriamiento. La disminución del momento con la reducción de velocidad es producto de la limitación por temperatura [3].

Como se observa en la figura 1.4, las cargas de momento cuadrático (bombas, y ventilador) del motor están por debajo de la relación momento contra velocidad .Para tales aplicaciones solo se requiere el diseño de motores de inducción autoventilados.

No así para los servomotores (máquinas herramientas, etc.) donde la operación en régimen continuo a baja velocidad y momento nominal es necesario.

Un motor estándar capaz de producir las curva velocidad contra momento de la figura 1.4 tiene que ser alimentado a través de una fuente de voltaje y frecuencia variables mediante el empleo de un convertidor estático PWM, cuyo voltaje y frecuencia tienen que variar con la velocidad como se muestra en la figura 1.5.

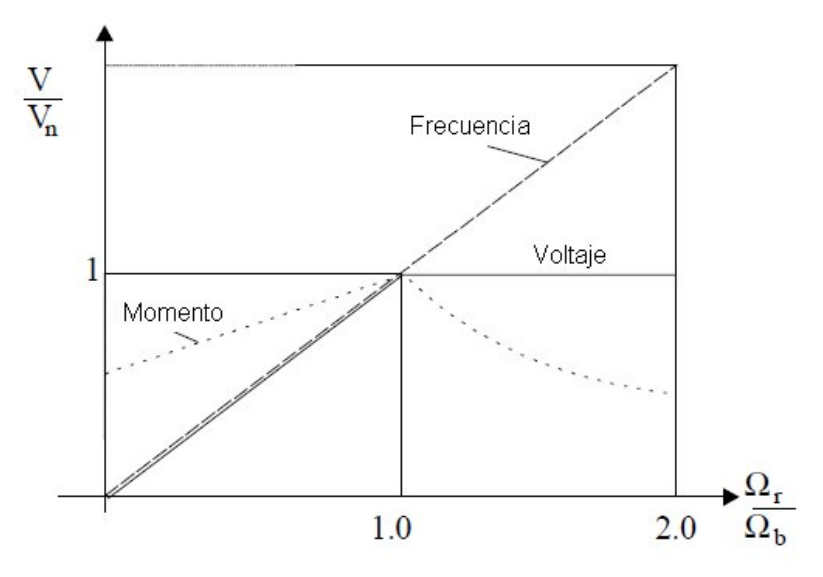

Figura 1.5 Voltaje y frecuencia contra velocidad [3].

El límite de voltaje del inversor se alcanza a la velocidad de la base  $(\Omega_b)$ . Anteriormente la magnitud  $(\Omega_b)$  a voltaje constante se aplicó para incrementar la frecuencia. El modo de controlar el flujo del rotor en la máquina de inducción para producir el máximo momento contra velocidad es un punto clave en el diseño de una máquina de inducción de velocidad variable.

#### **1.3 Disminución de la potencia debido a los armónicos de tiempo de voltaje**

Considerar una reducción de la potencia del motor se hace necesario cuando el mismo es diseñado para voltaje sinusoidal y frecuencia constante y se alimenta desde una red de energía eléctrica que tiene un notable contenido de armónicos en el voltaje debido al uso de convertidores estáticos (PWM) en otros motores o debido a su propia alimentación por convertidores estáticos de potencia. En ambos casos, el contenido de armónicos de tiempo en el voltaje de alimentación del motor causa un aumento en la cantidad de alambre en los devanados y pérdidas en el núcleo. Estas pérdidas adicionales en condiciones para potencia y velocidad nominal significan un aumento de la temperatura nominal de los devanados y la armadura. Por tanto para mantener un incremento nominal de la temperatura de diseño, la potencia del motor se tiene que reducir [4].

En años recientes el significativo aumento de la frecuencia de conmutación de los convertidores estáticos de potencia PWM para motores de inducción de baja y media potencia ha llevado a una reducción importante de los armónicos de tiempo en el voltaje que aparece en los terminales del motor, consecuentemente la disminución de potencia se ha reducido. La NEMA 30.01.2 sugiere que la reducción de potencia del motor inducción como una función de factor del armónico de voltaje (HVF), figura 1.6. En la actualidad la reducción del HVF mediante filtros de potencia activos o pasivos cobra especial prioridad debido a la ampliación de los dispositivos para variar la velocidad.

De manera similar cuando se diseñan motores de inducción que se alimentan desde fuentes de potencia sinusoidal a base de inversores de voltaje (IGBT y PWM), típico en los motores de inducción hasta 2MW, se produce una cierta reducción de potencia en los motores debido a los armónicos de voltaje que producen devanado adicional y pérdidas de núcleo [4].

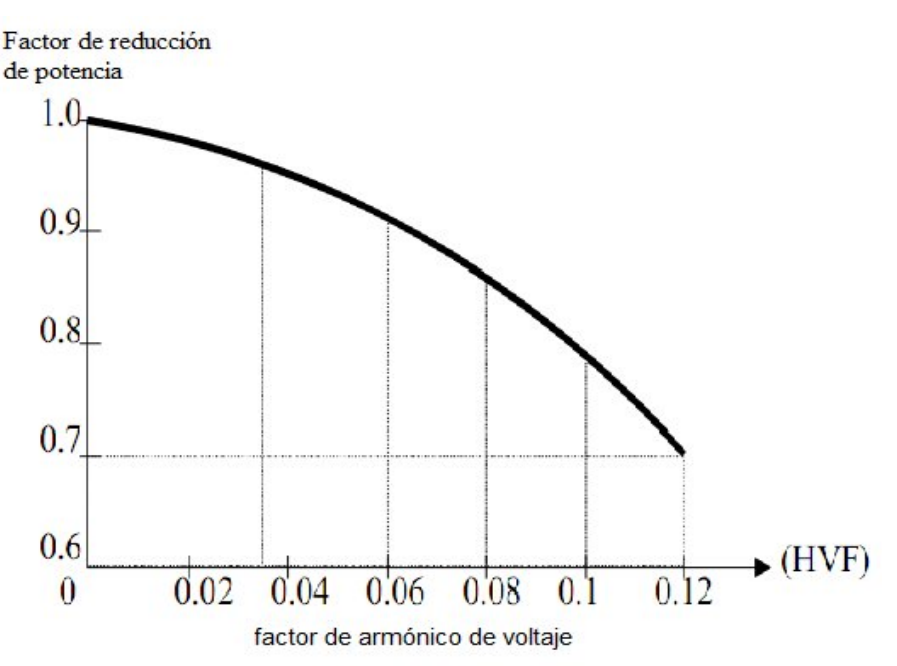

Figura 1.6 Reducción de potencia en los motores estándar que operan con fuente sinusoidal y contenidos de armónicos.

Esta reducción todavía no se ha estandarizado, pero esta puede ser más importante cuando la potencia del motor se incrementa a medida que la frecuencia de conmutación se reduce. En la actualidad en la práctica un valor de 10% de reducción por tal situación es común.

Cuando se utiliza un motor de inducción alimentado desde una fuente de potencia sinusoidal con voltaje de línea (VL) a través de un convertidor PWM, el voltaje terminal del motor está algo reducido con respecto a VL debido a las caídas de voltaje en el rectificador y en los interruptores de potencia del inversor, etc.

El factor de reducción es de 5 a 10% dependiendo de la estrategia del PWM en el convertidor [2].

#### **1.4 Variación de voltaje y frecuencia**

En el acoplamiento de un motor de inducción a una carga, cuando se produce una reducción del voltaje de alimentación, el motor todavía tiene que ser capaz de producir la potencia nominal para un pequeño aumento de la temperatura sobre el valor nominal. Una variación de la tensión del ± 10% del valor nominal, a la frecuencia nominal es considerada apropiado (NEMA 12.44) [1].

Además, una variación de la frecuencia en un ± 5% cuando se tiene un voltaje nominal se considera aceptable. Una combinación del 10% de reducción de voltaje en valores absolutos, con una variación de frecuencia de menos de 5%, es también una situación adecuada. Como era de esperar en estas condiciones, la velocidad nominal del motor, la eficiencia y factor de potencia para la potencia nominal serán un poco diferentes a los valores nominales de catálogos [4].

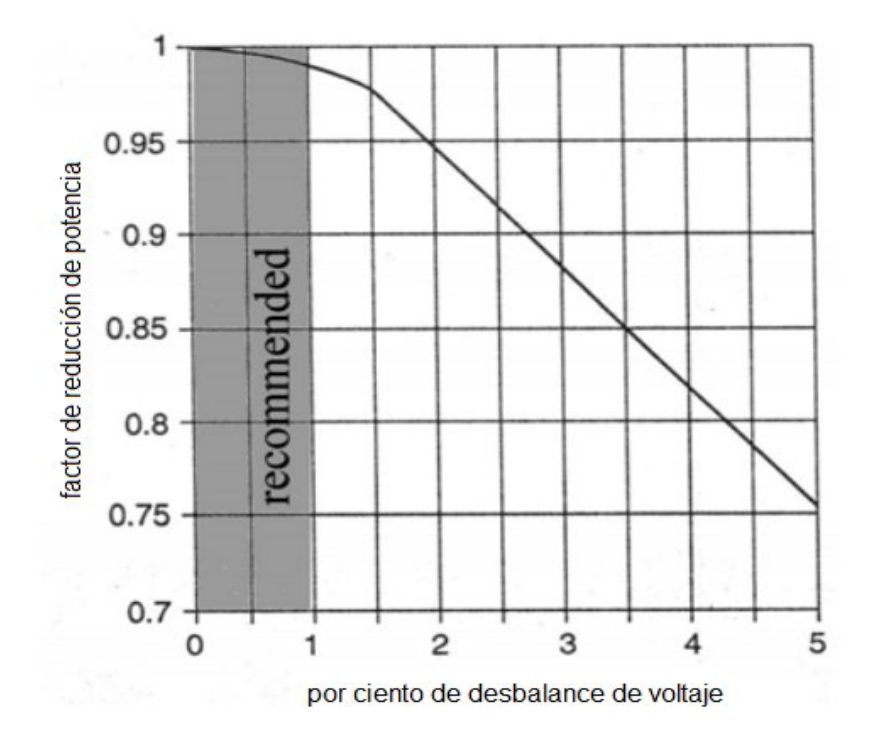

Figura 1.7 Disminución de potencia debido al desbalance del voltaje en %

A través de la presencia de la secuencia negativa pueden producirse tensiones desbalanceadas y un incremento de las pérdidas en los devanados del estator y el rotor. En general, un 1% de desequilibrio en voltajes produciría de un 6 a 10% de desequilibrio en corrientes de fase [5]. Las pérdidas adicionales en los devanados producirían notables aumentos de temperatura a menos que el motor de inducción disminuya la potencia. (NEMA, figura 1.7). Se recomienda un máximo permitido de desbalance de voltaje del 1% para los motores de mediana y alta potencia.

### **1.5 Especificación de los motores de inducción alimentados con voltaje y frecuencia constantes**

La información clave relacionada con el rendimiento del motor, la construcción y las condiciones de funcionamiento son proporcionadas a los usuarios. La NEMA en EE.UU [1] y la IEC en Europa tratan dichos temas para establecer una armonización entre los fabricantes y los usuarios de todo el mundo [6].

La tabla 1.1 Resume los más importantes parámetros y sus correspondientes en la NEMA [6].

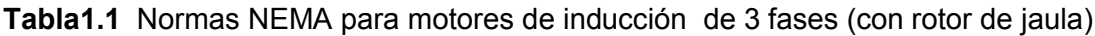

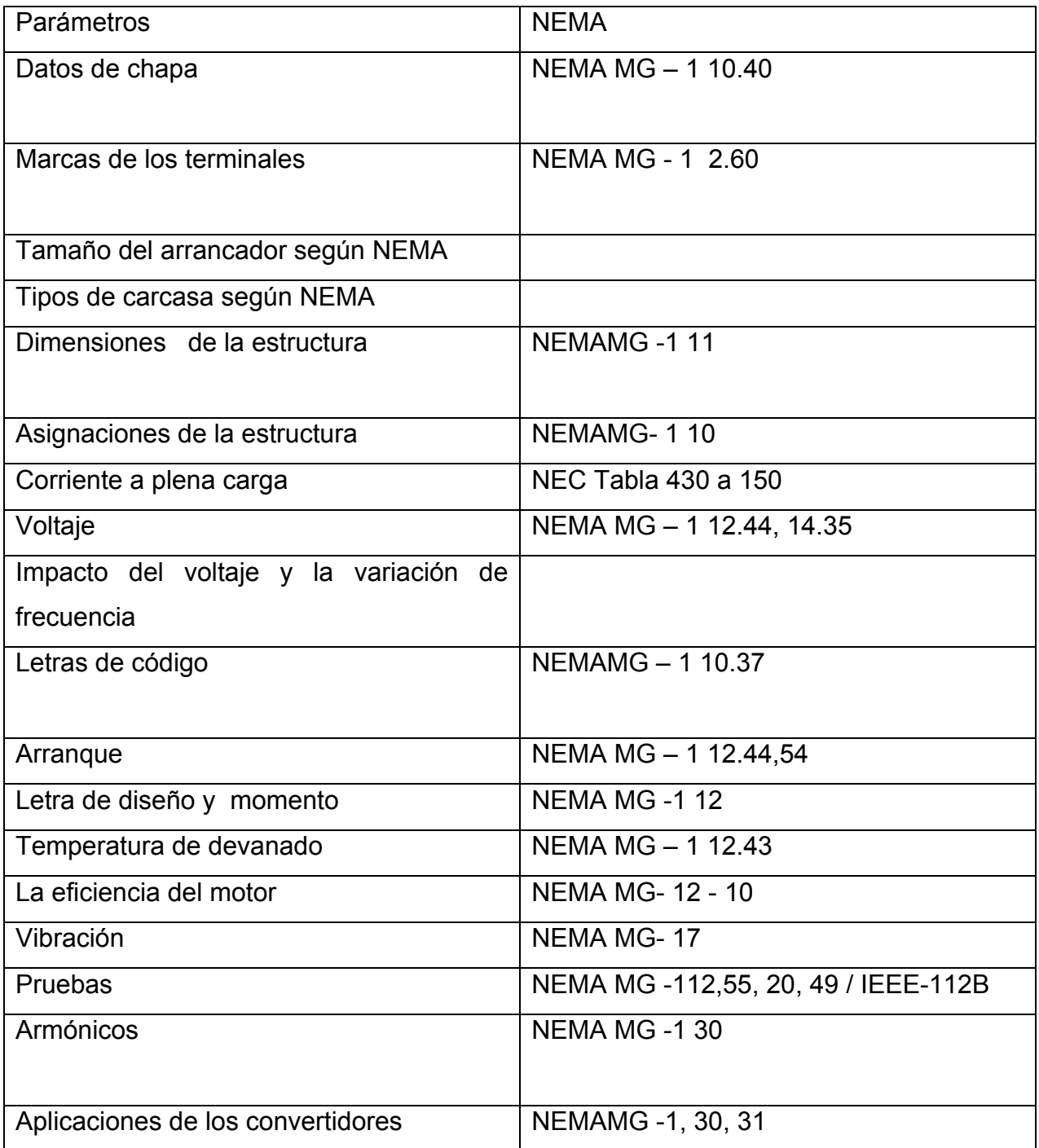

Existen muchas especificaciones que muestran la complejidad del diseño del motor de inducción, los datos de chapa son los de mayor importancia [7]. Los datos que siguen se ofrecen en la chapa:

- a. La clase de diseño del tipo de motor y su carcasa, según el fabricante
- b. Potencia de salida kW (HP)
- c. El Tiempo de explotación
- d. La temperatura ambiente máxima
- e. El tipo de aislamiento
- f. Velocidad (rpm) a carga nominal
- g. La frecuencia
- h. Número de fases
- i. Corriente de carga nominal
- j. Voltaje de Línea

k. Corriente del rotor bloqueado o letra de código para kVA de rotor bloqueado por HP para el motor de ½ HP o más

- l. Letra de diseño (A, B, C, D)
- m. Eficiencia nominal
- n. Factor de carga de servicio es distinto de 1
- o. Factor de servicio en amperes cuando el factor de servicio es superior a 1.15.
- p. Temperatura a la que se regula la protección de sobrecarga
- q. Información sobre voltaje dual y la opción de operación en cuanto a la frecuencia

### **Tabla 1.2 Motor de 4 polos, 460V, carcasa abierta, clase de diseño B y características de comportamiento según NEMA [7].**

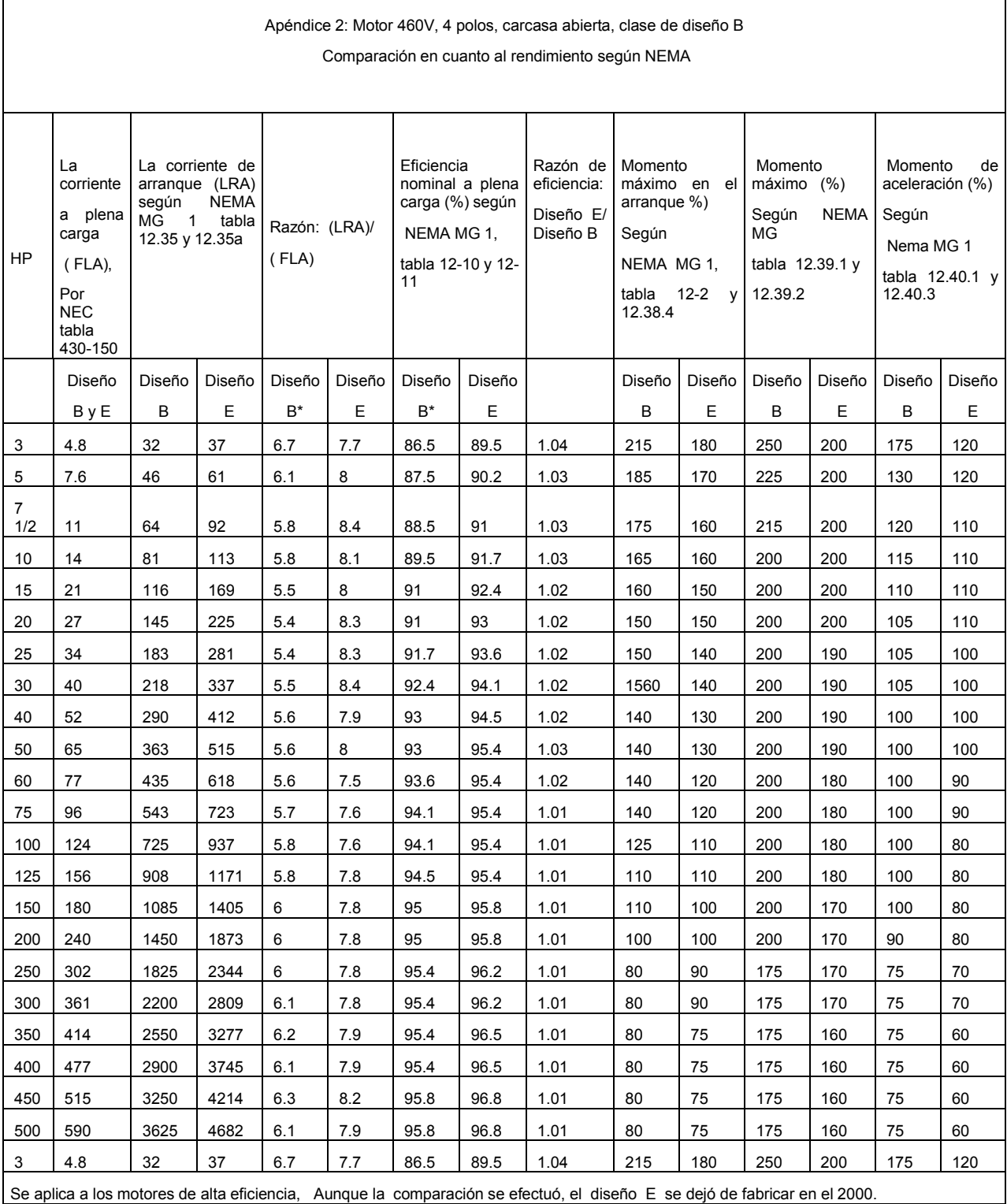

El factor de potencia nominal no aparece en las placas de identificación NEMA, pero este tienes valores iguales a la mayoría de las normas europeas.

La eficiencia es quizás la especificación más importante de un motor eléctrico pues el costo de energía por año de un motor de 1kW es notablemente más alto que el costo inicial del mismo. Además un incremento del 1% en la eficiencia del motor, ahorra la energía equivalente en un período de 3 a 4 años, al costo inicial del motor. Los motores de inducción estándar y alta eficiencia se definen y estandarizan a nivel mundial [6] [7]. Como es de esperar un motor de inducción de alta eficiencia (clase E) tiene un mayor rendimiento que uno estándar de igual tamaño, aunque presentan un elevado costo inicial y los valores de corriente de arranque son más altos. Este último aspecto supone una carga adicional en la red eléctrica local, cuando se realiza un arranque directo desde las líneas. Si se utiliza un inversor o arrancadores suaves, entonces el elevado valor de la corriente en el arranque no tiene efecto sobre la red local eléctrica. La NEMA define niveles específicos de eficiencia para los motores de inducción clase diseño B (Tabla 1.2) [7].

Por otro lado, la Unión Europea estableció tres clases de eficiencia, EFF1, EFF2 y EFF3, dando a los fabricantes un incentivo para optar por las categorías superiores (Tabla1.2).

Las curvas de momento contra velocidad (figura1.8) revelan que para motores de inducción alimentados con voltaje y frecuencia las características presentan puntos distintivos como: el momento de arranque, momento de aceleración, y momento máximo, para las cuatro clases de diseño (letras: A, B, C, D) [5].

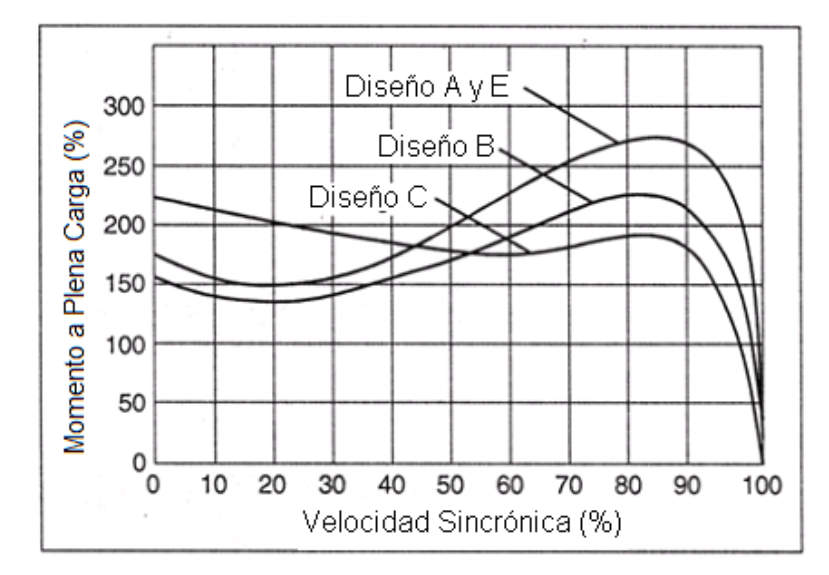

Figura 1.8 a) Diseños según NEMA A, B, C

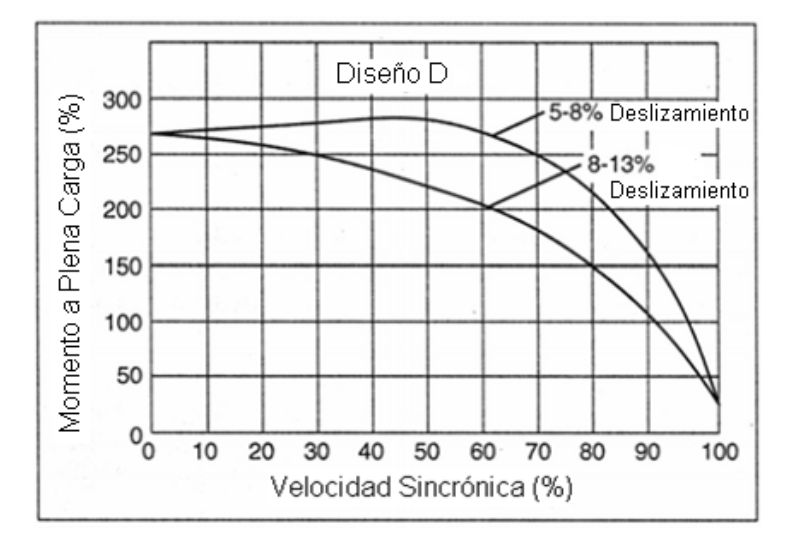

Figura 1.8 b) Diseños según NEMA D

Las características de comportamiento y las aplicaciones típicas de los motores clase de diseño A, B, C, D, E se resumen en la Tabla 1.3 según NEMA [8].

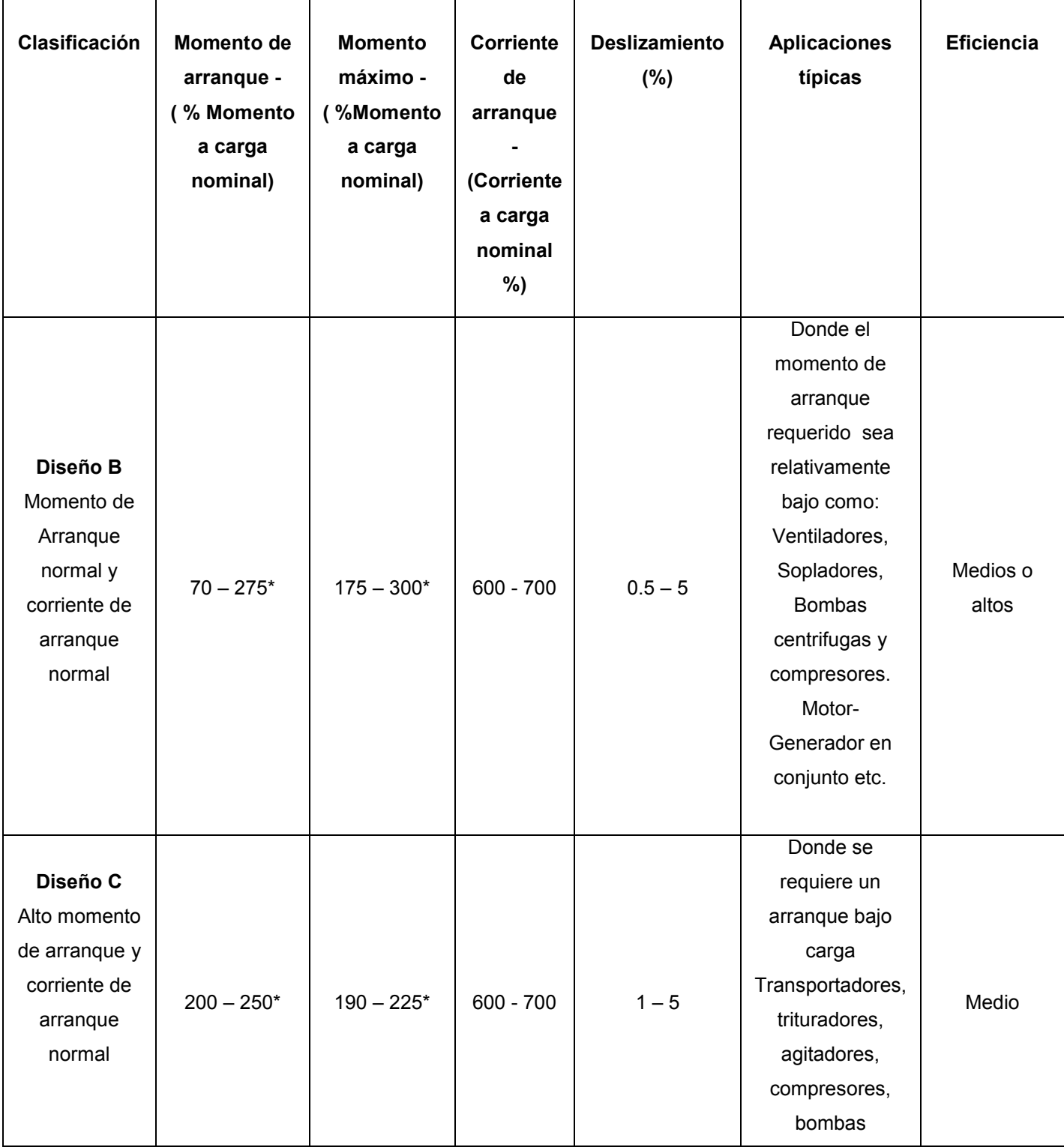

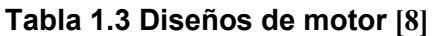

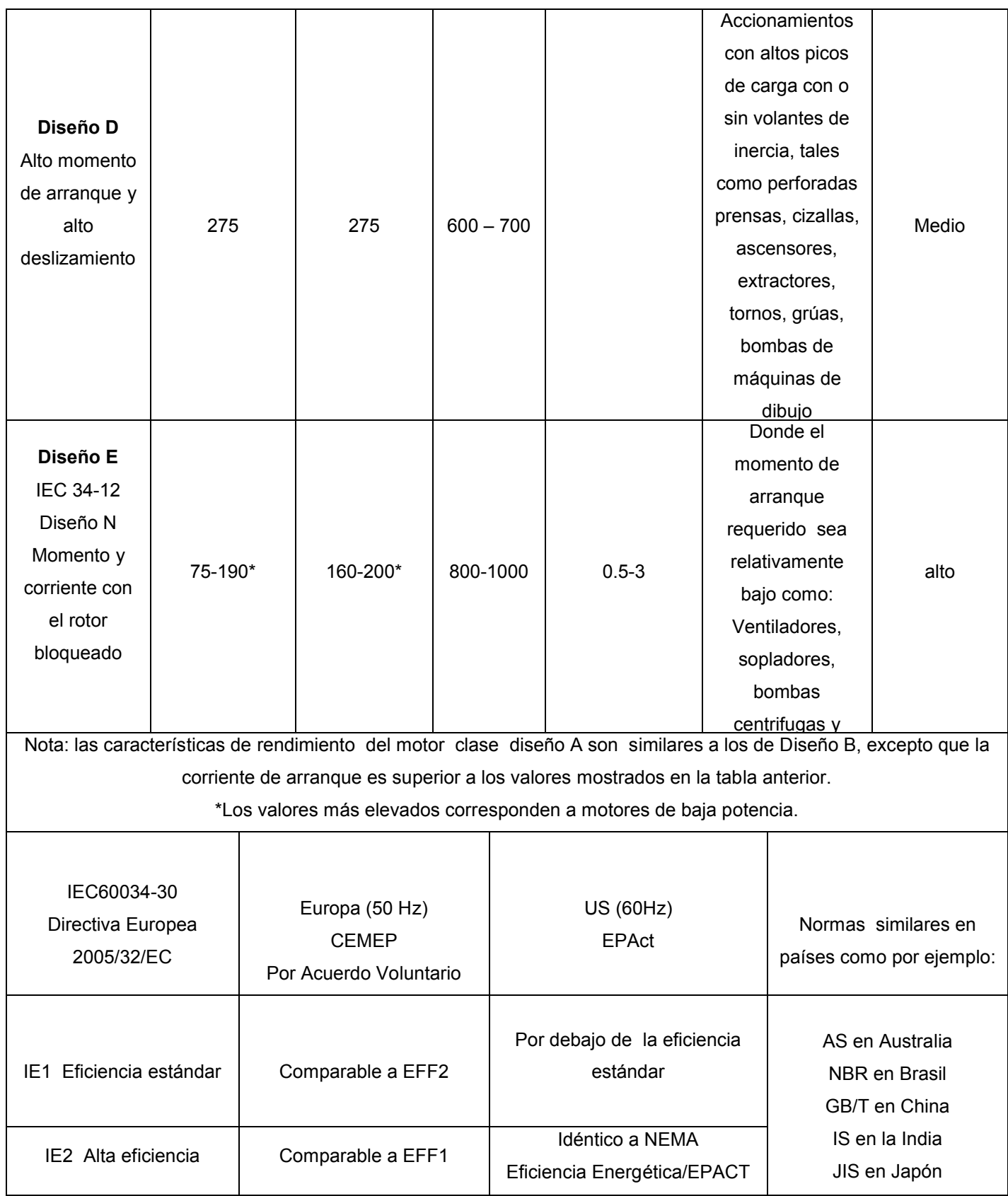
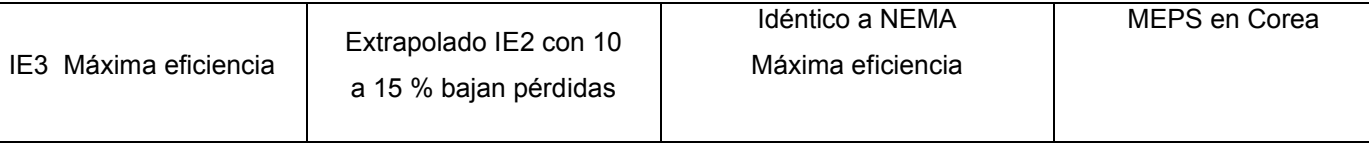

## **1.6 Motores de inducción para cargas de velocidad y momento variable**

Los motores de inducción en general se diseñan para frecuencias constantes de 50 o 60 Hz, cuando se usan en aplicaciones que requieren velocidad variable, estos operan bajo frecuencia cambiante pues se alimentan de una fuente de suministro de voltaje y frecuencia variable. Cuando la operación es a una frecuencia por debajo de la nominal la máquina es capaz de mantenerse operando a flujo máximo, mientras que cuando es por encima se produce un debilitamiento del campo [7] [9].

Para obtener distintos valores de velocidad y momento, mediante la variación de voltaje y frecuencia se pueden emplear motores de inducción con 2, 4, 6 números de polos, sin embargo cada uno de ellos, trabajan con diferentes frecuencias.

La figura 1.9 muestra el caso de la carga tipo cuadrática característica de una bomba en un rango de velocidades de 0 a 2000 rpm, la carga es de 150kW a 2000 rpm, 400 V y 50Hz. Se muestran dos motores diferentes: uno de los 2 polos y otro de 4polos. A una velocidad de 2000 rpm, el motor de inducción de 2 polos trabaja a 33.33Hz – a flujo máximo, mientras que el motor de 4 polos funciona a 66.66 Hz con una disminución de su flujo. Cuáles de los dos motores es posible utilizar para la aplicación, pues es decidido por los costos de cada motor. Tenga en cuenta, que el momento del motor tiene que ser el mismo en ambos casos.

Dos motores se utilizan en una carga de momento constante con el rango de velocidad de 300 a 1100 rpm, 50kW a 1200 rpm y la alimentación de 400V y 50Hz, uno de ellos es de 4 polos, trabajará a 40Hz y el otro de 6 polos operando a 60 Hz (figura 1.10) [9].

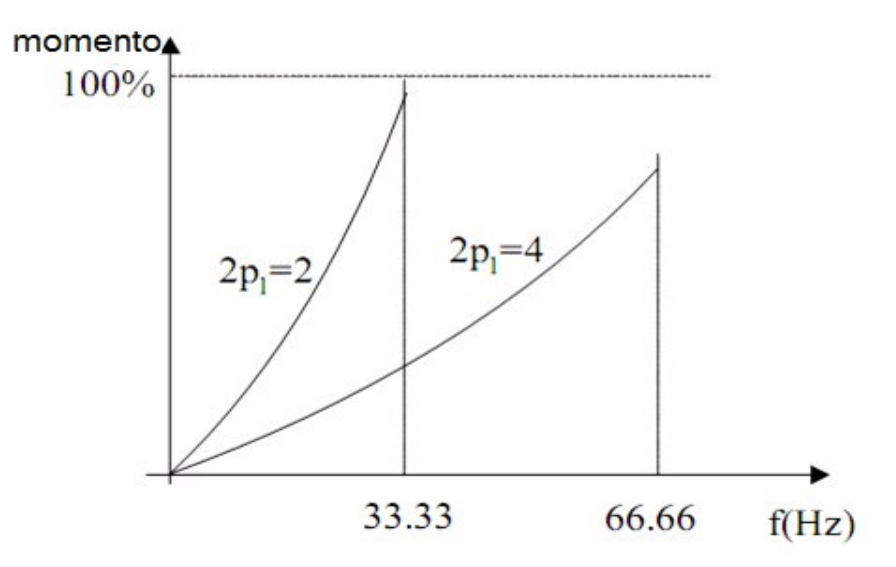

Figura 1.9 Momento en función de la frecuencia de alimentación del motor o velocidad, para cargas tipo bomba [4].

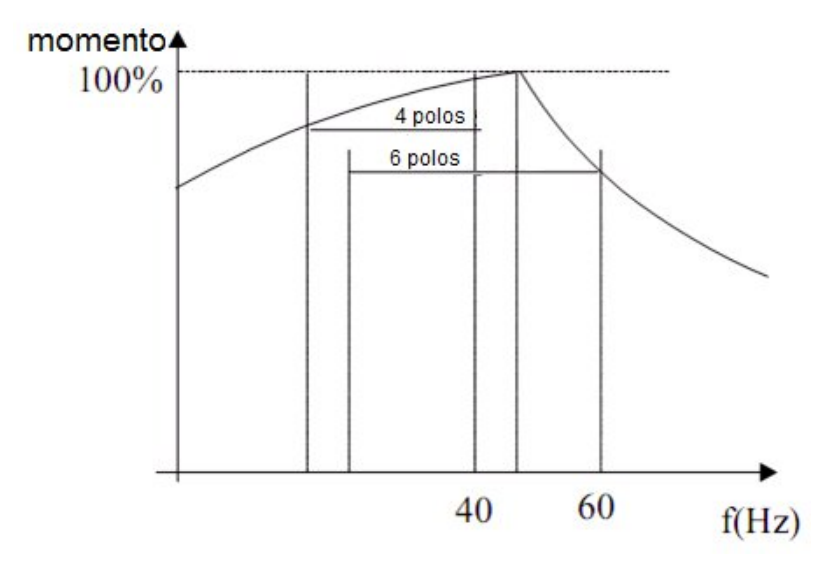

Figura 1.10 Momento contra la frecuencia del motor o velocidad para carga de momento constante [4].

Una vez más, los dos motores examinados satisfacen las especificaciones para un rango de velocidad determinado, así como el momento de carga es inferior al momento nominal del motor. Una vez más el momento en Nm es el mismo para ambos motores y la elección entre los dos motores está dada por los costos del motor y las pérdidas totales.

Mientras el momento y la corriente de arranque son requisitos muy importantes en el diseño de motores de inducción concebidos para un suministro de voltaje y frecuencia

constante, no sucede así para los que se alimentan de fuente de voltaje y frecuencia variable.

El efecto pelicular es importante cuando el suministro de energía se efectúa a voltaje y frecuencia constante, ya que reduce la corriente de arranque y aumenta el momento de arranque. En contraste con esto, para sistemas de suministro a voltaje y frecuencia variable el efecto pelicular es reducido, especialmente en condiciones de sistemas de control de altos desempeños en las obtenciones de las velocidades [6].

El momento máximo puede ser el factor de diseño más importante cuando se requiere un amplio margen de velocidad a potencia constante y el suministro de voltaje y frecuencia es variable. Un accionamiento de husillo o de auto eléctrico puede requerir más de 4 a 1 veces de momento máximo, cuando la potencia es constante en el intervalo de velocidad (figura1.11) [10].

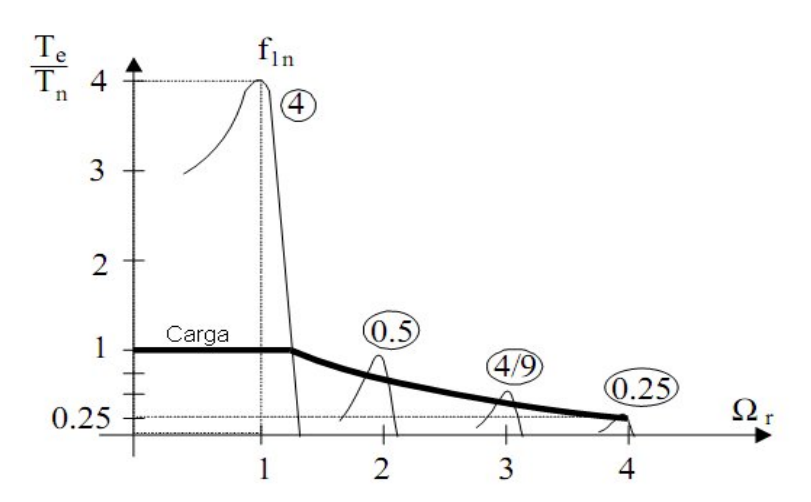

Figura 1.11 Curvas de momento contra velocidad para varios valores de la frecuencia y 4/1 veces el momento máximo para carga de potencia constante [10].

El momento máximo de los motores de inducción es aproximadamente

$$
T_{ek} \approx 3 \left(\frac{V_{phn}}{f_{1n} 2 \pi}\right)^2 \left(\frac{f_{1n}}{f_1}\right)^2 \frac{p_1}{2L_{sc}} = T_{ek \, f_{1n}} \left(\frac{f_{1n}}{f_1}\right)^2 \tag{1.4}
$$

El momento máximo cuando el voltaje nominal es constante, es inversamente proporcional al cuadrado de la frecuencia. Para entregar una potencia constante en una gama de de velocidad 4/1, el momento máximo tiene que ser de 4 veces el momento

nominal. Sólo en este caso, el motor puede producir una  $f_{1max} = 4f_{1n}$ , 25% del momento nominal. Por consiguiente, si el momento máximo de la carga es igual al momento nominal, entonces para  $4f_{1n}$  se produce la potencia nominal.

En realidad, un momento máximo de 400% es poco práctico. Sin embargo, los esfuerzos para reducir la inductancia de dispersión de cortocircuito ( $L_{SC}$ ) han llevado al momento máximo a 300% [10].

Así que hay dos soluciones para proporcionar la carga de momento contra velocidad que se requiere: aumentar la potencia del motor (tamaño) y por tanto los costos o para aumentar el nivel de flujo (voltaje) en la máquina al cambiar de estrella a delta o mediante la reducción del número de vueltas por fase al quitar parte de bobinas del estator. Con el razonamiento anterior se pretende sugerir algunos factores básicos que guían el diseño del motor de inducción al relacionar las especificaciones para una geometría o dimensionamiento de la máquina.

Puesto que existen muchos parámetros geométricos y su relación con las especificaciones de comportamiento son en general, no lineales, el proceso de diseño es tan complicado que todavía es una combinación de arte y ciencia, sólidamente basada en las experiencias existentes con los motores y sus pruebas de rendimiento ya probadas. En el proceso de diseño de un motor de inducción, se pueden definir algunos factores de diseño, características y principios de dimensionamiento [10].

## **1.7 Factores de diseño**

Factores que influyen notablemente en el diseño de las máquinas de inducción son los siguientes [11]:

Costos

Los costos en la mayoría de los casos, es el factor predominante en el diseño de lo motores de inducción. Estos contemplan los costos de los materiales activos con o sin los costos de fabricación. Los costos de fabricación dependen del tamaño de la máquina, los materiales disponibles, tecnologías de fabricación, y de los costos de mano de obra.

Los costos de las pérdidas capitalizadas en la vida activa del motor supera unas cuantas veces el costo inicial del motor. Por tanto la reducción de pérdidas por medio de una mayor eficiencia o a través de alimentación de v y f variables se hace rentable este hecho. Esto explica la rápida expansión de los variadores de velocidad con los motores de inducción en todo el mundo.

Finalmente, los costos de mantenimiento son también importantes, pero no predominantes. Ahora se pueden definir los costos globales de un motor de inducción como:

Costos globales = costos de materiales + fabricación & costos de venta +

Costos de pérdidas capitalizadas + costos de mantenimiento (1.5)

Los costos globales son tema fundamental cuando se tiene que elegir entre la reparación de un motor viejo o sustituirlo con un nuevo motor con una mayor eficiencia y su respectivos costos iniciales.

#### > Limitación de los materiales

Los principales materiales que se emplean en la fabricación de motores de inducción son el acero magnético laminado, cobre y aluminio para los devanados, y los materiales de aislamiento para los devanados en las ranuras. Sus costos son correspondientes con sus cualidades técnicas. El progreso en materiales magnéticos y de aislamiento ha sido continuo, estos nuevos materiales mejoran drásticamente el diseño del motor de inducción, su geometría, rendimiento (eficiencia), y los costos [11]. La densidad de flujo, B (T), pérdidas (W / kg) en los materiales magnéticos, la densidad de corriente J (A/mm2) en conductores, la rigidez dieléctrica E (V / m) y la conductividad térmica de materiales aislantes son factores claves en el diseño de motores de inducción.

## Especificaciones estándares

Los materiales de los motores de inducción como espesor de las laminas, diámetro del conductor, están muy relacionados con los índices de rendimiento (eficiencia, factor de potencia, momento de arranque, corriente de arranque, momento máximo). La temperatura para la clase de aislamiento, el tamaño de la carcasa, la altura del eje, los tipos de refrigeración, clases de servicios y de protección, etc., se especifican en los estándares nacionales o internacionales (NEMA, IEEE, IEC, UE, etc.) para facilitar la globalización en el uso de los motores de inducción para diversas aplicaciones. Ellos limitan, en cierta medida, las opciones del diseñador, pero aportan soluciones que son ampliamente aceptados y económicamente racionales.

#### $\triangleright$  Factores especiales

En aplicaciones especiales, como lo son las de aeronave, las especificaciones imprescindibles como el peso mínimo y el máximo de confiabilidad se convierten en un importante interés. En aplicaciones de transporte se requiere facilidades en el mantenimiento, alta fiabilidad y buena eficiencia. Para el bombeo de agua en las viviendas se requiere de bombas de poco ruido y motores de inducción de alta fiabilidad [11].

Los grandes compresores tienen gran inercia en los rotores y por lo tanto el calentamiento del motor durante los arranques frecuentes es intenso. Por consiguiente, el máximo momento contra corriente en el arranque se convierte en la función objetivo en el diseño.

## **1.8 Características del diseño**

Los principales problemas en el diseño de un motor de inducción pueden ser divididos en 5 zonas: eléctricos, dieléctricos, magnéticos, térmicos y mecánicos [11] [12].

## > Diseño eléctrico

Para alimentar el motor de inducción se deben especificar el voltaje y la frecuencia de alimentación, así como el número de fases. A partir de estos datos y del factor de potencia mínimo y la eficiencia concebida, se calculan, la conexión de la fase (estrella o delta), el tipo de devanado, número de polos, el número de ranuras y el factor devanados. Las densidades de corrientes son impuestas.

## > Diseño magnético

Basado en los coeficientes de salida, potencia, velocidad, número de polos, y el tipo de enfriamiento se calcula el diámetro del rotor. Entonces, basándose en una densidad específica de corriente (en A / m) y la densidad de flujo del entrehierro, se determina el largo del núcleo.

Al fijar las densidades de flujo en varias partes del circuito magnético, con densidades de corriente y la fuerza magnetomotriz (fmm) en las ranuras, se calculan, las dimensiones de las ranuras, la altura del núcleo, y diámetro externo del estator ( $D_{out}$ ). Después de elegir D<sub>out</sub>, que está normalizado, se modifica el largo del núcleo hasta que se asegure la densidad de corriente inicial en la ranura.

Es evidente que el dimensionamiento del estator y el núcleo del rotor pueden hacerse de muchas maneras basados en diversos criterios [12].

## Diseño del aislamiento

El material aislante y su espesor, ya sea aislamiento de ranura o de núcleo, aislamiento del conductor, aislamiento de extremo de conexión o aislamiento de cables terminales depende de la clase de aislamiento por voltaje y el entorno en el que el motor funciona. Se consideran de bajo voltaje cuando el potencial de línea es 400V/50Hz, 230V/60Hz, 460V/60Hz 690V/60Hz o menor a estos y se consideran máquinas de alto voltaje (2.3kV/60Hz, 4kV/50Hz, 6kV/50Hz). Cuando se utilizan convertidores PWM para alimentar motores de inducción hay que tener mucho cuidado reduciendo el voltaje en el primer 20% del enrollado de fase o reforzar su aislamiento o usar diferentes enrollados.

## Diseño térmico

Es indispensable extraer el calor que causan las pérdidas en los motores de inducción para mantener la temperatura de los bobinados, núcleo y carcasa dentro de los límites seguros. Depende de la aplicación o nivel de potencia el uso de varios tipos de enfriamientos. El enfriamiento por aire es el que predomina pero se usa con frecuencia el enfriamiento por agua en el estator para motores de inducción de altas velocidades (sobre las 10000 rpm). El diseño térmico comprende el cálculo de las pérdidas, la distribución de la temperatura y el sistema de enfriamiento [11].

## Diseño mecánico

El diseño mecánico se refiere a la velocidad de rotación crítica, ruido y vibración, torsiones mecánicas en el eje y su deformación, diseños de rodamientos, cálculo de inercia y las fuerzas presentes al final de los enrollados durante los más severos transcientes de la corriente.

El coeficiente de potencia de salida *(output*) está dado según la experiencia adquirida en el tema, dando un acercamiento teórico provisional del diámetro interior del estator. El coeficiente de salida normal es  $D_{is}^*L$  donde  $D_{is}$  es el diámetro interior del estator y L la longitud del núcleo.

Además del coeficiente de potencia de salida ( $D_{is}^*L$ ), se introduce  $\sigma_{tan}$  (en N/cm2) que no es más que la fuerza tangencial en la superficie del rotor a momento nominal y máximo.

Este criterio de fuerza específico también puede usarse en los motores lineales. Resulta que esta  $\sigma_{tan}$  varía de 0.2 a 0.3 [N/cm<sup>2</sup>] en los motores de inducción del orden de los cientos de watts de potencia y a menos de  $3[N/cm^2]$  a 4[N/cm<sup>2</sup>] para grandes máquinas de inducción. No solo el coeficiente del salida Dis\*L está relacionado al volumen del rotor, sino que este se incrementa con el momento y la potencia [12] [11].

## **1.9 El concepto del coeficiente de salida de diseño**

Para calcular la relación entre el D<sub>is</sub>\*L y la potencia de la máquina y su rendimiento, se comienza por calcular la potencia aparente en el entrehierro S<sub>gap</sub> [13],

$$
S_{\rm gap} = 3E_{11_{\rm ln}} \tag{1.6}
$$

Donde  $E_1$  es la fem en el entrehierro por fase e  $I_{1n}$  la corriente nominal (valor rms). Con respecto al diagrama fasorial con resistencia en el estator(R=0), figura 1.12:

$$
I_{1n} R_s - V_1 = E_1 - jX_{1s} I_{1n}
$$
 (1.7)

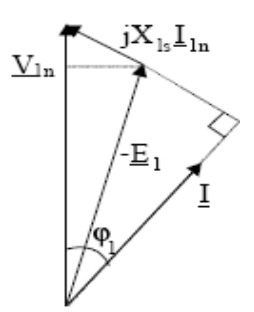

Figura 1.12 Diagrama fasorial simplificado

o

$$
K_{E} = \frac{E_{1}}{V_{1n}} \approx 1 - x_{1s}^{2} \text{sen}\varphi_{1}
$$
 (1.8)

Con

$$
\mathbf{X}_{\text{ls}} = \frac{\mathbf{X}_{\text{ls}} \mathbf{I}_{1n}}{\mathbf{V}_{1n}}
$$
(1.9)

El valor en p.u. de la reactancia de dispersión del estator incrementa con el número de pares de polos  $(p_1)$  y esto hace que el sen $\varphi_1$  (seno del ángulo del factor de potencia) disminuya cuando  $p_1$  incrementa.

$$
K_{\rm E} \approx 0.98 - 0.005p_{1} \tag{1.10}
$$

Además, la entrada de potencia aparente  $S_1$  es

$$
S_{1n} = 3(V_{1n} * I_{1n}) = \frac{P_n}{(\eta_n \cos \varphi_{1n})}
$$
\n(1.11)

Donde P<sub>n</sub> es la potencia nominal de salida y la eficiencia nominal  $\eta_n$  y el cos $\varphi_{1n}$  son los valores asignados para eficiencia nominal y factor de potencia respectivamente basados en la experiencia [13].

Valores típicos de eficiencia se pueden encontrar en la tabla 1.3 para diseño clase B (NEMA). Cada fabricante tiene su propio juego de datos.

La eficiencia aumenta con la potencia y disminuye con el número de polos. La eficiencia de los motores de rotor bobinado es ligeramente superior a los de jaula de ardilla en motores de la misma potencia y velocidad porque el rotor bobinado es de cobre y las pérdidas adicionales son menores.

En Europa para en el cálculo de la eficiencia se consideran las pérdidas adicionales como un (0.5-1) % de la potencia nominal, mientras que en Estados Unidos se calculan las pérdidas adicionales mediante pruebas directa que se le realizan al motor bajo carga [7] [13].

En la actualidad cuando se comparan motores fabricados en Europa con los confeccionados en los Estados Unidos, se encuentra que motores de iguales potencia y eficiencia según sus chapas, se pueden encontrar diferencias en cuanto a las pérdidas adicionales de incluso de un 20% o mayores (motores europeos respecto a los americanos).

Por tanto, el valor que se le asigna a la eficiencia es sólo un punto de partida para el diseño, las iteraciones se efectúan hasta que se obtenga el mejor funcionamiento.

El factor de potencia también aumenta con la potencia y disminuye con el número de pares del polo [13].

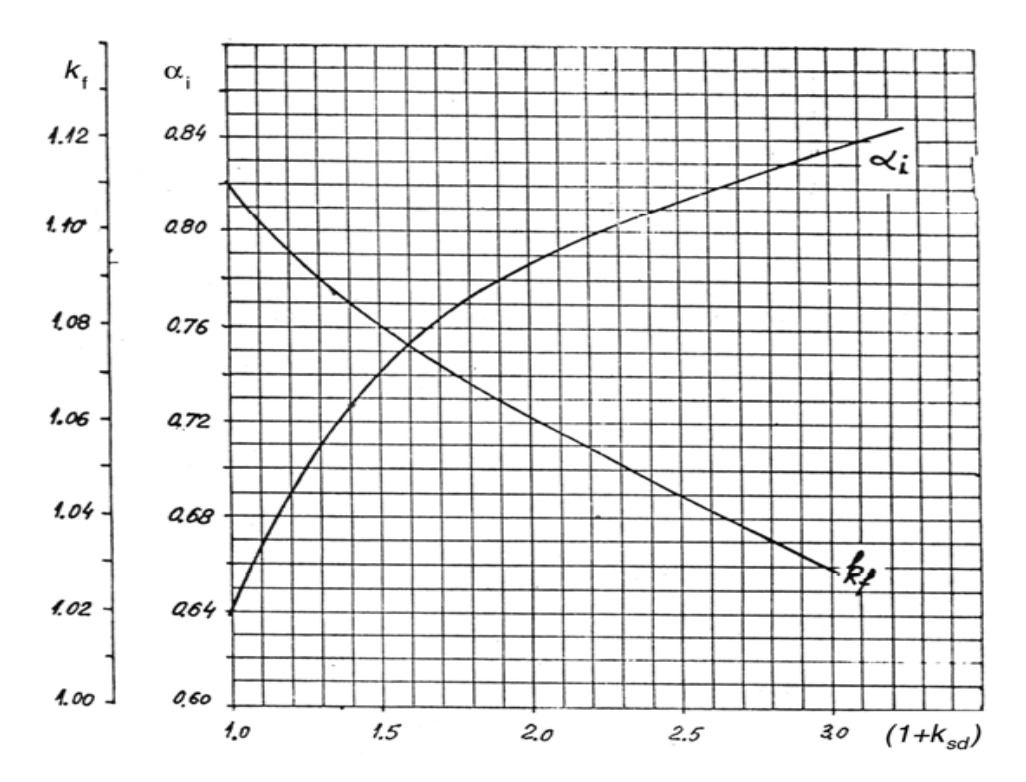

Figura 1.13 Factor K<sub>f</sub> y factor de forma de densidad de flujo  $\alpha_i$  contra saturación en los dientes [13].

La fem  $E_1$  puede escribirse como una función del flujo por polo  $\phi$  en el entrehierro

$$
E_1 = 4f_1 K_f W_1 K_{w1} \phi
$$
\n(1.12)

Donde  $f_1$  es la frecuencia, el factor de forma  $K_f$  adquiere valores 1.02<  $K_f$  <1.11 dependiendo de la saturación de los dientes (figura 1.13),  $W_1$  son las vueltas por fases,  $K_{w1}$  es el factor de enrollado y  $\phi$  es el flujo por polos.

$$
\phi = \alpha_{i} \tau L B_{g} \tag{1.13}
$$

Donde  $\alpha_i$  es el factor de forma de densidad de flujo que depende del coeficiente de saturación de los dientes (figura 1.13) y  $B<sub>g</sub>$  es la densidad de flujo en entrehierro. El paso polar  $\tau$  es

$$
\tau = \frac{\pi D_{\text{is}}}{2p_1}; n_1 = \frac{f_1}{p_1}
$$
 (1.14)

Finalmente,  $S_{gap}$  es

$$
S_{gap} = K_f \alpha_i K_{w1} \pi^2 D_{is}^2 L \frac{n_1}{60} A_1 B_g
$$
\n(1.15)

Con A<sub>1</sub> la corriente de carga específica en el estator en (A/m<sup>2</sup>),

$$
A_1 = \frac{6W_1I_{1n}}{\pi D_{is}}
$$
 (1.16)

Es posible separar el factor de utilización de volumen  $C_0$  (Constante de Esson) como

$$
C_0 = K_f \alpha_i K_{w1} \pi^2 A_1 B_g = \frac{60 S_{gap}}{D_{is}^2 L n_1}
$$
\n(1.17)

De hecho  $C_0$  no es una constante como lo son  $A_1(A/m)$  y la densidad de flujo del entrehierro Bg; ya que incrementa con el momento de la máquina y con el número de pares de polos [13].

El coeficiente de salida D<sub>is</sub><sup>2</sup> \* L puede calcularse por la ecuación (1.17) y S<sub>gap</sub> por las ecuaciones (1.6) y (1.11).

$$
D_{is}^{2}L = \frac{1}{C_0} \frac{60}{n_1} \frac{K_E P_n}{\eta_n \cos \varphi_{1n}}
$$
 (1.18)

En la figura 1.14 se dan valores típicos de  $C_0$  como una función de S<sub>gap</sub> con los pares de polos  $(p_1)$ , para motores de inducción de baja potencia [14].

La constante de salida (interna)  $D_{is}^2$  \* L proporcional al volumen de núcleo del rotor y es, de hecho, casi proporcional al momento de salida nominal de la máquina. La obtención de momento al parecer requiere menos volumen mientras el número de pares de polos aumenta,  $C_0$  incrementa con  $p_1$  (figura 1.14).

También se encuentra normalizado los de valores de  $\lambda$ , que nos es más que la razón entre la longitud del núcleo y el paso polar.

$$
\lambda = \frac{L}{\tau} = \frac{2Lp_1}{\pi D_{is}}; 0.6 < \lambda < 3
$$
\n(1.19)

El diámetro interior del estator se calcula por las ecuaciones (1.18) y (1.19).

$$
D_{is} = \sqrt[3]{\frac{2p_1}{\pi \lambda} \frac{1}{C_0} \frac{p_1}{f_1} \frac{K_E P_n}{\eta_n \cos \varphi_{1n}}}
$$
(1.20)

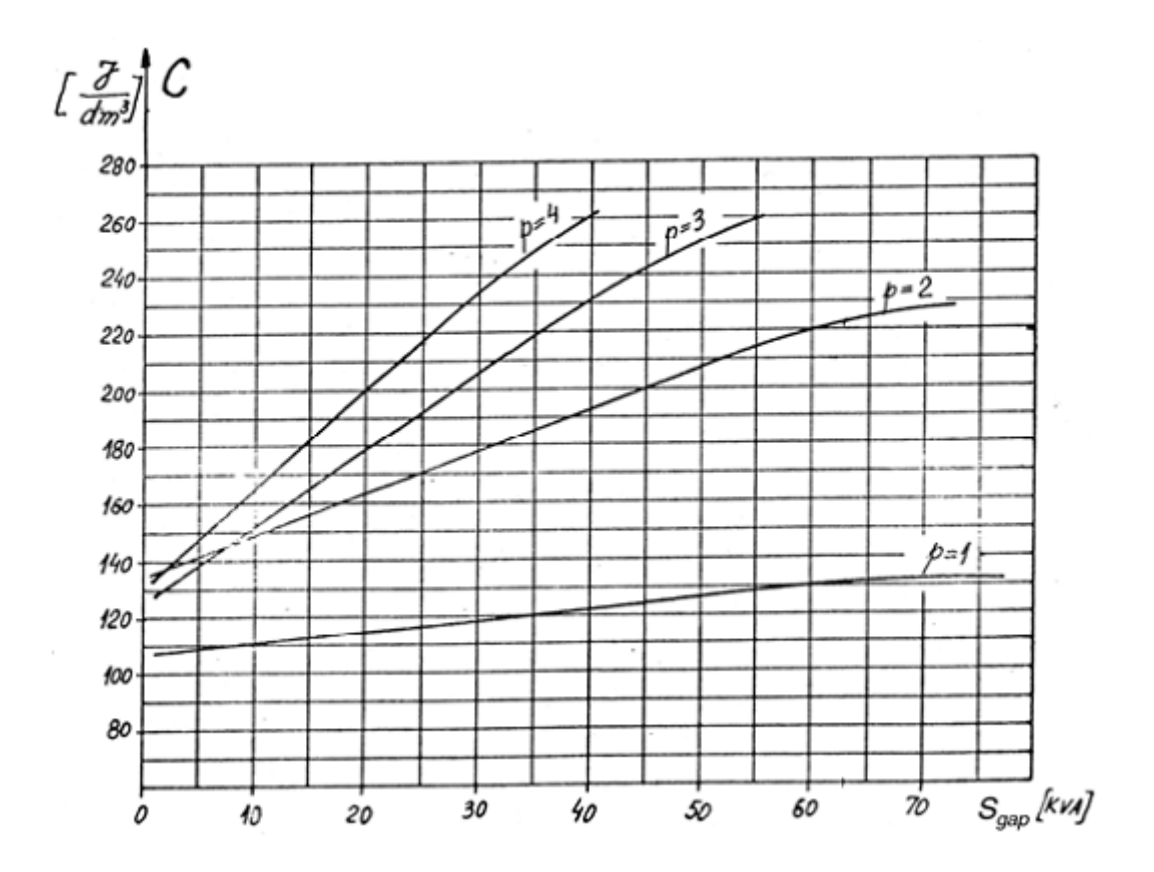

Figura 1.14 La constante Esson  $(C_0)$  contra la potencia aparente en el entrehierro (Sgap) [14].

Esta es una ecuación para diseños estándar. Sin embargo no dice lo suficiente sobre el volumen (peso) total de la máquina. Además, en muchos diseños el diámetro del núcleo del estator es normalizado. Un coeficiente de potencia de salida (D<sub>out</sub> <sup>2</sup>·L) se puede derivar si primero se adopta un diseño de densidad de corriente  $J_{con}$  (A/m<sup>2</sup>) y se considera en la ranura un factor de llenado con conductores),  $K_{fill} = 0.4$  a 0.6, conjuntamente con las densidades de flujo correspondientes al diente y el yugo,  $B_{ts}$  y  $B_{cs}$  respectivamente [13].

Al considerar conocido el flujo del entrehierro  $(B_q)$  y la densidad de flujo en el diente  $(B<sub>ts</sub>)$ , la altura de ranura del estator  $(h<sub>s</sub>)$  se determina aproximadamente según ecuación 1.21

$$
h_s = \frac{6W_1I_n}{\frac{B_g}{B_{ts}}j_{con}K_{fill}} \frac{1}{\pi D_{is}} = \frac{A_1}{\frac{B_g}{B_{ts}}j_{con}K_{fill}}
$$
(1.21)

El ancho del yugo  $h_{cs}$  es

$$
h_{cs} = \frac{\phi}{2LB_{cs}} = \frac{\alpha_i}{2} \left( \frac{\pi D_{is}}{2p_1} \right) \frac{B_g}{B_{cs}}
$$
(1.22)

El diámetro exterior del estator D<sub>out</sub> es

$$
D_{\text{out}} = D_{\text{is}} + 2(h_{\text{s}} + h_{\text{cs}}) \tag{1.23}
$$

Se puede remplazar el diámetro interior (D<sub>is</sub>) de (1.23) en D<sub>is</sub><sup>2</sup>·L con h<sub>s</sub> y h<sub>cs</sub> de (1.21) y (1.22).

$$
D_{is}^2 L = D_{out}^2 L f_0 (D_{is})
$$
\n(1.24)

$$
f_0(D_{is}) = \frac{1}{\left[1 + \frac{2(h_s + h_{cs})}{D_{is}}\right]^2}
$$
(1.25)

Finalmente

$$
f_0(D_{is}) = \frac{1}{\left[1 + \frac{2A_1B_{ts}}{j_{con}K_{fill}B_gD_{is}} + \frac{\alpha_i}{2} \frac{\pi}{p_1} \frac{B_g}{B_{cs}}\right]^2}
$$
(1.26)

De (1.24)

$$
D_{out}^{2}L = \frac{D_{is}^{2}L}{f_{0}(D_{is})} = \frac{1}{C_{0}f_{0}(D_{is})} \frac{p_{1}}{f_{1}} \frac{K_{E}P_{n}}{\eta_{n} \cos \varphi_{1n}}
$$
(1.27)

Como

$$
L = \lambda \frac{\pi D_{is}}{2p_1}
$$
 (1.28)

$$
D_{out} = \sqrt{\frac{2p_1^2}{\pi \lambda C_0 f_1}} \frac{K_E P_n}{\eta_n \cos \varphi_{1n}} \frac{1}{D_{is} f_0(D_{is})}
$$
(1.29)

Aunque (1.29) mediante de la función  $[D_{is} f_0(D_{is})]^{-1}$  sugiera que un valor mínimo  $D_{out}$ puede obtenerse dado  $\lambda$ , B<sub>a</sub>/B<sub>co</sub>, B<sub>a</sub>/B<sub>t</sub>, j<sub>con</sub>, y A<sub>1</sub>, es más práctico utilizar (1.29) para determinar el diámetro exterior del estator D<sub>out</sub>, después de que el diámetro interior del estator se obtuvo a partir de (1.20). Si este valor no coincide con los núcleos estándar, el valor de $\lambda$  es modificada hasta que D<sub>out</sub> corresponda a un valor estandarizado [14].

La corriente de carga lineal específica  $(A_1)$  depende del paso polar  $\tau$  y número de polos, una vez que se determina el sistema de enfriamiento, se asume la densidad de corriente.

En general, la corriente de carga lineal se incrementa con de  $D_{is}$ , a partir de valores inferiores a10<sup>3</sup>A/m para D<sub>is</sub> = 4⋅10<sup>-2</sup>m hasta 45,000A/m para valores D<sub>is</sub> = 0.4m y 2p<sub>1</sub> = 2 polos. Los valores más pequeños son comunes para un mayor número de polos y el mismo diámetro interior del estator.

Por otra parte, en el diseño de la densidad de corriente j<sub>con</sub> varía en el intervalo  $i_{\text{con}}$  = (3.5 a  $8.0$ )  $\cdot 10^6$  A/m<sup>2</sup> para el enfriamiento de aire axial o radial-axial. Los valores altos son designados para motores de inducción de altas velocidades o para enfriamiento por líquido. Mientras que A<sub>1</sub> varía dentro de un margen amplio y la altura (h<sub>s</sub>) y ancho (b<sub>s</sub>) de la ranura están limitadas a  $K_{\text{aspect}} = (3 \text{ a } 6)$ , se puede limitar la inductancia de dispersión de ranura mediante  $A_1$  y el cálculo de la altura de la ranura como

$$
h_s = K_{\text{aspect}} b_s = K_{\text{aspect}} \frac{\pi D_{\text{is}}}{N_s} \left( 1 - \frac{b_t}{\tau_{\text{slot}}} \right) = K_{\text{aspect}} \frac{\pi D_{\text{is}}}{N_s} \left( 1 - \frac{B_g}{B_{\text{ts}}} \right) \tag{1.30}
$$

Los valores más altos de las proporciones son típicos para los motores más grandes. De este modo D<sub>out</sub><sup>2</sup>L es

$$
D_{out}^{2}L = \frac{1}{C_{0}} \frac{P_{1}}{f_{1}} \frac{K_{E}P_{n}}{\eta_{n} \cos \varphi_{1n}} \left[ 1 + \frac{2K_{\text{aspect}} \pi}{N_{s}} \left( 1 - \frac{B_{g}}{B_{ts}} \right) + \frac{\alpha_{i}}{2} \frac{\pi}{p_{1}} \frac{B_{g}}{B_{cs}} \right]^{2}
$$
(1.31)

También

$$
\frac{D_{\text{out}}}{D_{\text{is}}} \approx 1 + \frac{2K_{\text{aspect}}\pi}{N_{\text{s}}} \left(1 - \frac{B_{\text{g}}}{B_{\text{ts}}}\right) + \frac{\alpha_{\text{i}}}{2} \frac{\pi}{p_{1}} \frac{B_{\text{g}}}{B_{\text{cs}}}
$$
(1.32)

Para empezar se puede calcular  $D_{is}/D_{out}$  como una función de pares de polos ( $p_1$ ) si  $B<sub>g</sub>/B<sub>ts</sub>$  = cte y  $B<sub>g</sub>/B<sub>cs</sub>$  = cte, con  $K<sub>aspect</sub>$  y las ranura del estator (N<sub>s</sub>) también se asignan valores correspondientes (Tabla 1.4) [14].

Tabla 1.4 Relaciones de diámetro exterior a interior del estator

| 2p                          |               |               |               |               | $\geq 10$     |
|-----------------------------|---------------|---------------|---------------|---------------|---------------|
| $\frac{L}{\text{out}}$<br>◡ | $1.65 - 1.69$ | $1.46 - 1.49$ | $1.37 - 1.40$ | $1.27 - 1.30$ | $1.24 - 1.26$ |

La relación de longitud del núcleo  $(\lambda)$  se le asigna un valor inicial del intervalo bastante grande (0.6 - 3). En general, grandes longitudes de núcleos, se permiten en los diámetros interiores menores (para un momento dado) lo que lleva conexiones cortas entre los finales del bobinado estator, reducir pérdidas en el devanado, y menor inercia, pero el aumento de la temperatura a lo largo de la longitud del núcleo puede llegar a ser importante. Un valor óptimo de  $\lambda$  es altamente dependiente de las especificaciones de diseño del motor de inducción y la función objetivo que se toma en consideración. Hay aplicaciones con restricciones de espacio y de forma que impiden el uso de un motor largo [7].

#### **Ejemplo 1.1 Coeficiente de salida** [13].

Se considera un motor de inducción de 55kW, 50 Hz, 400 V, 2p1 = 4 cuya eficiencia y factor de potencia inicial son  $\eta_n = 0.92$ , cos $\varphi_n = 0.92$  respectivamente.

Vamos a determinar el diámetro interior D<sub>is</sub> y el diámetro exterior D<sub>out</sub> del estator para una valor de  $\lambda = L/\tau = 1.5$ .

#### **Solución**

El coeficiente de fem K<sub>E</sub> de (1.10) es: K<sub>E</sub> = 0.98 – 0.005⋅2 = 0.97

La potencia aparente en el entrehierro  $(S_{gap})$  de (1.3) es

$$
S_{gap} = 3K_E V_1 I_{1n} = K_E \frac{P_n}{\cos \varphi_n \eta_n} = \frac{0.97 * 55 * 10^3}{0.92 * 0.92} = 63.03 * 10^3 VA
$$

La constante Esson (C<sub>0</sub>) se obtiene de la figura (1.14) para p<sub>1</sub> = 2 y S<sub>gap</sub>= 63.03⋅10<sup>3</sup>VA:  $C_0 = 222.10^3$ J/m<sup>3</sup>.

Para una densidad de flujo en el entrehierro B<sub>g</sub> = 0.8T, K<sub>w1</sub> = 0.955,  $\alpha$ i = 0.74, K<sub>f</sub> = 1.08, el coeficiente de saturación del diente  $1 + K_{st} = 1.5$ , figura (1.13). La corriente de carga específica  $A_1$  es

$$
A_1 = \frac{C_0}{K_f \alpha_i K_{w1} \pi^2 B_g} = \frac{222*10^3}{1.08*0.74*0.955*0.8 \pi^2} = 36.876*10^3 A/m
$$

Con  $\lambda$  = 1.5 de (1.20) el diámetro interno del estator D<sub>is</sub> es.

$$
D_{is} = \sqrt[3]{\frac{2^*2}{2^*1.5 \cdot 222^*10^3 \cdot 50}} \times 63.03^*10^3 = 0.2477m
$$

La longitud del estator L de la ecuación (1.19) es

$$
L = \lambda \frac{\pi D_{is}}{2p_1} = \frac{1.5\pi * 0.2477}{2 * 2} = 0.2917m
$$

Con j<sub>con</sub> = 6⋅10<sup>6</sup> A/m, K<sub>fill</sub> = 0.5, B<sub>ts</sub> = B<sub>cs</sub> = 1.6T, la altura de la ranura del estator (h<sub>s</sub>) por la ecuación (1.21) es

$$
h_s = \frac{36.876*10^3}{\frac{0.8}{1.6} * 6*10^{6}*0.5} = 24.584*10^{-3} m
$$

El ancho del yugo  $h_{cs}$  de (1.22) es

$$
h_{cs} = \frac{\alpha_i}{2} \frac{\pi D_{is}}{2p_1} \frac{B_g}{B_{cs}} = \frac{0.74\pi.74\pi^* 77}{2^* 2^* 2} \frac{0.8}{1.6} \approx 36^* 10^{-3} m
$$

El diámetro externo del estator  $D_{out}$  resulta

$$
D_{\text{out}} = D_{\text{is}} + 2(h_{\text{cs}} + h_{\text{s}}) = 0.2477 + 2(0.024584 + 0.036) = 0.3688 \text{m}
$$

Con  $N_s$  = 48 ranuras en el estator y una relación de aspecto de la ranura  $K_{\text{aspect}}$  = 3.03 el valor de altura de la ranura  $(h_s)$  de  $(1.30)$  es

$$
h_s = K_{\text{aspect}} \frac{\pi D_{\text{is}}}{N_s} \left( 1 - \frac{B_g}{B_{\text{ts}}} \right) = 3.03 \frac{\pi 0.2477}{48} \left( 1 - \frac{0.8}{1.6} \right) = 0.0246 \text{m}
$$

Sobre el mismo valor de h<sub>s</sub> como anteriormente se calculó. Es interesante calcular el valor aproximado de la fuerza tangencial específica ( $σ_{tan}$ ).

$$
\sigma_{\tan} \approx \frac{P_n}{\pi D_{is} \left(\frac{D_{is}}{2}\right) L} \frac{p_1}{2f_1 \pi} = \frac{55*10^3}{\frac{\pi}{2} * 0.2917*0.2477^2} \frac{2}{2*50\pi} = 1.246*10^4 \text{ N/m}^2 = 1.246 \text{ N/cm}^2
$$
  
= 1.246 N/cm<sup>2</sup>

Este no es un valor alto y un valor moderado-bajo de relación de aspecto de la ranura  $K_{\text{aspect}}$ = h<sub>s</sub>/b<sub>s</sub> = 3.03 es una indicación clara de esta situación.

Al parecer, el diámetro interno del estator de la máquina puede reducirse mediante el aumento de A<sub>1</sub> (de hecho, C<sub>0</sub> es la constante Esson). Para igual  $\lambda$ , la longitud del núcleo se reduce, mientras que el diámetro externo del estator también se reducirá ligeramente, el ancho del yugo decrece y la altura de la ranura incrementa [13].

#### **1.10 Concepto de fuerzas tangenciales en el rotor**

Las fuerzas tangenciales del rotor  $\sigma_{\tan}$  (N/m<sup>2</sup>) se puede calcular a partir del momento del motor  $(T_e)$  [10].

$$
\sigma_{\tan} = \frac{T_{\text{en}} * 2}{(\pi D_{\text{is}} L) * D_{\text{is}}} (N/m^2)
$$
\n(1.33)

El momento electromagnético  $T_{en}$  es aproximadamente [9]

$$
T_{en} \approx \frac{p_1 P_n \left( 1 + \frac{P_{mec}}{P_n} \right)}{2\pi f_1 (1 - S_n)}
$$
(1.34)

 $P_n$  es la potencia del motor;  $S_n$  = deslizamiento nominal.

El deslizamiento nominal es inferior a 2 a 3% para la mayoría de los motores de inducción y las pérdidas mecánicas son, en general, en torno al 1% de la potencia nominal.

$$
T_{en} \approx \frac{p_1 P_n * 1.01}{2\pi f_1 * 0.98} = 0.1641 * P_n \frac{p_1}{f_1}
$$
 (1.35)

La selección de  $\sigma_{tan}$  en el intervalo de 0.2 hasta 5 N/cm<sup>2</sup> o de 2,000 hasta 50,000  $N/m<sup>2</sup>$ , se puede utilizar (1.33) directamente, con

$$
\lambda = \frac{2p_1L}{\pi D_{is}}
$$

Para determinar el diámetro interior del estator.

$$
D_{is} = \sqrt[3]{\frac{4p_1}{\pi^2 \lambda \sigma_{tan}}} \left( 0.1641 * P_n * \frac{p_1}{f_1} \right)
$$
(1.36)

No hay necesidad aparente para adoptar en esta etapa la eficiencia y los valores del factor de potencia de la carga nominal. Ahora se puede adoptar el valor de la densidad de flujo en el entrehierro  $B_{g0}$  con el motor en vacío [2].

$$
B_{g0} = \frac{\mu_0 3\sqrt{2W_1K_{w1}I_0}}{\pi p_1K_c g(1+K_s)}
$$
(1.37)

Donde la corriente de vacío  $(I_0)$  y el número de vueltas por fase  $(W_1)$  son desconocidos y el entrehierro (g), el coeficiente de Carter  $K_c$  y el factor de saturación  $K_s$  se le asignan los valores pertinentes [2].

$$
g \approx (0.1 + 0.02 \sqrt[3]{P_n})^* 10^{-3} m; paraP_1 = 1
$$
  
\n
$$
g \approx (0.1 + 0.012 \sqrt[3]{P_n})^* 10^{-3} m; paraP_1 \ge 2
$$
\n(1.38)

Los valores típicos de entrehierro son 0.35, 0.4, 0.45, 0.5, 0.55…mm, etc. También, K<sub>c</sub> ≈ (1.15 – 1.35) para las ranuras semicerradas y  $K_c$  = 1.5 – 1.7 para las ranuras del estator abiertas (motores de inducción de altas potencias). El factor de saturación es típicamente K<sub>s</sub> = 0.3 – 0.5 para  $p_1 \ge 2$  y mayor para  $2p_1 = 2$ .

La densidad de flujo de entrehierro  $B_q$  es

$$
B_{g} = (0.5 - 0.7)T \quad \text{para2p }_{1} = 2
$$
\n
$$
B_{g} = (0.65 - 0.75)T \quad \text{para2p }_{1} = 4
$$
\n
$$
B_{g} = (0.7 - 0.8)T \quad \text{para2p }_{1} = 6
$$
\n
$$
B_{g} = (0.75 - 0.85)T \quad \text{para2p }_{1} = 8
$$
\n(1.39)

Los valores más altos corresponden a motores más potentes. El producto de  $W_1I_0$ , se obtiene a partir de  $(1.37)$ . El número de vueltas W<sub>1</sub> puede se calculan a partir de la fem  $E_1$  ((1.12) y (1.13)) [13].

$$
W_{1} = \frac{E_{1}}{4f_{1}K_{f}Kw_{1}\phi} = \frac{E_{1}2p_{1}}{4f_{1}K_{f}K_{w1}\alpha_{i}\pi D_{is}LB_{g}}
$$
(1.40)

Con los valores de W<sub>1</sub>I<sub>0</sub> y W<sub>1</sub>, la corriente de magnetización en vacío (I<sub>0</sub>) se puede obtener. La potencia activa de entrehierro es

$$
P_{gap} = T_{en} \frac{2\pi f_1}{p_1} = 3K_E V_1 I_T
$$
\n(1.41)

Donde  $I_T$  es la corriente del estator que produce momento (en fase con  $E_1$ ). Con  $I_T$ determinada de (1.41), ahora se puede calcular la corriente nominal del estator  $I_{1n}$ .

$$
I_{1n} \approx \sqrt{I_0^2 + I_T^2}
$$
 (1.42)

La corriente en las barras del rotor  $I<sub>b</sub>$  para rotor de jaula es

$$
I_b \approx \frac{2mW_1K_{w1}I_T}{N_r}
$$
 (1.43)

Nr - número de ranuras del rotor, m - número de fases del estator.

Ahora se chequea el producto de  $\eta_n$ \*cos $\varphi_{1n}$ .

$$
\eta_n \cos \varphi_n = \frac{P_n}{3V_1 I_{1n}} < 1 \tag{1.44}
$$

La corriente de carga lineal  $A_1$  también puede verificarse,

$$
A_1 = \frac{2mW_1I_{1n}}{\pi D_{is}}
$$
 (1.45)

Y se puede comparar con los datos de motores existentes similares.

Con todos estos datos disponibles es posible conocer el tamaño de las ranuras del estator y del rotor así como el dimensionamiento de sus enrollados. Entonces puede calcularse las reactancias y resistencias de la máquina así como el rendimiento en estado estable [3].

Con el conocimiento de la geometría del motor y sus pérdidas máximas, los datos térmicos (de diseño) pueden aproximarse. Finalmente, si el aumento de la temperatura o rendimiento no son satisfactorios, se repite el proceso de diseño [7].

## **Ejemplo 1.2 Fuerzas Tangenciales**

Con los datos del motor del ejemplo 1.1, se adopta  $\sigma_{tan} = 1.5*10^4$  N/m<sup>2</sup> y determinan los valores de D<sub>is</sub>, L, W<sub>1</sub>, I<sub>0</sub>, I<sub>1n</sub>,  $\eta_n^* \cos \varphi_{1n}$  [10].

#### **Solución:**

Con  $p_1 = 2$ ,  $P_n = 55$  kW,  $f_1 = 50$  Hz,  $λ = 1.5$  de la ecuación (1.36),

$$
D_{is} = \sqrt[3]{\frac{4*2*0.1641*55*10^3*2}{\pi^2 1.5*1.5*10^4*50}} = 0.2352m
$$

La longitud del núcleo L es

$$
L = \lambda \frac{\pi D_{is}}{2p_1} = 1.5 \frac{\pi^* 0.352}{2^* 2} = 0.277 \text{ m}
$$

Con B<sub>g</sub> = 0.8 T, K<sub>f</sub> = 1.08,  $\alpha_i$  = 0.74, K<sub>w1</sub> = 0.955, K<sub>e</sub> = 0.97 y según ecuación (1.40) el número de vueltas por fase W1

$$
0.97 * \left(\frac{400}{\sqrt{3}}\right) * 2 * 2
$$
  
W<sub>1</sub> =  $\frac{4 * 50 * 1.08 * 0.955 * 0.74 \pi * 0.2352 * 0.277 * 0.8}{4 * 50 * 1.08 * 0.955 * 0.74 \pi * 0.2352 * 0.277 * 0.8} = 36$ vueltas / fases

El momento electromagnético nominal  $T_{en}$  se determina mediante la ecuación (1.35)

$$
T_{en} = 0.1641 * P_n \frac{p_1}{f_1} = 0.1641 * 55 * 10^3 * \frac{2}{50} = 361.02 Nm
$$

Según la ecuación (1.41) se calcula la componente de la corriente que provoca momento  $I_{T}$ .

$$
I_T = \frac{T_{en} * 2\pi f_1}{3K_E V_1 p_1} = \frac{361.01 * 2\pi 50}{3 * 0.97 * \frac{400}{\sqrt{3}} * 2} = 84.24 A
$$

La corriente de magnetización se obtiene según la ecuación (1.37)

$$
I_0 = \frac{B_{g0}\pi p_1 K_c g (1 + K_s)}{\mu_0 3\sqrt{2}W_1 K_{w1}} = \frac{0.8 * \pi * 2 * 1.25 * 0.55 * (1 + 0.5) * 10^{-3}}{1.256 * 10^{-6} * 36 * 0.955 * 3\sqrt{2}} = 28.36 A
$$

El entrehierro g se calcula según ecuación (1.38) y resulta

$$
g = (0.1 + 0.012\sqrt[3]{55000}) * 10^{-3} = 0.55 * 10^{-3} m
$$

La corriente nominal del estator  $I_{1s}$  es

$$
I_{1n} = \sqrt{I_0^2 + I_T^2} = \sqrt{28.36^2 + 84.24^2} = 88.887A
$$
  

$$
P_n = 55*10^3
$$

$$
\eta_{n}cos\varphi_{1n} = \frac{P_{n}}{3V_{1}I_{1n}} = \frac{33.10}{3*\frac{400}{\sqrt{3}}*88.887} = 0.894
$$

Esto corresponde a un valor bastante alto dígase  $\eta_n = \cos\varphi_{1n} = 0.9455$ .

Note que estos valores surgen al comienzo del diseño, antes de que todas las pérdidas en la máquina sean evaluadas. Ello proporciona un punto de partida para el diseño sin la constante de Esson la cual cambia continuamente durante las últimas décadas gracias al constante desarrollo de los materiales y de los sistemas de enfriamiento [10].

# **CAPÍTULO 2. PROCEDIMIENTO PARA EL DISEÑO DE MOTORES DE INDUCCIÓN MAYORES DE 100kW ALIMENTADOS CON VOLTAJE Y FRECUENCIA CONSTANTES**

## **2.1 Introducción**

Los motores de inducción por encima de 100kW se construyen para voltajes bajos (480 V/50 Hz, 460 V/60 Hz, 690V/50 Hz) o voltajes altos de 2.4kV a 6kV para casos especiales [15].

La llegada de convertidores electrónicos de potencia, especialmente utilizando los IGBT, proporcionaron el aumento de la potencia por unidad en los motores de inducción de voltajes bajos, 400V/50Hz hasta 690V/60Hz, a más de 2 MW [1]. Aunque este capítulo aborda los motores de inducción alimentados desde fuentes de voltaje y frecuencia constantes, esta tendencia debe ser observada en próximos trabajos.

El voltaje alto para una potencia dada significa menor sección transversal y más fácil de enrollar las bobinas del estator. También implica menor sección transversal en los cables de alimentación. Sin embargo, implica un aislamiento más grueso en las ranuras y por lo tanto un bajo factor de relleno de ranura; y un tamaño ligeramente mayor de la máquina. También, para sistemas de potencia de alto voltaje los interruptores a emplear en el motor tienden a ser costoso. Las bobinas que se utilizan son aisladas [5]. Es típico el enfriamiento Radial-axial, por lo tanto se proporcionan canales de ventilación radiales [12].

Por el contrario, los motores de inducción para bajo voltaje por encima de 100 kW son relativamente fáciles de construir, especialmente con bobinas conductoras circulares (unos pocos conductores en paralelo con un diámetro por debajo de 3.0 mm) y como la corriente se incrementa se emplean más de una rama en paralelo,  $a_1$ > 1 [15]. Esto es factible cuando el número de polos aumenta con la potencia: para  $2p_1 = 6$ , 8, 10, y 12. En los motores donde el número de polos es dos (2 $p_1$  = 2, 4), mientras la potencia se incrementa, la corriente también aumenta y las bobinas son preformadas hechas con conductores rectangulares, requieren solo eventualmente 1 a 2 vueltas por bobina, las bobinas que se emplean son rígidas con ranuras provistas con aislamiento.

Recientemente ha sido introducido el enfriamiento axial con aletas en la carcasa, configuración externa, en los motores de inducción hasta 2.2MW para bajos voltajes (690V/60Hz y menos) [12].

La mayoría de los motores de inducción se construyen con rotores de jaula, pero para arranques pesados o limitadas aplicaciones de control de velocidad se utilizan los rotores bobinados [16].

Para abordar la mayor parte de los casos prácticos se muestra una metodología de diseño donde se trata el caso de la misma máquina con: el estator para alto y bajo voltaje, el rotor de jaula de barra profunda, rotor de jaula doble, y rotor bobinado respectivamente.

El algoritmo de diseño electromagnético es similar al utilizado en los motores de inducción por debajo de 100 kW. Sin embargo, las formas de la ranuras y de las bobinas del estator, los medios de aislamiento, las expresiones de los parámetros que consideran la saturación y efecto pelicular, se manifiestan ligeramente diferentes en los tres tipos de rotores [16].

Los efectos que se conocen como pelicular (*skin*) y el de la saturación del circuito magnético, además de las pérdidas por corrientes parásitas se consideran directamente a través del algoritmo de diseño [17].

Los rotores de barras profundas y jaula doble serán diseñados basándose en el cumplimiento del momento máximo, momento y corriente de arranque, para reducir de manera considerable el número de iteraciones requeridas. Incluso cuando se ha completado la optimización del diseño, la misma pudiera disminuir el tiempo de cálculo cuando los valores iniciales del diseño son próximos a las restricciones iniciales. Inusualmente una alta relación de momento máximo momento nominal ( $t_{be} = T_{bk}/T_{en} > 2.5$ ) es debido a la existencia de ranuras abiertas del estator y una alta relación de  $\frac{1}{4}$  de esta manera se obtienen bajos valores de inductancia de dispersión del estator [3].

$$
T_{bk} \approx \frac{3p_1}{2} \left(\frac{V_{ph}}{\omega_1}\right)^2 \frac{1}{L_{sc}}; L_{sc} = L_{sl} + L_{rl}
$$
 (2.1)

L<sub>sl</sub> inductancia de dispersión del estator

 $L_{rl}$  inductancia de dispersión del rotor a momento máximo

Se puede afirmar que la corriente a momento máximo es bastante grande ( $I_k/I_{1n}$  ≥  $T_{bk}/T_{en}$ ) y por lo tanto ambas trayectorias de flujo de dispersión se saturaran notablemente y en consecuencia ambas inductancias de dispersión se reducen de 10 a 15%. Si bien esto es cierto, sólo significa que ignorar el fenómeno en (2.1) produce la conservación de los resultados [3].

El momento de arranque  $T_{LR}$  y corriente  $I_{LR}$  se obtienen de las ecuaciones siguientes

$$
T_{LR} \approx \frac{3(R_r)_{s=1} K^2_{\text{istant}} I_{LR}^2 p_1}{\omega_1}
$$
 (2.2)

$$
I_{LR} \approx \frac{V_{1ph}}{\sqrt{(R_s + (R_r)_{s=1})^2 + \omega_1^2 ((L_{sl})_{s=1} + (L_r)_{s=1})^2}}
$$
(2.3)

En general,  $K_{\text{start}} = 0.9$  a 0.975 para potencias superiores a 100kW. Una vez diseñado el estator, basado en los requisitos de rendimiento nominal, con los valores de  $R_s$  y  $L_{sl}$  conocidos las ecuaciónes (2.1) y (2.3) se obtienen valores únicos para  $(R_s)_{s=1}$ ,  $(L_{r l (s a t)})_{s=1}$  y  $(L_{r l})_{s=s n}$ . Para una eficiencia específica y con el diseño del estator efectuado y calculadas las pérdidas en el núcleo, se calcula aproximadamente la resistencia del rotor a potencia y deslizamiento nominal [13].

$$
(\mathbf{R}_{\rm r})_{\rm s=Sn} = \left(\frac{\mathbf{P}_{\rm n}}{\eta_{\rm n}} - 3\,\mathbf{R}_{\rm s}I_{1\rm n}^2 - \mathbf{P}_{\rm iron} - \mathbf{P}_{\rm stray} - \mathbf{P}_{\rm mec}\right) \frac{1}{3(\mathbf{K}_{\rm i}I_{1\rm n})^2}
$$
(2.4)

**Con** 

$$
K_{i} = \frac{(I_{r})_{s=Sn}}{I_{1n}} \approx 0.8 \cos \varphi_{1n} + 0.2; \ I_{1n} = \frac{P_{n}}{\sqrt{3}V_{1n} \cos \varphi_{1n} \eta_{n}}
$$
(2.5)

Se puede suponer que la resistencia de las barras del rotor y la inductancia de dispersión para S = 1 representan 0.80 a 0.95 de sus valores calculados a partir de (2.1) a través de (2.4).

$$
(\mathbf{R}_{\text{be}})_{\text{s=1}} = (0.85 - 0.95) \frac{(\mathbf{R}_{\text{r}})_{\text{s=1}}}{\mathbf{K}_{\text{bs}}}; \ \ \mathbf{K}_{\text{bs}} = \frac{4m(\mathbf{w}_{\text{i}}\mathbf{k}_{\text{wl}})^2}{\mathbf{N}_{\text{r}}} \tag{2.6}
$$

$$
\left(\mathrm{L_{bs}}\right)_{s=1} = (0.75 - 0.80) \frac{\left(\mathrm{L_{r}}\right)_{s=1}^{sat}}{\mathrm{K_{bs}}} \tag{2.7}
$$

Sus valores de deslizamiento nominal son

$$
(R_{be})_{s=Sn} = (0.7 - 0.85) \frac{(R_r)_{s=Sn}}{K_{bs}}
$$
\n(2.8)

$$
\left(L_{\text{be}}\right)_{\text{s=Sn}} = \left(0.8 - 0.85\right) \frac{\left(L_{\text{r1}}\right)_{\text{s=Sn}}}{K_{\text{bs}}}
$$
\n(2.9)

Con las ranuras del rotor semicerradas y rectangulares, los coeficientes de efecto pelicular  $K_R$  y  $K_X$  son [17]

$$
K_{R} = \frac{(R_{be})_{s=1}}{(R_{be})_{s=Sn}} \approx \xi = \beta_{skin} h_{r}; \ \beta_{skin} = \sqrt{\frac{\pi f_{l} \mu_{0}}{\rho_{A1}}} \tag{2.10}
$$

$$
\frac{(L_{be})_{s=1}^{\text{unsat}}}{(L_{be})_{s=\text{Sn}}} \approx \frac{\frac{h_r}{3b_r}K_x + \frac{h_{or}}{b_{or}}}{\frac{h_r}{3b_r} + \frac{h_{or}}{b_{or}}}
$$
\n(2.11)

 $h_{\text{or}}$  -altura hasta el cuello de la ranura del rotor.

b<sub>or</sub> - ancho de la boca de la ranura del rotor.

hr - altura activa de la ranura del rotor.

b'or - ancho de la ranura del rotor.

Evidentemente mediante la asignación de un valor para  $h_{or}$  /  $b_{or}$ , la ecuación (2.11) permite calcular br

$$
K_x \approx \frac{3}{2\beta_{\text{skin}}h_r} \tag{2.12}
$$

Ahora, la sección transversal de las barras para la densidad de corriente dada del rotor  $i_{AL}$ ,  $(A_b = h_r^*b_r)$  es

$$
A_{b} = \frac{I_{b}}{j_{A1}} = \frac{K_{i}I_{1n}}{K_{bi}j_{AL}}; K_{bi} = \frac{2m_{1}w_{1}K_{w1}}{N_{r}}
$$
(2.13)

Si A<sub>b</sub> que se calculó mediante (2.13) está demasiado lejos de h<sub>r</sub> ⋅ b<sub>r</sub>, se busca una forma más compleja que de la ranura rectangular para satisfacer los valores de  $K_R$  y  $K_X$  calculados a partir de (2.10) y (2.11) [17].

Cabe señalar que la inductancia de dispersión del rotor tiene también un componente diferencial que no se ha considerado en (2.9) y (2.11).

Como se aprecia de lo descrito anteriormente el diseño es simple cuando se trata de un rotor común y se inicia el mismo con las magnitudes de máximo momento y corriente de arranque [3].

Un enfoque similar puede adoptarse para el rotor de jaula doble, donde hay que separar los efectos que causan cada una. Las jaulas de arranque y trabajo deben ser consideradas en el diseño de las máquinas, específicamente de su rotor [16].

## **2.2 Diseño del estator para motores de inducción de alto voltaje**

Para simplificar en espacio, la metodología de diseño se desarrolló simultáneamente con un numérico ejemplo de un motor de inducción con las siguientes especificaciones [18]:

- $P_n = 736$ kW (1000HP)
- Eficiencia nominal: 0.96

-  $V_{1n}$  = 4kV, conexión ( $\Delta$ )

 $-$  f<sub>1</sub> = 60 Hz, 2p<sub>1</sub> = 4 polos, m = 3 fases;

Servicio:  $Si<sub>1</sub>$  continuo, Aislamiento clase F, aumento de temperatura para la clase B (máximo 80 grados Celsius).

El rotor se diseñará separadamente para tres casos: jaula de barra profunda, doble jaula y rotor bobinado.

 $\triangleright$  Principales dimensiones del estator

Se emplea la constante Esson's para determinar la potencia aparente del entrehierro  $S_{\text{gap}}$  [13].

$$
S_{gap} = 3EI_{1n} = 3K_E V_{1ph} I_{1n}
$$
 (2.14)

Con

$$
K_{E} = 0.98 - 0.005 \cdot \text{p1} = 0.98 - 0.005 \cdot 2 = 0.97
$$
\n
$$
(2.15)
$$

La corriente nominal  $I_{1n}$  es

$$
I_{1n} = \frac{P_n}{\sqrt{3}V_{1n} \cos \varphi_n \eta_n}
$$
 (2.16)

Para determinar I<sub>1n</sub>, se asignan valores de eficiencia nominal ( $\eta_{\text{n}}$ ) y factor de potencia (cos $\varphi_{n}$ ), basado en la experiencia y los objetivos de diseño. Aunque los diseño que se encuentran en la literatura utilizan gráficos de  $\eta_n$ , cos $\varphi_n$  contra potencia y el número de pares de polos  $p_1$ , el continuo progreso de fabricación en los materiales y las nuevas tecnologías hacen obsoleto rápidamente los gráficos de  $\eta_n$  [11]. Sin embargo, los datos del factor de potencia tienden a ser menos dependientes de las propiedades del material y más vinculado a la razón de paso (entrehierro / polo) y en la relación entre las inductancias de dispersión/inductancia de magnetización ( $L_{SC}$  /  $L_m$ ) como

$$
\left(\cos\varphi\right)_{\max} \approx \frac{1 - \frac{L_{\rm sc}}{L_{\rm m}}}{1 + \frac{L_{\rm sc}}{L_{\rm m}}}
$$
\n(2.17)

Debido a que la proporción de  $L_{sc}/L_m$  aumenta con el número de polos y el factor de potencia disminuye cuando el número de polos incrementa. Además como la potencia aumenta, la proporción  $L_{\rm sc}/L_{\rm m}$  disminuye, para una máquina con determinados pares de polos el factor de potencia  $(cos \varphi_n)$  incrementa con la potencia.

Además, para momento máximo elevado,  $L_{SC}$  tiene que ser pequeño y por lo tanto el máximo factor potencia posible aumenta. Seleccionar un factor de potencia nominal no es fácil, los datos de la figura 2.1 se pueden tomar como puramente orientativos. Corroborando (2.1) con (2.17), para el momento máximo, se obtiene el factor de potencia máximo ideal  $(cos)_{max}$ [3].

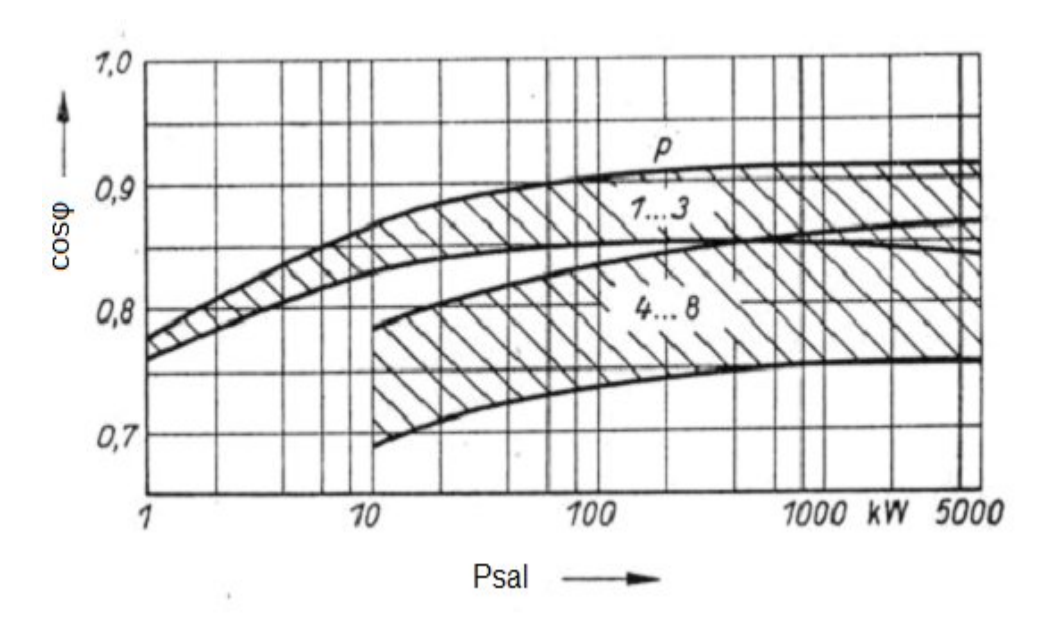

Figura 2.1 Factor de potencia típico del rotor de jaula en motores de inducción [3].

Para nuestro caso cos $\varphi_n$  = 0.92 a 0.93. Aunque los valores de eficiencia nominal pueden ser asignados a voluntad, se desea encontrar un valor real. Los valores más altos son típicos para motores de alta eficiencia. Sin embargo, para  $2P_1$  <8, y

P<sub>n</sub>> 100 kW la eficiencia nominal está por encima de 0.9 y se incrementa más de 0.95 para  $P_n$ > 2000 kW. Para los motores de alta eficiencia, y con potencias por encima de 2000 kW, en los diseños recientes arrojan eficiencia de 0.97. Con  $\eta_n$  =  $0.96$  y cosφ<sub>n</sub>= 0.92, la corriente de fase nominal  $I<sub>1nf</sub>$  de (2.16) es [3]

$$
I_{Inf} = \frac{736*10^{-3}}{3*4*10^{3}*0.92*0.96} = \frac{12042}{\sqrt{3}} A
$$

De la ecuación (2.14), la potencia aparente del entre hierro  $S_{gap}$  se convierte en

$$
S_{\text{gap}} = \sqrt{3} * 0.97 * 4000 * 120.42 = 808.307 * 103 VA
$$

 $\triangleright$  Principales dimensiones del estator

El diámetro interior del estator  $D_{is}$  puede determinarse a partir de la ecuación 2.18, haciendo uso de la constante Esson [14]

$$
D_{\text{is}} = \sqrt[3]{\frac{2 p_1^2}{\pi \lambda_1 f_1} \frac{S_{\text{gap}}}{C_0}}
$$
 (2.18)

De la figura 1.14 (Capítulo 1),  $C_0 = 265*10^3$  J/m<sup>3</sup> y de la tabla 2.1 se selecciona la longitud del estator /paso de polar ( $\lambda$  = 1,1) con (2.18), D<sub>is</sub> es

$$
D_{is} = \sqrt[3]{\frac{2 * 2^2}{\pi \cdot 1.1 * 60} \frac{808.307 * 10^3}{265 * 10^3}} = 0.49 \text{ m}
$$

Tabla 2.1 Relación longitud del estator paso polar [8]

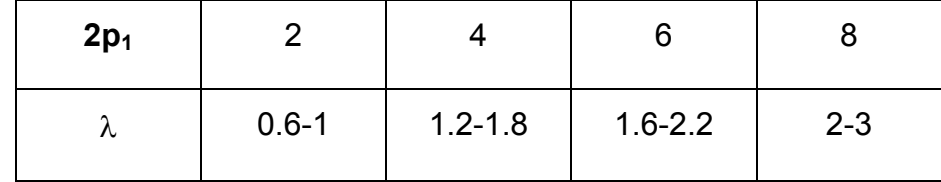

El entrehierro se elige para  $g = 1.5 \cdot 10^{-3}$  m como un compromiso entre las restricciones mecánicas, limitaciones de la superficie y las pérdidas de núcleo debido al flujo pulsante en el diente [8].

La longitud del estator  $I_i$  es

$$
I_{i} = \lambda \tau = \lambda \frac{\pi D_{is}}{2p_{1}} = 1.1 \frac{\pi * 0.49}{2 * 2} = 0.423 m
$$
\n(2.19)

Construcción de núcleo del estator

Tradicionalmente el núcleo se divide en varias porciones las cuales forman los canales de ventilación radiales. Tal configuración es típica para enfriamiento radial-axial. (figura 2.2) [8]

Los diferentes tipos de carcasas y dispositivos de enfriamiento pueden ser construidos desde el mismo diseño básico mediante el uso de la construcción modular.

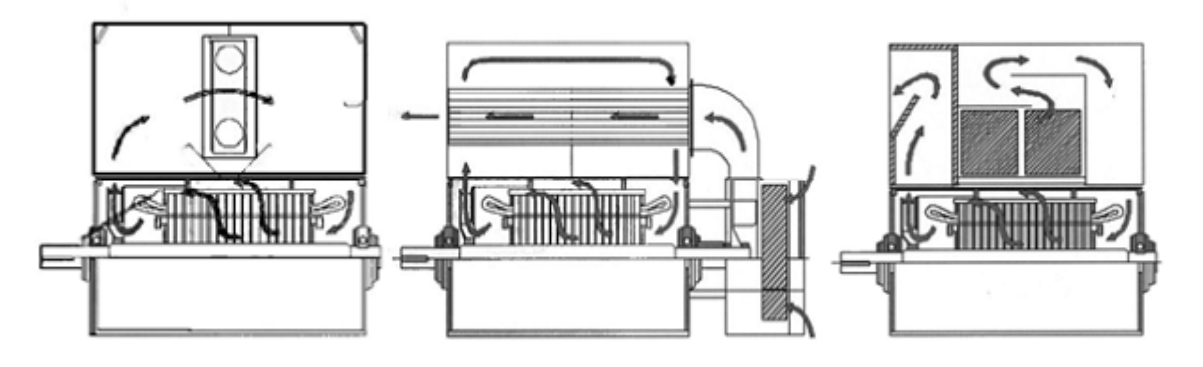

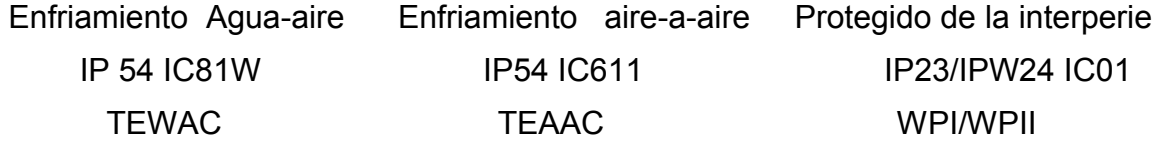

Figura 2.2 Núcleo dividido con enfriamiento por aire radial –axial (fuente ABB) [8]

Recientemente, el concepto de un núcleo sin divisiones (*unistack core*), es bastante estándar para motores de baja potencia (menos de 100 kW) y se ha extendido hasta motores de más de 2000 kW, tanto para motores de inducción de alto y bajo voltaje. En este caso, el enfriamiento por aire axial con aletas en la

carcasa del motor y ventilación dada por un ventilador en el eje del motor que se encuentra fuera de los cojinetes (figura 2.3) [9].

Se considera entonces el motor con la configuración *unistack core* y el enfriamiento descrito antes. La división del núcleo se considera aquí para motores de alto voltaje.

Los intervalos de las relaciones entre los diámetros del interior /exterior del estator se recomiendan en Tabla 2.2. Para  $2p_1 = 4$  se considera entonces  $K_D = 0.63$ .

| 2p <sub>1</sub>      |                                                   |  |
|----------------------|---------------------------------------------------|--|
| $D_{is}$ / $D_{out}$ | $0.54 - 0.58$   0.61-0.63   0.68-0.71   0.72-0.74 |  |

Tabla 2.2 relación de diámetro Interior / exterior del estator [14]

Consecuentemente, el diámetro exterior del estator D<sub>out</sub> es

$$
D_{out} = \frac{D_{is}}{K_D} = \frac{0.5}{0.63} = 0.78m = 780mm
$$
 (2.20)

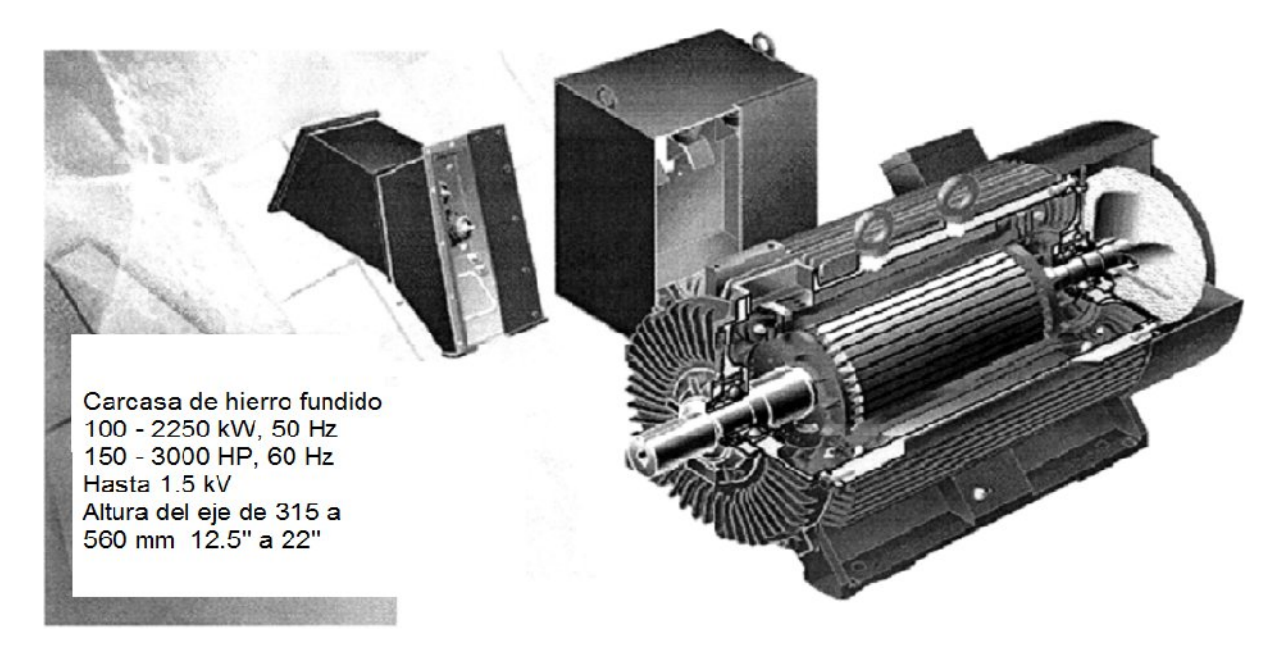

Figura 2.3 *Unistack* con enfriamiento por aire axial (fuente, ABB) [8]

La densidad de flujo en el entrehierro se toma como  $B_g = 0.7$  T.

De la ecuación  $(1.14)$  (capitulo 1),  $C<sub>o</sub>$  es

$$
C_o = K_B \alpha_i K_{w1} \pi A_1 B_g 2 p_1
$$
\n(2.21)

Se supone un factor de saturación en el diente  $(1 + K_{st}) = 1.25$ , de la figura 1.13 capítulo 1, K<sub>B</sub> = 1.1,  $\alpha_i$  = 0.65 [13]. El factor de devanado se asume como K<sub>w1</sub>  $\approx$ 0.925.

Con B<sub>g</sub> = 0.7 T, 2p<sub>1</sub> = 4 y C<sub>o</sub> = 265\*103 j/m<sup>3</sup> la corriente nominal del estator A<sub>1</sub> es

$$
A_1 = \frac{265*10^3}{1.1*0.69*0.925*\pi*0.7*4} = 42.93*10^3
$$
 Avueltas / m

Este es un valor moderado

El flujo del polo Ф es

$$
\phi = \alpha_i \tau l_i B_g; \tau = \frac{\pi D_{is}}{2p_1}
$$
\n(2.22)

$$
\tau = \frac{\pi^* 0.5}{2^* 2} = 0.3925 \,\text{m}; \, \phi = 0.65^* 0.3925^* 0.423^* 0.7 = 0.0755 \,\text{Wb}
$$

El número de vueltas por fase W<sub>1</sub> ( $a_1$  = 1 ramas en paralelo) es

$$
W_1 = \frac{K_E V_{ph}}{4K_B f_1 K_{w1} \phi} = \frac{0.97 * 4000}{4 * 1.1 * 60 * 0.925 * 0.0755} = 210
$$
 (2.23)

El número de conductores por ranura  $n_s$  del estator se determina como

$$
n_s = \frac{2m_1a_1W_1}{N_s}
$$
 (2.24)

El número de ranuras del estator N<sub>s</sub>, para  $2P_1 = 4$  y q = 6, se calcula como:

$$
N_s = 2p_1q_1m_1 = 2 * 2 * 6 * 3 = 72
$$
\n(2.25)

Así

$$
n_s = \frac{2 * 3 * 1 * 210}{72} = 17.50
$$

Se elige entonces  $n_s = 18$  conductores por ranuras, pero se tiene que disminuir la longitud ideal del núcleo (li) a

$$
I_{i} = I_{i} \frac{17.50}{18} = 0.423 * \frac{17.50}{18} \approx 0.411 \text{m}
$$

El flujo por polo es

$$
\phi = \phi \frac{18}{17.31} = 0.07765W
$$

La densidad de flujo de entrehierro se mantiene sin cambios ( $B<sub>g</sub> = 0.7T$ ).

Como la longitud del núcleo es definitiva (el factor de saturación de los dientes  $K_{st}$ es calculado más adelante), este puede ser dividido en varias partes.

Se considera n<sub>ch</sub> = 6 canales radiales cada 10<sup>-2</sup>m de ancho (b<sub>ch</sub> = 10<sup>-2</sup> m) [19].

Debido a la trayectoria del flujo axial, es equivalente a un ancho de  $b_{ch}$ <sup>2</sup> ≈ 0.75<sup>\*</sup>b<sub>ch</sub>  $= 7.5*10^{-3}$ m (g = 1,5 mm). Así que la longitud geométrica total L<sub>geo</sub> es

$$
L_{\text{geo}} = I_{i} + n_{\text{ch}} b_{\text{ch}}' = 0.411 + 6 * 0.0075 = 0.456 \text{ m} \quad (2.26)
$$

Por otro lado, la longitud de cada núcleo elemental es

$$
I_s = \frac{L_{geo} - n_{ch}b_{ch}}{n_{ch} + 1} = \frac{0.456 - 6 * 0.01}{6 + 1} \approx 0.05667m
$$
 (2.27)

Como las laminaciones son de 0.5 mm de espesor, el número de láminas requeridas para cada núcleo elemental (I<sub>s</sub>) es fácil de calcular. Así que son 7 núcleos cada uno de 56mm de largo (axialmente) [19].

# $\triangleright$  El devanado del estator

En los motores de inducción de alto voltaje, el devanado se realiza con bobinas rígidas preformadas. Las ranuras del estator son abiertas de modo que las bobinas pueden ser introducidas en las ranuras después de la prefabricación (figura 2.4) [14].

El número de ranuras por polo /fase  $(q_1)$  ha de ser mayor que en el caso anterior debido a la existencia de ranuras abiertas y el espacio del entrehierro es sólo g =  $1.5*10^{-3}$ m.

El paso o distancia entre las ranuras del estator  $\tau_s$  es

$$
\tau_s = \frac{\pi D_{\text{is}}}{N_s} = \frac{\pi * 0.49}{72} = 0.02137 \text{ m}
$$
 (2.28)

El paso de bobina se toma como y/ $\tau$  = 15/18 =5/6 (q<sub>1</sub> = 6), debido a que son 18 ranuras por polo (paso pleno bobina) y se reduce drásticamente el 5<sup>th</sup> armónico espacio de la fuerza magnetomotriz [20].

$$
K_{w1} = \frac{\sin\frac{\pi}{6}}{6\sin\frac{\pi}{6*6}}\sin\frac{\pi*5}{2*6} = 0.9235
$$

- Resina Epoxi con aislamiento de mica – el sistema de aislamiento Compacto industrial (MCI)

- Construcción de aislamiento
- Ajuste apretado en las ranuras
- Libres de descargas parciales
- Conductividad térmica elevada
- Buena resistencia a la humedad
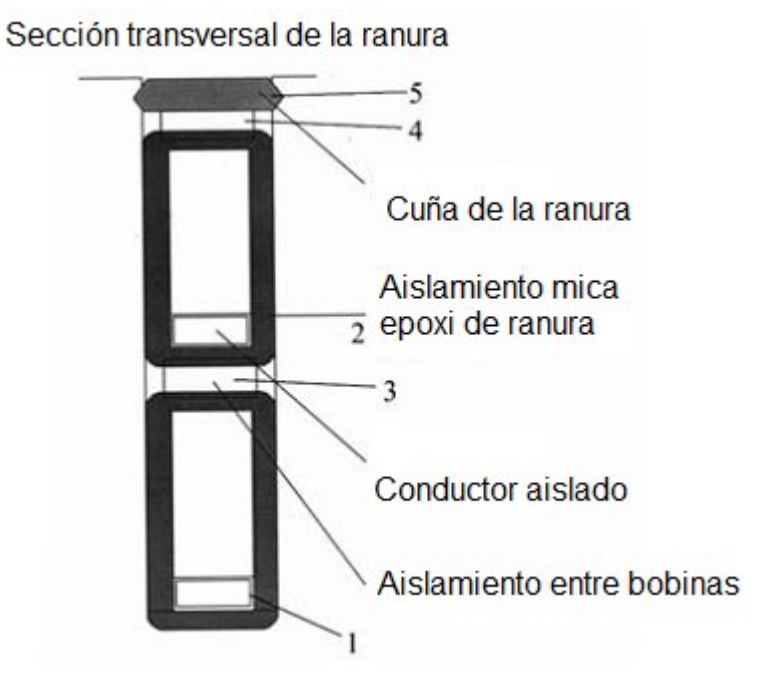

Figura 2.4 Ranura abierta del estator para devanado de alto voltaje con bobinas rígidas prefabricadas (fuente: ABB) [9]

El bobinado es totalmente simétrico con N<sub>s</sub>/m<sub>1</sub>a<sub>1</sub> = 24 (número entero), 2p<sub>1</sub>/a<sub>1</sub> = 4/1 (número entero). También t = g.c.d (N<sub>s</sub>, p<sub>1</sub>) = p<sub>1</sub> = 2, y N<sub>s</sub>/m<sub>1</sub>t = 72/(3⋅2) = 12 (número entero).

La sección transversal del conductor  $A_{Co}$  (conexión delta) es

$$
A_{Co} = \frac{I_{1nf}}{a_1 J_{Co}}
$$
;  $a_1 = 1$ ,  $J_{Co} = 6.3$ A/mm;  $I_{1nf} = 69.36$  (2.29)

$$
A_{Co} = \frac{120.42}{1*6.3*\sqrt{3}} = 11.048 \text{mm}^2 = a_e * b_e
$$

Se utilizará un conductor de sección transversal rectangular. El ancho de la ranura rectangular  $b_s$  es

$$
b_s = \tau_s * (0.36/0.5) = 0.021375 * (0.36 \div 0.5) = 7.7 \div 10.7 \text{mm}
$$
 (2.30)

Antes de seleccionar el ancho de la ranura, es útil analizar las varias partes o capas que conforman el aislamiento en la ranura Tabla 2.3 [21].

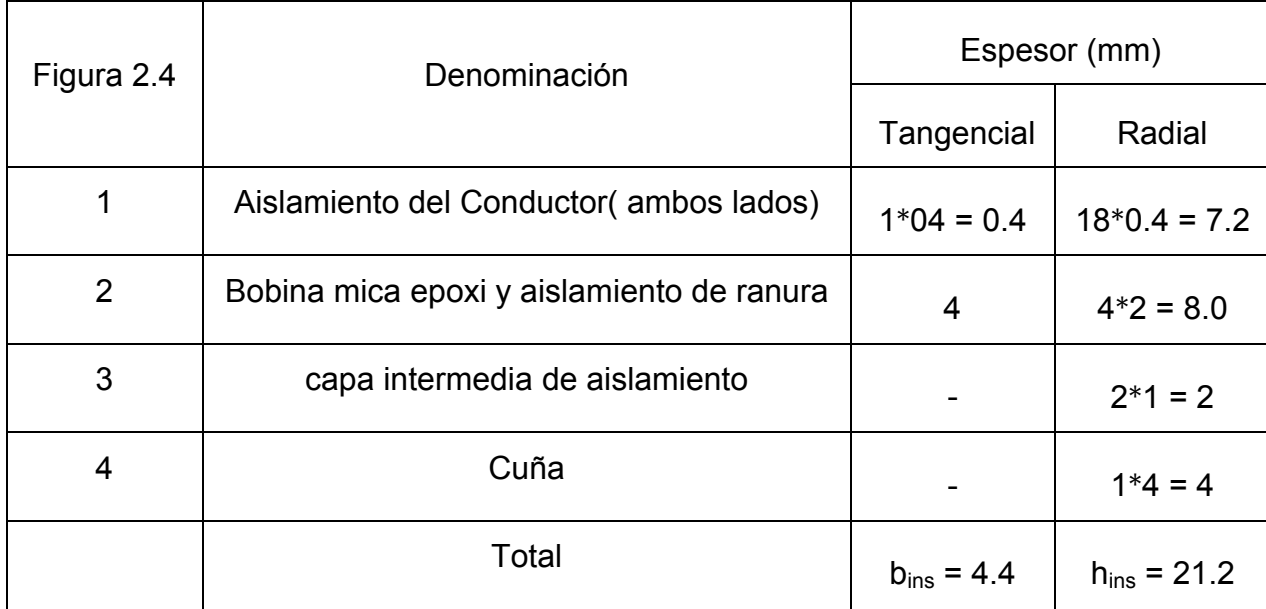

Tabla 2.3 Aislamiento en la ranura del estator para 4kV

El ancho del conductor para la ranura  $a_c$  es

$$
a_c = b_s - b_{ins} = 10 - 4.4 = 5.6 \text{mm}
$$
 (2.31)

El valor de  $b_s$  se estandariza y se adopta como  $b_s = 10$ mm en (2.30). A partir de (2.19), la altura del conductor  $b_c$  es

$$
b_c = \frac{A_{Co}}{a_c} = \frac{11.048}{5.6} \approx 2 \,\text{mm}
$$
 (2.32)

Así el tamaño del conductor es de 2 × 5,6 mm × mm.

La altura de la ranura  $h_s$  se calcula como

$$
h_s = h_{ins} + n_s b_c = 21.2 + 18 * 2 = 57.2 \,\text{mm}
$$
 (2.33)

Ahora el espesor en la parte radial trasera del hierro (culata)  $h_{cs}$  es

$$
h_{cs} = \frac{D_{out} - D_{is}}{2} - h_s = \frac{748 - 490}{2} - 57.2 = 87.8 \text{mm}
$$
 (2.34)

La densidad de flujo de la parte trasera del hierro (culata)  $B_{cs}$  se determina como

$$
B_{sc} = \frac{\phi}{2l_i h_{cs}} = \frac{0.0755}{2 \times 0.411 \times 0.0878} \approx 1T
$$
 (2.35)

Este valor es demasiado pequeño, se deduce que se debe reducir el diámetro externo a un valor inferior  $D_{out}$  = 730mm; la densidad de flujo en la culata será ahora cerca de 1.4T [14].

La máxima densidad de flujo en el diente  $B_{tmax}$  es:

$$
B_{tmax} = \frac{\tau_s B_g}{\tau_s - b_s} = \frac{21.37 * 0.7}{21.37 - 10} = 1.315T
$$
\n(2.36)

La densidad de flujo es aceptable aunque los valores aún más altos (hasta 1.8T) son utilizados cuando los dientes se hacen más anchos y la densidad de flujo promedio en el diente será notablemente menor que  $B_{tmax}$ .

El diseño del estator por ahora está completo, aunque no es definitivo. Después se diseña el rotor y entonces se calcula el desempeño del motor. Son necesarias varias las iteraciones necesarias para llegar al diseño final, al menos debe converger hasta  $K_{st}$  (factor de saturación de los dientes), si no se tienen en cuenta otras limitaciones como son la eficiencia o la elevación de la temperatura [11].

#### **2.3 Diseño del estator para bajo voltaje de motores mayores de 100 kW**

Tradicionalmente, el estator de un motor de inducción de bajo voltaje por encima de 100kW se ha construido con conductores redondos (con algunos pocos conductores en paralelo) en los casos en que el número de polos es grande, son factibles los conductores en paralelo hasta ( $a_1 = p_1$ ).

Recientemente con la extensión de los variadores de velocidad en los motores de inducción existe cierta concordancia en que para bajo voltaje y motores de 2000

kW y mayores, con suministro de 690V/60Hz (660V, 50Hz) o (460V/50Hz, 400V/50Hz) se deben diseñar para voltaje y frecuencia constante, pero teniendo presente la posibilidad de ser utilizados con propósitos generales y el empleo de variadores de velocidad mediante fuentes PWM a base de IGBT. Con este fin, el aislamiento que se utilizan en estas máquinas es casi exclusivo de bobinas prefabricadas y de ranuras abiertas en el estator de motores de inducción de alto voltaje. Además se emplean los cojinetes insonorizados para reducir en efecto las corrientes extrañas aportadas que aportan los convertidores PWM [22].

Los convertidores PWM de bajo voltaje tienen gran ventaja económica con respecto a los de alto voltaje. Además se emplean el núcleo del estator sin divisiones (figura 2.5) [9].

Las bobinas preformadas (figura 2.5) cuentan con un pequeño número de vueltas (conductores) y en estas se produce una especie de transposición en la zona final de las conexiones para reducir el efecto pelicular. Para las grandes potencias y número de polos  $2P_1 = 2$ , 4, se emplean hasta 2 a 3 conductores elementales y ramas en paralelo y  $a_1 = 2$ , 4 con el objetivo de mantener el calibre adecuado de los conductores y limitar el efecto pelicular limitado. En cualquier caso, los cálculos del efecto pelicular son requeridos cuando la potencia del motor se incrementa y la corriente circula por una sola trayectoria. Debido a los conductores elementales y la existencia de ramas en paralelo se producen pérdidas adicionales por las corrientes que circulan. Aparte de estas pequeñas diferencias, el diseño del estator sigue el mismo camino que para estatores de alto voltaje, es por eso que no se va a tratar aquí [22].

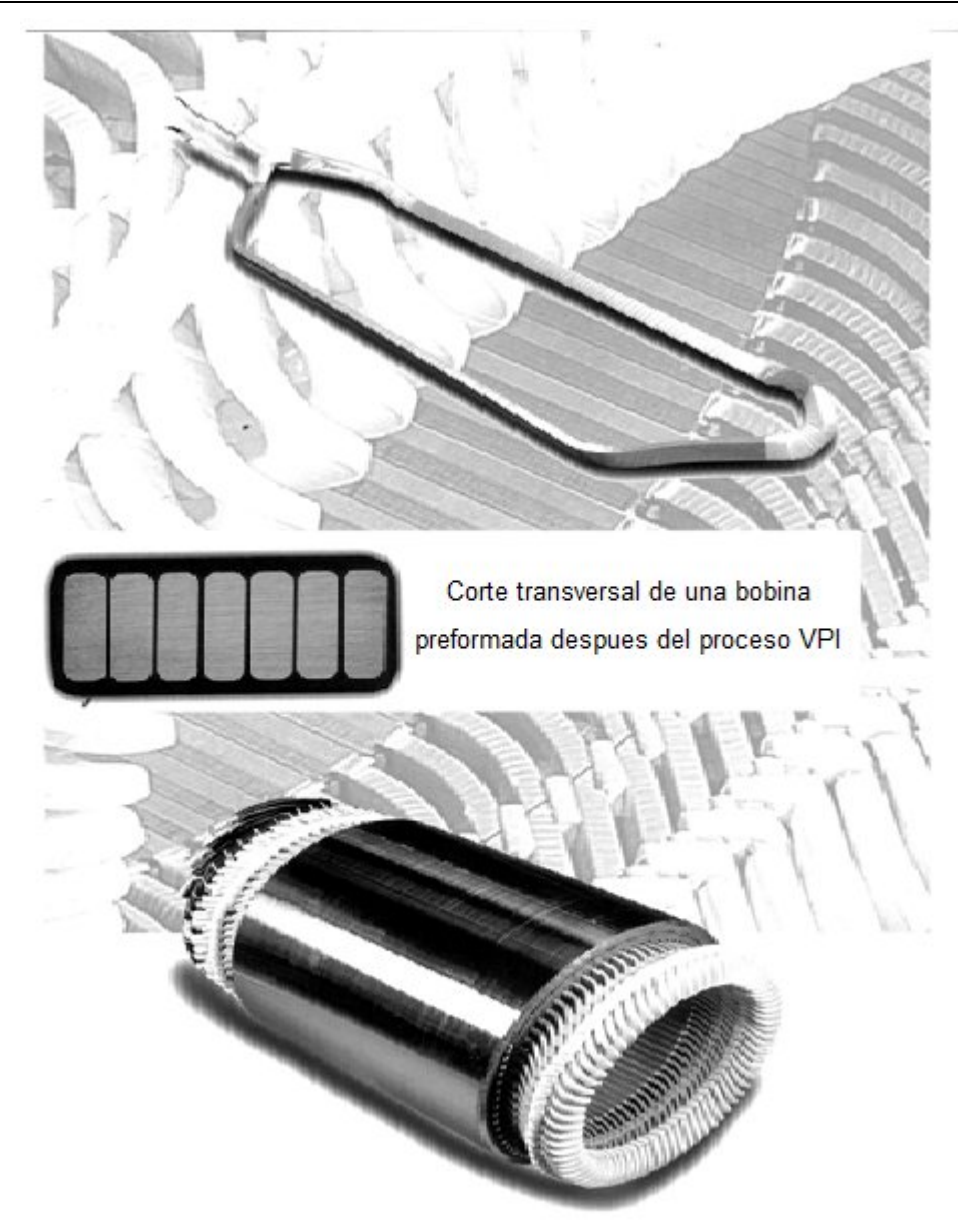

Figura 2.5 Núcleo de ranura abierta, bajo voltaje, un núcleo sin división (enfriamiento axial) - (fuente, ABB) [9]

# **2.4 Diseño del rotor tipo jaula de barra profunda**

Se resume aquí la metodología de diseño del rotor de jaula profunda. Otras especificaciones de diseño son necesarias para abordar el tema de la jaula profunda [16].

7.2 T T Momento Nominal Momento Máximo en  $=\frac{1}{b}$ bk =

Corriente de Arranque  
Corriente Nominal 
$$
=
$$
  $\frac{I_{LR}}{I_n} \le 6.1$ 

2.1 T T MomentoNominal MomentodeArranque en  $=\frac{I_{LR}}{I_{L}}=$ 

Los datos anteriores son simplemente un ejemplo.

Como se muestra en el epígrafe 2.1, con el fin de determinar el tamaño de la jaula de barra profunda, es necesaria la reactancia de dispersión del estator  $X_{sl}$ . Como el diseño de estator se efectuó,  $X_{SI}$  puede ser calculada.

 $\triangleright$  Reactancia de dispersión del estator  $X_{sl}$ 

La Reactancia de dispersión del estator  $X_{SI}$  puede escribirse como

$$
X_{s_1} = 15.8 \left(\frac{f_1}{100}\right) \left(\frac{W_1}{100}\right)^2 \frac{1}{p_1 q_1 \sum \lambda_{is}} \tag{2.37}
$$

Donde  $\sum \lambda_{is}$  es la suma de la dispersión en la ranura de ( $\lambda_{ss}$ ) la dispersión diferencial ( $\lambda_{ds}$ ) y la dispersión en los terminales de las conexiones ( $\lambda_{fs}$ ) el coeficiente de permeancia geométrica [16].

$$
\lambda_{ss} = \frac{(h_{s1} - h_{s3})}{3b_s} K_{\beta} + \frac{h_{s2}}{b_s} K_{\beta} + \frac{h_{s3}}{4b_s}
$$
  

$$
K_{\beta} = \frac{1 + 3\beta}{4}; \ \beta = \frac{y}{\tau} = \frac{5}{6}
$$
 (2.38)

En el caso que se desarrolla, (ver Tabla 2.3 y la figura 2.6).

$$
h_{sl} = n_s * b_c + n_s * 0.4 + 2 * 2 + 1 = 18 * 2 + 18 * 0.4 + 2 * 2 + 1 = 482 m m \quad (2.39)
$$

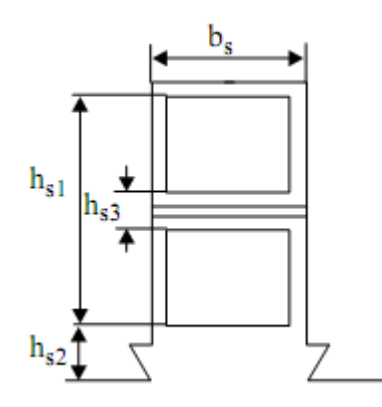

Figura 2.6 Geometría de la ranura del estator [21]

También,  $h_{s3} = 2 \times 2 + 1 = 5$ mm,  $h_{s2} = 1 \times 2 + 4 = 6$ mm. A partir de la ecuación (2.37)

$$
\lambda_{\rm ss} = \left(\frac{48.2 - 5}{3 * 10} + \frac{6}{10}\right) \left(\frac{1 + 3\frac{5}{6}}{4}\right) + \frac{5}{4 * 10} = 1.91
$$

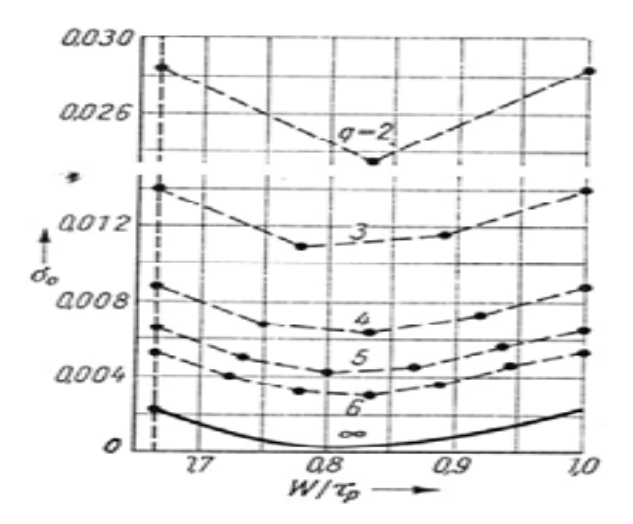

Figura 2.7 Coeficiente de dispersión diferencial.

El coeficiente diferencial de permeancia geométrico  $\lambda_{ds}$  es [7]:

$$
\lambda_{ds} = \frac{0.9 * \tau_s (q_1 K_{w1})^2 K_{01} \sigma_{d1}}{K_c g}
$$
(2.40)

## Con

$$
K_{01} \approx 1 - 0.033 \frac{b_s^2}{g\tau_s} = 1 - 0.033 \frac{10^2}{1.5 * 21.37} = 0.8975
$$
 (2.41)

 $\sigma_{d1}$  es la relación entre la dispersión diferencial y la inductancia principal, que es una función del paso de bobina (paso en ranura) y q<sub>s</sub> (Ranura / polo / fase) figura 2.7:  $\sigma_{d1}$  = 0.3\*10<sup>-2</sup>.

El coeficiente de Carter  $K_c$  es [16]

$$
K_c = K_{c1} * K_{c2}
$$
 (2.42)

 $K<sub>c2</sub>$  no se conoce todavía, pero, como las ranura de rotor son semicerradas,  $K<sub>c2</sub>$  < 1.1 con  $K_{c1}$  >>  $K_{c2}$  debido al hecho de que las ranuras del estator son abiertas

$$
\gamma_1 = \frac{{b_s}^2}{5g + b_s} = \frac{10^2}{5 * 1.5 + 10} = 5.714; K_{c1} = \frac{\tau_s}{\tau_s - \gamma_1} = \frac{21.37}{21.37 - 5.71} = 1.365 \text{ (2.43)}
$$

Consecuentemente,  $K_c \approx 1.365*1.1 = 1.50$ .

A partir de (2.40)

$$
\lambda_{ds} = \frac{0.9 * 21.37(6 * 0.923)^2 0.895 * 0.3 * 10^{-2}}{1.5 * 1.5} = 0.6335
$$

El coeficiente de permeancia en el extremo de la conexión se determina [7]

$$
\lambda_{\rm fs} = 0.34 \frac{q_1}{l_1} (l_{\rm fs} - 0.64 \beta \tau)
$$
\n(2.44)

Ifs es la longitud de la conexión final (por un lado del estator) y puede ser calculado sobre la base de la geometría en el extremo de conexión en la figura 2.8.

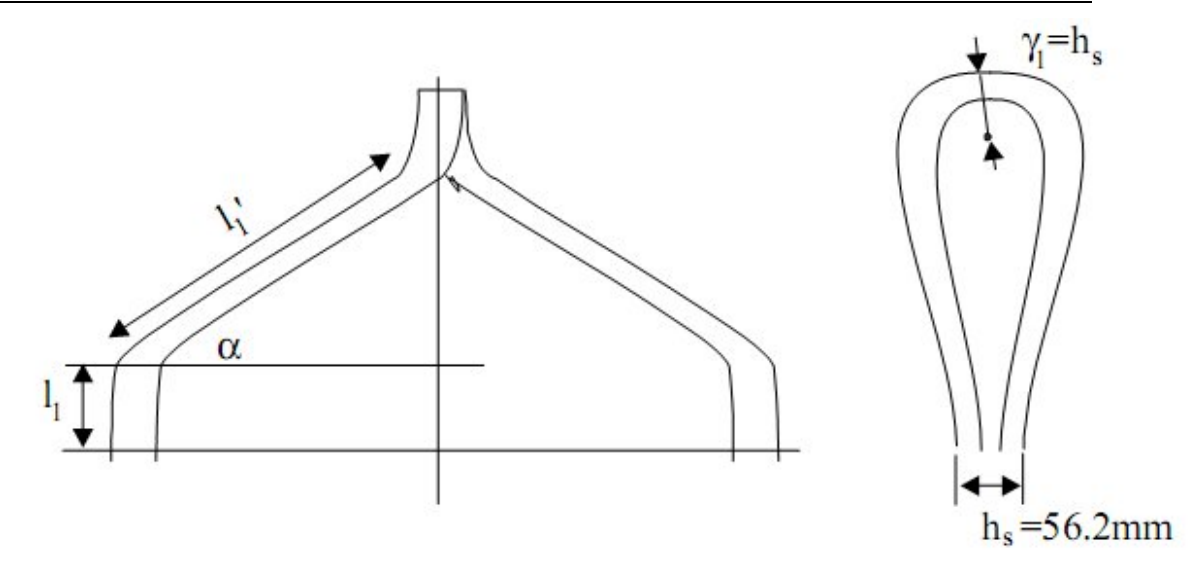

Figura 2.8 Geometría de las conexiones en el extremo de las bobina en el estator [16]

$$
l_{fs} \approx 2(l_1 + l_1') + \pi \gamma_1 = 2\left(l_1 + \frac{\beta \tau}{\sin \alpha}\right) + \pi h_s =
$$
  
= 2\left(0.015 + \frac{5}{6} \frac{1}{2} \frac{0.314}{\sin 40^\circ}\right) + \pi \* 0.0562 = 0.548 m (2.45)

Así, a partir de (2.44)

$$
\lambda_{\rm ss} = 0.34 \frac{6}{0.406} \left( 0.548 - 0.64 \frac{5}{6} 0.314 \right) = 1.912
$$

Finalmente, a partir de (2.37) la reactancia de dispersión  $X_{\text{ls}}$  (sin afectarla por la saturación de dispersión) es

$$
X_{1s} = 15.8 \left(\frac{60}{100}\right) \left(\frac{2 * 6 * 18}{100}\right)^2 \frac{0.406}{2 * 6} (1.91 + 0.6335 + 1.912) = 6.667 \Omega
$$

Como las ranuras del estator están abiertas, la saturación del flujo de dispersión no se produce incluso para S = 1 y voltaje nominal. La inductancia de dispersión del campo en los canales radiales se despreció.

La resistencia del estator  $R_s$  es [16]

$$
R_s = K_R \rho_{\text{Co80}^0} \frac{W_1 2}{A_{\text{Co}}} (L_{\text{geo}} + I_{\text{fs}}) =
$$
  
= 1 \* 1.8 \* 10<sup>-3</sup>  $\bigg( 1 + \frac{80 - 20}{272} \bigg) 12 * 18 \frac{2(0.451 + 0.548)}{11.048 * 10^{-6}} =$   
= 0.8576 $\Omega$  (2.46)

Aunque la resistencia al deslizamiento nominal del rotor se puede aproximar a partir de (2.4), es más fácil calcularla.

$$
(Rr)s=Sn = (0.7 - 0.8)Rs = 0.8 * 0.8576 = 0.686Ω
$$
\n(2.47)

En los rotores de jaula de barras de aluminio y motores de alta eficiencia, la proporción de 0.7 a 0.8 en (2.47) es orientativa para comenzar el diseño práctico. Las barras de cobre se pueden utilizar cuando se desea una eficiencia muy alta y un núcleo sin divisiones y configuraciones ventilación axial.

 $\triangleright$  La inductancia de dispersión del rotor L<sub>ri</sub> puede ser calculada a partir de la expresión del momento máximo de (2.1) [3]

$$
L_{r1} = \frac{3p_1}{2T_{LR}} \left(\frac{V_{1ph}}{\omega_1}\right) - L_{sl}; \ L_{sl} = \frac{X_{sl}}{\omega_1} = \frac{6.667}{2\pi 60}
$$
 (2.48)

Con

$$
T_{LR} = t_{Lr} T_{en} = t_{LR} \frac{P_n}{\omega_1} P_1
$$
\n(2.49)

Ahora, L<sub>rl</sub> es

$$
L_{r1} = \frac{3p_1 V_{1ph}^2}{2t_{LR} P_n \omega_1} - I_{sl} =
$$
  
= 
$$
\frac{3 * 4000^2}{2 * 2.7 * 736 * 10^3 * 2\pi 60} - 0.0177 = 0.01435 H
$$
 (2.50)

A partir de la corriente de arranque y las expresiones de momento (2.2 y 2.3)

$$
(\mathbf{R}_{r})_{s=1} = \frac{\omega_{1}t_{LR}P_{n}\left[\frac{\omega_{1}}{p_{1}}\right]^{-1}}{3p_{1}K_{\text{istant}}I_{LRphase}} = \frac{1.2*736*10^{3}}{3*0.975^{2}\left(5.6\frac{120}{\sqrt{3}}\right)^{2}} = 2.0538\Omega
$$
\n
$$
(L_{r1})_{s=1} = \frac{1}{\omega_{1}}\sqrt{\left(\frac{V_{1ph}}{I_{LRphase}}\right)^{2} - (R_{s} + (R_{r})_{s=1})^{2}} - (L_{sl})_{s=1} = \frac{1}{2\pi60}\sqrt{\left(\frac{4000}{5.6\frac{120}{\sqrt{3}}}\right)^{2} - (1.083+20.537)^{2} - 6.667} = 8.436*10^{-3}H
$$
\n
$$
(2.52)
$$

Nótese que debido al efecto pelicular  $(R<sub>r</sub>)<sub>s=1</sub> = 2.914 (R<sub>s</sub>)<sub>s=sn</sub>$ , la saturación de la dispersión y el efecto pelicular, la inductancia de dispersión del rotor es  $(L_{r1})_{s=1}$  = 0.5878 (L<sub>rl</sub>)<sub>s=sn</sub> [13].

Haciendo uso de (2.8) y (2.10), la razón entre las resistencias debido al efecto pelicular  $K_R$  [17]

$$
K_R = \frac{(R_r)_{s=1}}{(R_r)_{s=Sn}} * \frac{0.95}{0.8} = 2.999 * \frac{0.95}{0.8} = 3.449
$$
\n(2.53)

Las barras profundas del rotor son típicamente rectangulares, pero otras formas también son factibles. Una barra moderna rectangular de aluminio aislado del núcleo mediante una capa de resina (figura 2.9). Para una barra rectangular, la expresión de  $K_R$  (cuando el efecto pelicular es notable) es (2.10) [16]:

$$
K_R \approx \beta_{\text{skin}} h_r \tag{2.54}
$$

Con

$$
\beta_{\text{skin}} = \sqrt{\frac{\pi f_1 \mu_0}{\rho_{\text{Al}}}} = \sqrt{\frac{\pi^* 60^* 1.256^* 10^{-6}}{3.1^* 10^{-8}}} = 87 \text{m}^{-1}
$$
\n(2.55)

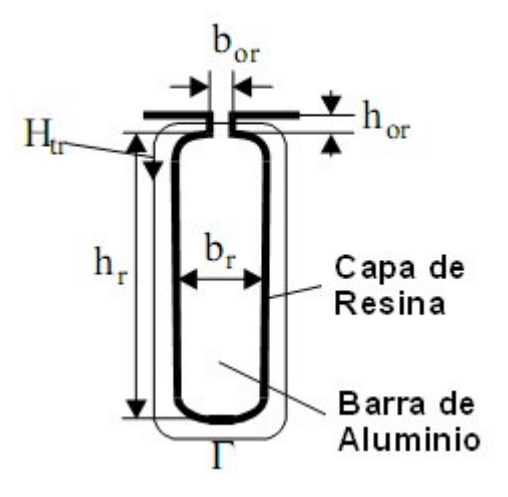

Figura 2.9 barra de aluminio con aislamiento

La altura de la barra del rotor  $h_r$  es

$$
h_r = \frac{3.449}{87} = 3.964 * 10^{-2} m
$$

A partir de (2.11)

$$
\frac{(L_{r1})_{s=1}}{(L_{r1})_{s=Sn}} \frac{0.75}{0.85} = \frac{\frac{h_r}{3b_r} K_x + \frac{h_{or}}{b'_{or}}}{\frac{h_r}{3b_r} + \frac{h_{or}}{b_{or}}} = 0.5878 \frac{0.75}{0.85} = 0.51864
$$
\n(2.56)

$$
K_x \approx \frac{3}{2\beta_{\text{skin}}h_r} = \frac{3}{2 \cdot 87 \cdot 3.977 \cdot 10^{-2}} = 0.43
$$
 (2.57)

Se elige el cuello de las ranuras del rotor  $h_{or} = 1.0 \cdot 10^{-3}$ m por razones mecánicas. Un valor de b<sub>or</sub> tiene que ser elegido, por ejemplo, b<sub>or</sub> = 2⋅10<sup>-3</sup>m [16]. Ahora se tiene que comprobar la saturación del cuello de la ranura al comenzar, el cual se modifica b<sub>or</sub> en b'<sub>or</sub> en (2.56). La corriente de arranque en la barra es

$$
I_{\text{bstart}} = I_n \left( \frac{I_{\text{start}}}{I_n} \right) 0.95 \times K_{\text{bs}} \tag{2.58}
$$

Con  $N_r$ = 64 y las ranuras del rotor sin inclinación.

K<sub>bs</sub> es la relación entre la corriente del estator reducida y la corriente de barra actual.

$$
K_{bs} = \frac{2mW_{1}K_{wl}}{N_{r}} = \frac{2*3*(12*18)*0.923}{64} = 18.69075
$$
\n(2.59)

$$
I_{\text{bstart}} = 5.6 * 0.95 * \frac{120}{\sqrt{3}} * 18.69 = 68969 \text{A}
$$
\n(2.60)

Haciendo uso de la ley de Ampere en el contorno Γ en la figura 2.9

$$
\frac{B_{tr}}{\mu_{rel}\mu_o} \left[ \tau_r - b_{or} + b_{os}\mu_{rel}(H_{tr}) \right] = I_{\text{bstart}}\sqrt{2}
$$
\n(2.61)

Iterativamente, haciendo uso de la curva de magnetización del material específico en la Tabla 2.4 y con el paso de ranura en el rotor.

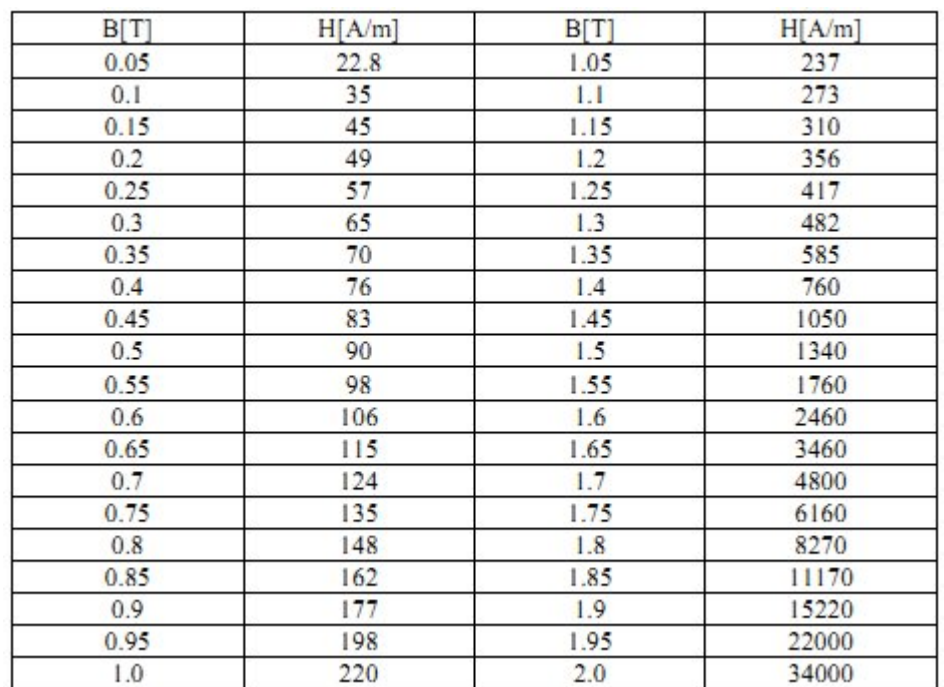

Tabla 2.4 Curva de magnetización del material ferromagnético Bm(Hm) [23]

Paso ranura del rotor  $\tau_{r}$ 

$$
\tau_{\rm r} = \frac{\pi (D_{\rm is} - 2g)}{N_{\rm r}} = \frac{\pi (0.49 - 2 \cdot 1.5 \cdot 10^{-3})}{64} = 23.893 \cdot 10^{-3} \,\mathrm{m} \tag{2.62}
$$

La solución de (2.61) es  $B_{tr} = 2.29T$  y  $\mu_{rel} = 12$ 

El nuevo valor de la abertura de la ranura (b' $_{\text{or}}$ ), para tener en cuenta la saturación en la parte superior del diente cuando S = 1, es

$$
b_{\text{or}}' = b_{\text{or}} + \frac{\tau_{\text{r}} - b_{\text{or}}}{\mu_{\text{rel}}} = 2 * 10^{-3} + \frac{(23.893 - 2) * 10^{-3}}{12} =
$$
  
= 3.8244 \* 10<sup>-3</sup> m (2.63)

Ahora, con  $N_r = 64$  ranuras, el paso mínimo de las ranura del rotor (en la parte inferior de la ranura) es

$$
\tau_{\text{rmin}} = \frac{\pi (D_{\text{is}} - 2g - 2h_{\text{r}})}{N_{\text{r}}} = \frac{\pi (49 - 2 \times 1.5 - 2 \times 39.64) \times 10^{-3}}{N_{\text{r}}} =
$$
\n
$$
= 20 \times 10^{-3} \,\text{m}
$$
\n(2.64)

Con la máxima densidad de flujo el diente del rotor  $B_{tmax} = 1.45T$ , el ancho máximo de la ranura b<sub>rmax</sub> es [21]

$$
b_{\text{rmax}} = \tau_r - \frac{B_g}{B_{\text{tmax}}} \tau_r = 20 * 10^{-3} \left( 1 - \frac{0.7}{1.45} \right) = 10.58 \text{mm}
$$
 (2.65)

La densidad de corriente nominal de barra J<sub>AI</sub> es

$$
\begin{aligned} \n\dot{J}_{\text{Al}} &= \frac{I_{\text{b}}}{h_{\text{r}} b_{\text{r}}} = \frac{K_{\text{i}} I_{\text{n}} K_{\text{bs}}}{h_{\text{r}} b_{\text{r}}} = \frac{0.936 \times 120 \times 18.69}{39.64 \times 10\sqrt{3}} = \\
&= 3.061 \text{A / mm}^2 \tag{2.66}\n\end{aligned}
$$

Con

$$
K_i = 0.8\cos\varphi_n + 0.2 = 0.8 \times 0.92 + 0.2 = 0.936
$$
 (2.67)

Se puede verificar ahora (2.56)

$$
0.51864 \ge \frac{3\frac{39.64}{10}0.43 + \frac{1}{3.824}}{39.64} = \frac{0.829}{1.821} = 0.455
$$

El hecho de que las dimensiones de la jaula sean grande,  $h_r = 39.64$ m y  $b_r = 10$ mm con  $b_{\text{or}}$  = 2mm,  $h_{\text{or}}$  = 1mm, estas cumplen con las condiciones de densidad de corriente en el arranque, con el momento de arranque y máximo y sin embargo la densidad de corriente en la barra del rotor sea sólo 3.06A/mm<sup>2</sup>, significa que el diseño deja margen para la reducción del ancho de la ranura [21].

Se puede proceder ahora, basados en la corriente nominal de la barra  $I<sub>b</sub>$ = 1213.38 A, a pasar al diseño detallado de la ranura del rotor (barra), el anillo del extremo, y el hierro atrás del rotor.

Entonces el coeficiente de saturación de dientes  $K_{st}$  se calcula. Si es notablemente diferente del valor inicial, el diseño del estator puede ser hecho de nuevo desde el principio hasta la obtención de una convergencia aceptable. Más adelante, los parámetros del circuito equivalente, la corriente de magnetización, las perdidas, la eficiencia nominal, el factor de potencia, el deslizamiento nominal, el momento máximo, el momento de arranque, y la corriente de arranque son calculados.

La mayoría de estos cálculos deben hacerse con las mismas expresiones que en [14].

# **2.5 Diseño del rotor de jaula doble**

Cuando es requerido un alto momento de arranque con baja corriente y alta eficiencia, el rotor de la jaula doble es el ideal. Sin embargo, el momento máximo y el factor de potencia tienden a ser ligeramente bajos pues la inductancia de dispersión de la jaula del rotor con carga es elevada [3].

Las restricciones principales son

$$
\frac{T_{bk}}{T_{en}} = t_{ek} > 2; \frac{I_{LR}}{I_{1n}} < 5.35; \frac{T_{LR}}{T_{en}} = t_{LR} \ge 1.5
$$

A continuación (figura 2.10) se muestran las geometrías típicas de rotores de doble jaula.

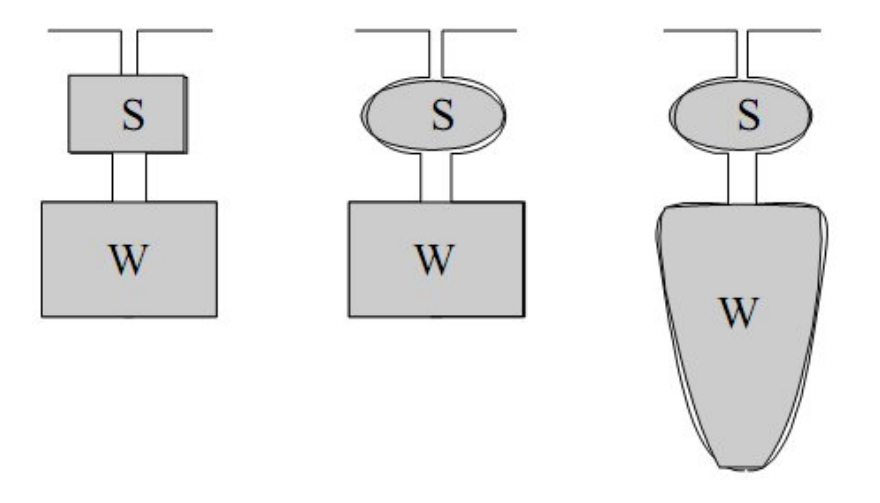

Figura 2.10 Geometrías típicas de las ranuras del rotor para los rotores de doble jaula [23]

La jaula superior es la que más protagonismo tiene en el arranque pues la mayor parte de la corriente del rotor fluye a través de ella, esto se debe a que la reactancia de dispersión de la jaula de trabajo es alta debido a que la frecuencia  $(f<sub>1</sub>)$  en este instante es elevada y por tanto la corriente es pequeña.

En contraste, cuando el motor opera a deslizamientos cercanos al nominal (S <1.5  $*$  10<sup>-2</sup>), la mayor parte de la corriente en el rotor fluye a través de la jaula de trabajo (la inferior), debido a que su resistencia es menor y su reactancia a esta frecuencia de deslizamiento es menor que la resistencia de la jaula de arranque [23].

En principio, es importante destacar que siempre hay corriente en ambas jaulas, pero para alta frecuencia en el rotor ( $f_2 = f_1$ ) y la jaula superior es más importante en el proceso, mientras que a la frecuencia nominal ( $f_2 = S_n f_1$ ) y por tanto la jaula inferior lleva mayor corriente.

Los anillos de los extremos de las jaulas pueden ser comunes para ambas, pero cuando el motor es sometido a arranques frecuentes los anillos son separados por la expansión térmica a la que son sometidos (figura 2.11). También es posible hacer que la jaula superior de latón y la jaula inferior de los cobre [23].

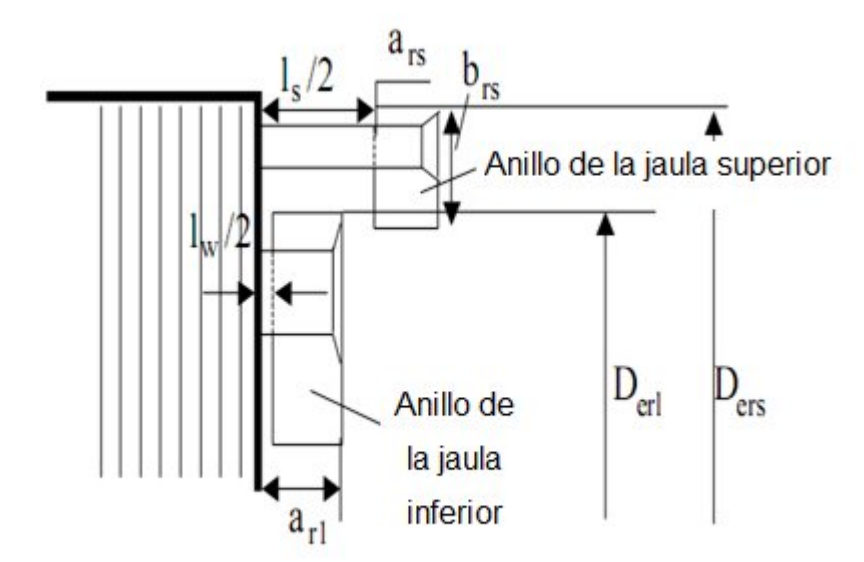

Figura 2.11 Anillos separados

El circuito equivalente para la jaula doble se muestra en la figura 2.12 [23].

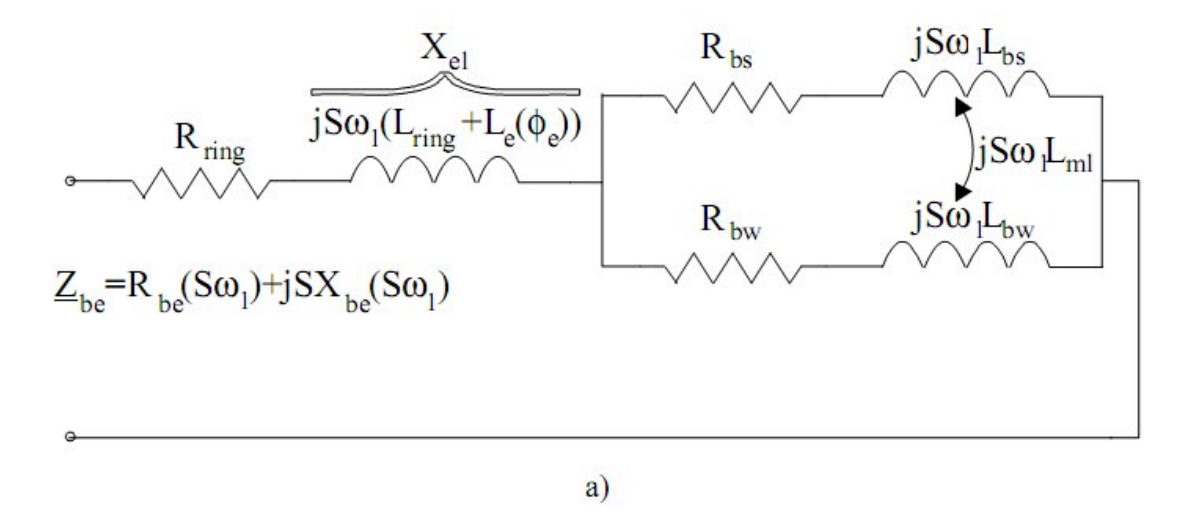

Figura 2.12 a) Circuito equivalente de jaula doble de la figura 2.11

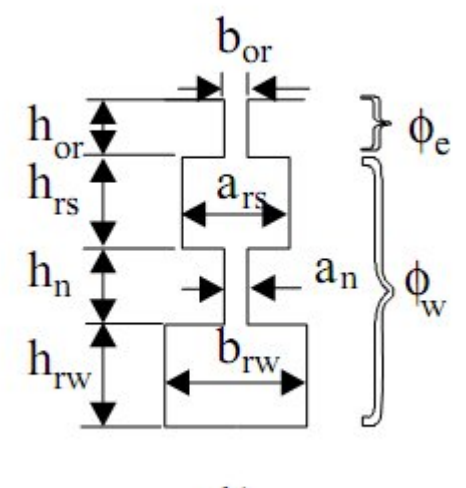

 $\mathbf{b}$ 

Figura 2.12 b) Parámetros geométricos de la ranura [21]

Para el caso en que los anillos de los extremos son comunes,  $R_{\text{anillo}} = R_{\text{anillo}}$ (resistencia equivalente del anillo, es incluida en la resistencia de barra),  $R_{bs}$  y  $R_{bw}$ son las resistencias de las barras superior e inferior

Cuando los anillos de los extremos son separados,  $R_{\text{anillo}}$  = 0, pero las resistencias de los anillos  $R_{bs} \to R_{bs} + R_{anillo s}$ ,  $R_{bw} \to R_{bw} + R_{anillo w}$ . L<sub>rl</sub> contiene la inductancia de dispersión diferencial sólo cuando los anillos son comunes en los extremos [21].

Además,

$$
L_{bs} \approx \mu_0 (I_{geo} + I_s) \frac{h_{rs}}{b_{rs}}; L_e = \mu_0 I_{geo} \frac{h_{or}}{b_{or}}
$$
  

$$
L_{bw} \approx \mu_0 (I_{geo} + I_w) \left( \frac{h_{rw}}{3b_{rw}} + \frac{h_n}{a_n} + \frac{h_{rs}}{b_{rs}} \right)
$$
(2.68)

La inductancia de dispersión mutua  $L_{ml}$  es

$$
L_{m1} \approx \mu_0 I_{\text{geo}} \frac{h_{rs}}{2b_{rs}}
$$
 (2.69)

En realidad, en vez de  $I_{geo}$ , se debe utilizar  $I_i$  pero en este caso se considera la inductancia del campo dispersión en las barras del rotor en los canales radiales. Los dos fenómenos se agrupan en l<sub>geo</sub> (longitud geométrica del núcleo).

Las longitudes de las barras del rotor son  $I_s$  y  $I_w$ , respectivamente. Primero se comienza con la jaula de arranque, en este caso hecha de latón y con una resistividad  $ρ_{\text{laton}} = 4ρ_{\text{Co}} = 4*2.19*10^{-8} = 8.76*10^{-8}$  (Ωm). Esto se basa en el hecho de que al principio sólo trabaja la jaula de arranque (superior) [16].

$$
T_{LR} = t_{LR} T_{en} \approx t_{LR} \frac{P_n}{\omega_1} p_1 = 3 \frac{p_1}{\omega_1} (R_r)_{s=1} 0.95 I_{LR}^{2}
$$
 (2.70)

$$
I_{LR} = 5.35I_{1n} = 5.35 \frac{120}{\sqrt{3}} = 371.1A
$$
 (2.71)

A partir de la ecuación (2.70), la resistencia del rotor ( $(R<sub>r</sub>)$ <sub>s=1</sub>) es

$$
(R_r)_{s=1} = \frac{t_{LR} P_n}{3 * 0.95 * I_{LR}^2} = \frac{1.5 * 736 * 10^3}{3 * 0.95 * 371.1^2} = 2.8128\Omega
$$
\n(2.72)

Se obtiene del circuito equivalente en el arranque, la inductancia de dispersión del rotor con  $S = 1$ ,  $(L<sub>rl</sub>)$   $_{s=1}$ .

$$
(L_{rl})_{s=1} = \left(\sqrt{\left(\frac{V_{ph}}{I_{LR}}\right)^2 - (R_s + (R_r)_{s=1})^2 - L_{ls}}\right) \frac{1}{\omega_1} =
$$
  

$$
\left(\sqrt{\left(\frac{4000}{371.1}\right)^2 - (0.8576 + 2.8128)^2 - 6.667}\right) \frac{1}{2\pi 120} =
$$
  
= 9.174 \* 10<sup>-3</sup> H (2.73)

Si no fuera por la jaula de trabajo en paralelo con la jaula de arranque,  $(R<sub>r</sub>)$  s=1 y  $(L_{r1})$  s=1 simplemente nos referimos a la jaula de arranque cuyo diseño entonces habría sido sencillo.

Para lograr resultados realistas, lo primero que se tiene que diseñar es la jaula de trabajo. Para hacer esto volvemos a suponer que la jaula de trabajo es de cobre, la resistencia referida al estator es [13]

$$
(R_r)_{s=Sn} = 0.8R_s = 0.8 * 0.8576 = 0.6861 \Omega
$$
 (2.74)

Este es el mismo que el de la jaula de barra profunda de aluminio, aunque ahora se toma como cobre. La razón es la de limitar el área de la ranura y profundidad en el rotor.

 $\triangleright$  Dimensiones de la jaula de trabajo

La resistencia aproximada de la barra de la jaula de trabajo  $R_{be}$  es

$$
R_{be} \approx (0.7/0.8) \frac{(R_r)_{s=Sn}}{K_{bs}} = \frac{0.75 * 0.6861}{7452.67} =
$$
  
= 0.6905 \* 10<sup>-4</sup>Ω (2.75)

A partir de la ecuación 2.6  $K_{bs}$  es

$$
K_{bs} = \frac{4m(W_1K_{w1})^2}{N_r} = \frac{4*3*(12*18*0.923)^2}{64} = 745267
$$
 (2.76)

La seccion transversal de la jaula de trabajo  $A_{bw}$  es

$$
A_{bw} = \frac{\rho_{Co} (l_{geo} + l_w}{R_{be}} = 2.2 * 10^{-8} \frac{0.451 + 0.01}{0.69005 * 10^{-4}} = 1.468 * 10^{-4} m^2
$$
\n(2.77)

La corriente nominal de barra  $I_b$  (ya calculada a partir de la ecuación (2.66)) es  $I_b$  = 1213.38A y por lo tanto la densidad de corriente nominal en la barra de cobre  $i_{\text{Cob}}$ es

$$
j_{Cob} = \frac{I_b}{A_{bw}} = \frac{1213.38}{1.468 * 10^{-4}} = 8.26 * 10^{6} A/m^{2}
$$
 (2.78)

Este es un valor próximo al máximo aceptable para el enfriamiento de aire radialaxial [19]. Se emplean una barra de 1<sup>\*</sup> 10<sup>-2</sup>m de ancho y 1,5<sup>\*</sup>10<sup>-2</sup>m de altura:  $b_{rl}$  = 1⋅10<sup>-2</sup>m, h<sub>rl</sub> = 1.5⋅10<sup>-2</sup> m. La densidad de corriente en el anillo de los extremos ha de ser menor que en la barra (aproximadamente desde 0.7 hasta 0.8) y por tanto el área de la sección trasversal del anillo de trabajo en el extremo Arw es [23]

$$
A_{rw} = \frac{A_{bw}}{0.75 * 2\sin\frac{\pi p_1}{N_r}} = \frac{1.468 * 10^{-4}}{1.5\sin\frac{\pi * 2}{64}} = 9.9864 * 10^{-4} m^2
$$
\n(2.79)

Por lo tanto (de la figura 2.11),

$$
a_{r1} * b_{r1} = 9.9846 * 10^{-4} m^2
$$
 (2.80)

Se puede elegir  $a_{rl} = 2*10^{-2}m$  y  $b_{rl} = 5*10^{-2}m$ 

Las dimensiones del cuello de ranura será consideradas como en la (figura 2.12b)  $b_{\text{or}}$  = 2.5\*10<sup>-3</sup>m,  $h_{\text{or}}$  = 3.2\*10<sup>-3</sup> (mayor que en el caso anterior). Se puede seleccionar un elevado coeficiente de permeabilidad  $h_{or}$  /  $b_{or}$  en el cuello de la ranura porque la dispersión en la ranura de la jaula de trabajo tiene un coeficiente de permeabilidad grande [17].

Incluso en el caso de la jaula profunda, se podía permitir un mayor  $h_{or}$  y  $b_{or}$  para soportar los grandes esfuerzos mecánicos centrífugos que ocurren durante funcionamiento a velocidad máxima.

Se procede a calcular el  $\lambda$ .

$$
\lambda_{dr} = \frac{0.9 * \tau_r \gamma_{dr}}{K_c g} \left(\frac{N_r}{6p_1}\right)^2; \gamma_{dr} = 9 \left(\frac{6p_1}{N_r}\right)^2 * 10^{-2}
$$
  

$$
\gamma_{dr} = 9 \left(\frac{6 * 2}{64}\right)^2 * 10^{-2} = 0.3164 * 10^{-2}
$$
  

$$
\lambda_{dr} = \frac{0.9 * 23.893}{1.5 * 1.5} * 0.3164 * 10^{-2} \left(\frac{64}{12}\right)^2 = 0.86
$$
 (2.81)

El valor saturado de  $\lambda_{\text{drl}}$  tiene en cuenta la influencia del coeficiente de saturación del diente  $(K_{st})$  que supone  $K_{st}$  = 0.25 [8].

$$
\lambda_{\text{drs}} = \frac{\lambda_{\text{dr1}}}{1 + K_{\text{st}}} = \frac{0.96}{1.25} = 0.688
$$
\n(2.82)

La permeabilidad geométrica específica del anillo de trabajo  $\lambda_{\text{erl}}$  es

$$
\lambda_{\text{erl}} = \frac{2.3^*(D_{\text{erl}} - b_{\text{rl}})}{N_{\text{r}} l_{\text{geo}} 4\sin^2 \left(\frac{\pi p_1}{N_{\text{r}}}\right)} \log \frac{4.7^*(D_{\text{erl}} - b_{\text{rl}})}{b_{\text{rl}} + 2_{\text{arl}}} \approx
$$
  

$$
\approx \frac{2.3^*(0.49 - 3^* 10^{-3} - 4^* 10^{-2} - 5^* 10^{-2}}{64^* 0.451^* 4 \sin^2 \left(\frac{\pi^* 2}{64}\right)} \approx
$$
  

$$
64^* 0.451^* 4 \sin^2 \left(\frac{\pi^* 2}{64}\right) \tag{2.83}
$$
  

$$
*\log \left(\frac{397^* 10^{-3}}{(50 + 2^* 20)^* 10^{-3}}\right) = 0.53
$$

La reactancia de dispersión del anillo de trabajo X<sub>rlel</sub> es

$$
X_{\text{rel}} \approx \mu_0 2\pi f_1 I_{\text{geo}} * 10^{-8} \lambda_{\text{erl}} = 7.85 * 60 * 0.451 * 10^{-6} * 0.530 =
$$
  
= 1.1258 \* 10<sup>-4</sup> Ω (2.84)

La reactancia común (figura 2.12) está compuesta por la diferencial y las componentes en el cuello de la ranura no saturadas presentes en las condiciones nominales y la saturada a S = 1 [17].

$$
(X_{el})_{s=Sn} = 2f_1 l_{geo} \pi \mu_0 \left( \lambda_{dr} + \frac{h_{or}}{b_{or}} \right)
$$
  

$$
(X_{el})_{s=1} = 2\pi f_1 l_{geo} \mu_0 \left( \lambda_{drs} + \frac{h_{or}}{b'_{or}} \right)
$$
 (2.85)

La influencia de la saturación en la parte superior del diente en el arranque se considera como antes (en la ecuación (2.60) a través de la ecuación (2.63)).

Con  $b_{or}$ '= 1,4 $b_{or}$  se obtiene

$$
(\mathrm{X}_{\mathrm{el}})_{\mathrm{s-Sn}} = 2\pi 60 * 0.451 \bigg( 0.86 + \frac{2.5}{3.2} \bigg) 1.256 * 10^{-6} = 3.503 * 10^{-4} \Omega
$$

$$
(\mathbf{X}_{\mathrm{el}})_{\mathrm{s}=\mathrm{l}} = 2\pi 60^* 0.451^* \left( 0.688 + \frac{2.5}{3.5 + 1.4} \right) * 1.256^* 10^{-6} = 2.6595^* 10^{-4} \Omega
$$

Ahora se calculan los valores aproximados de la resistencia de la jaula de arranque a partir del valor de la resistencia equivalente en el arranque R<sub>start</sub> [16].

$$
R_{start} = \left(\frac{(R_r)_{s=1}}{K_{bs}}\right) = \frac{2.8128}{745267} = 3.7742 \times 10^{-4} \Omega
$$
 (2.86)

De figura 2.12a, la resistencia de la jaula de arranque  $R_{bes}$  es

$$
R_{bes} \approx \frac{R^2_{start} + X^2_{el}}{R_{start}} = \frac{(3.7742 \times 10^{-4})^2 + (2.6595 \times 10^{-4})^2}{3.7742 \times 10^{-4}} = 5.648 \times 10^{-4} \Omega
$$
\n(2.87)

Para la reactancia de la jaula de trabajo  $X_{\text{rlw}}$ , se tiene que:

$$
X_{r1w} = \frac{R^2_{start} + X^2_{el}}{X_{el}} = \frac{(3.7742 \times 10^{-4})^2 + (2.6595 \times 10^{-4})^2}{2.6595 \times 10^{-4}} = 2.6595 \times 10^{-4}
$$
\n
$$
= 8.0156 \times 10^{-4} \,\Omega \tag{2.88}
$$

La presencia de reactancia de dispersión común  $X_{el}$  hace la resistencia de la jaula de arranque  $R_{\text{bes}}$  más grande que la resistencia equivalente de arranque  $R_{\text{start}}$ . La diferencia es notable y afecta el tamaño de la jaula de arranque.

El valor de  $R_{\text{bes}}$  incluye la influencia del anillo de arranque. La resistencia de las barras de la jaula de arranque  $R_b$  es aproximadamente.

$$
R_{bs} \approx R_{bes} (0.9/0.95) = 0.9*5.648*10^{-4} = 5.083*10^{-4} \Omega
$$
 (2.89)

El área de la sección transversal de la barra de arranque  $A_{bs}$  es

$$
A_{bs} = \rho_{\text{latón}} \frac{I_{\text{geo}} + I_{\text{s}}}{R_{\text{bs}}} = 4*2.2*10^{-8} \frac{0.451 + 0.05}{5.083*10^{-4}} = 0.8673*10^{-4} \text{ m}^2
$$
\n(2.90)

La utilización de latón reduce drásticamente la sección transversal de barra de la jaula de arranque. La longitud de barra de la jaula de arranque se fijó en  $I_s = 5*10<sup>-2</sup>m$  (figura 2.11), ya que sólo la longitud axial del anillo de trabajo en cada lado de núcleo es  $a<sub>rl</sub> = 2*10<sup>-2</sup>m$ .

Se puede adoptar una barra rectangular (figura 2.12b) con  $b_{rs} = 1*10^{-2}m$  y  $h_{rs} = 0.86*10^{-2}$ m [23].

La sección transversal del anillo en el extremo A<sub>rs</sub> (como en la ecuación 2.79) es

$$
A_{rs} = \frac{A_{bs}}{0.75 \times 2 \sin \frac{\pi p_1}{N_r}} = \frac{0.8673 \times 10^{-4}}{1.5 \times \sin \frac{2\pi}{64}} = 5.898 \times 10^{-4} \,\text{m}^2 \tag{2.91}
$$

Las dimensiones del anillo de la jaula de arranque son elegidas de la (figura 2.11)  $a_{rs}$ \* $b_{rs}$  = 2\*10<sup>-2</sup>\*3\*10<sup>-2</sup>m<sup>2</sup>. Ahora es posible calcular con más precisión la resistencia equivalente de la barra en jaula arranque R<sub>bes</sub>, y la de la jaula de trabajo,  $R_{bew}$ .

$$
R_{bes} = R_{bs} + \frac{R_{rs}}{2\sin^2\left(\frac{\pi p_1}{N_r}\right)}; R_{rs} = \rho_{brass} \frac{I_{rs}}{A_{rs}}
$$
  

$$
R_{bew} = R_{bw} + \frac{R_{rw}}{2\sin^2\left(\frac{\pi p_1}{N_r}\right)}; R_{rw} = \rho_{Co} \frac{I_{rw}}{A_{rw}}
$$
(2.92)

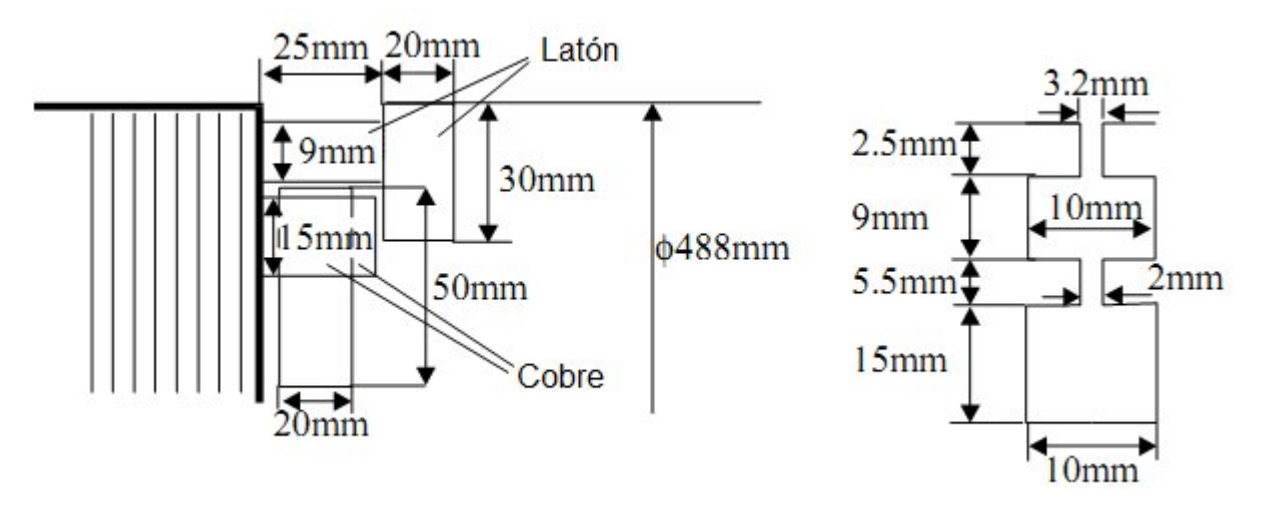

Figura 2.13 Diseño geométrico de la jaula doble [23]

El tamaño de los anillos de los extremos es visible en la Figura 2.13. Ahora es sencillo calcular R bes y Rbew basados en  $I_{rs}$  y  $I_{rw}$ , que son las longitudes de los segmentos del anillo figura 2.13.

Las únicas incógnitas de la (figura 2.13) son las dimensiones medias del cuello del estator  $a_n$  y  $h_n$ . A partir del valor de la reactancia de la jaula de trabajo ( $X_{r(w)}$ ,  $(2.88)$ ), si se resta la reactancia de dispersión del anillo de trabajo  $(X_{rel}$ ,  $(2.84)$ ), la reactancia de ranura de la jaula de trabajo en términos del rotor.

$$
X_{\text{rlslot}} = X_{\text{rlw}} - X_{\text{rlel}} = 8.0156 \times 10^{-4} - 1.1258 \times 10^{-4} = 6.8898 \times 10^{-4}
$$
 (2.93)

El coeficiente de permeabilidad geométrica de la ranura para la jaula de trabajo  $\lambda_{rl}$ es

$$
\lambda_{\rm rl} = \frac{X_{\rm rlslot}}{\pi 2 f_{\rm l} \mu_{\rm o} I_{\rm geo}} = \frac{6.8898*10^{-4}}{f_{\rm l} 2\pi 60*1.256*10^{-6}*0.451} = 3.243\tag{2.94}
$$

La  $\lambda_{\rm r}$  se refiere únicamente al cuerpo de la jaula de trabajo y el intervalo medio del cuello.

$$
\lambda_{\rm rl} = \frac{h_{\rm rw}}{3b_{\rm rw}} + \frac{h_{\rm n}}{a_{\rm n}} \tag{2.95}
$$

Finalmente

$$
\frac{h_n}{a_n} = 3.243 - \frac{15}{3 \cdot 10} = 2.7435
$$

Con

$$
h_n = 5.5*10^{-3} \text{ m}; a_n = 2*10^{-3} \text{ m}
$$

En cuanto al rotor de jaula profunda, se pudo determinar todas las dimensiones de la jaula de trabajo y arranque de manera que cumplan aproximadamente con el momento de arranque, la corriente, la eficiencia nominal y factor de potencia. Nuevamente todos los parámetros de comportamiento pueden ser calculados como en [23].

Mientras más cercano se encuentren los valores que antes se calcularon a los valores correctos se reduciría drásticamente el número de iteraciones en el diseño obtener un comportamiento satisfactorio al cumplir todas las condiciones iniciales. También tiene un tamaño viable inicial ayudando a acercarse a la fase de diseño de optimización si así se desea.

# **2.6 Diseño del rotor bobinado**

A continuación se muestra una metodología para el diseño del rotor bobinado. El devanado del rotor presenta bobinas de paso diametral y se colocan en dos capas. Como las ranuras del estator son abiertas para limitar las pulsaciones del flujo en el entrehierro y de esta manera disminuir las pérdidas adicionales de núcleo debido a este fenómeno del flujo pulsante en el diente, las ranuras del rotor deben estar semicerradas (figura 2.13). Las bobinas presentan forma de onda y son media preformada y cuentan con una única barra con uno o dos conductores en paralelo.

Las bobinas idénticas y medio preformadas se introducen frontalmente en las ranuras y entonces los terminales de las bobinas se doblan como exigen para formar bobinas tipo ondas, esto implica menos material para conectar las bobinas en las fases [24].

El número de ranuras del rotor  $N_r$  es elegida para obtener un número entero de  $q_2$ (ranuras/polos/ paso) que es menor que  $q_1 = 6$ . Eligiendo  $q_2 = 5$  el valor de N<sub>r</sub> es

$$
N_r = 2p_1mq_2 = 2 * 2 * 3 * 5 = 60
$$
\n(2.96)

5. Aislamiento de la ranura superior 6. Cuña

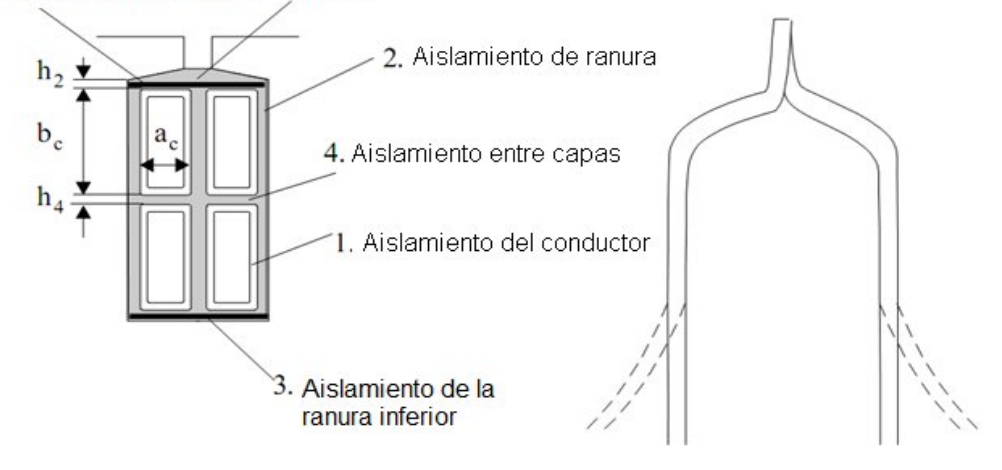

a)

Figura 2.14 (continuación) a) bobinas de las ranuras del rotor

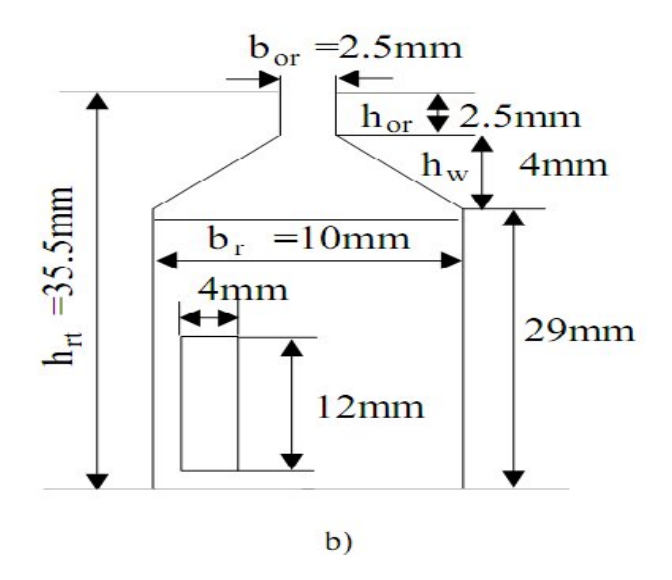

Figura 2.14 (continuacion): b) medio- onda de bobinas preformadas

Un menor número de ranuras del rotor que en el estator conducen a menores pérdidas debido a las pulsaciones de flujo en el diente [24].

El factor de devanado es ahora el factor de distribución.

$$
K_{w2} = \frac{\sin\frac{\pi}{6}}{q_2 \sin\frac{\pi}{6q_2}} = \frac{0.5}{5\sin\left(\frac{\pi}{6.5}\right)} = 0.9566
$$
 (2.97)

El paso de los dientes del rotor  $\tau_r$  es

$$
\tau_{\rm r} = \frac{\pi (D_{\rm is} - 2g)}{N_{\rm r}} = \frac{\pi (490 - 2 \cdot 1.5)^* 10^{-3}}{60} = 25.486 \cdot 10^{-3} \,\mathrm{m} \tag{2.98}
$$

Como se decidió utilizar bobinas onduladas, habrá un conductor por bobina (1 vuelta) y por tanto  $n_r = 2$  conductores/ranura.

El número de vueltas por la fase (W<sub>2</sub>), con a<sub>2</sub> ramas en paralelo, es ( $a_2 = 1$ ).

$$
W_2 = \frac{N_r n_r}{2m_1 a_2} = \frac{60*2}{2*3*1} 20
$$
vueltas/ fase (2.99)

Ahora es sencillo calcular la fuerza electromotriz por fase del rotor  $(E_2)$  basada en  $E_1 = K_E V_{ph}$  en el estator.

$$
E_2 = E_1 \frac{W_2 K_{w2}}{W_1 K_{w1}} = \frac{0.97*4000*20*0.9566}{12*18*0.923} = 372.33V
$$
 (2.100)

Por lo general se utiliza la conexión estrella y el voltaje de linea entre las anillas deslizantes de rotor es

$$
V_{21} = E_2 \sqrt{3} = 372.33 \times 1.73 = 644 V
$$
\n(2.101)

En este momento se conoce la corriente nominal del estator y la relación entre las corrientes el rotor y del estator  $K_i = 0.936$  para un cos $\varphi_n = 0.92$  (ecuacion (2.67)). Consecuentemente la corriente nominal por fases del rotor es [16]

$$
I_{2n} = K_i \frac{W_1 K_{w1}}{W_2 K_{w2}} I_n = 0.936 \frac{12 * 18 * 0.923}{20 * 0.9566} \frac{120}{\sqrt{3}} = 676.56 A
$$
 (2.102)

El área del conductor se puede calcular después de adoptar la densidad de corriente nominal:  $i_{Co}$  > J<sub>CO</sub> = 6.3A/mm2, por (5-15)%. Se elige aquí  $i_{Cor}$  = 7A/mm2

$$
A_{Cor} = \frac{I_{2n}}{j_{Cor}} = \frac{676.56}{7*10^6} = 96.65*10^{-6} m^2
$$
\n(2.103)

Como el voltaje es relativamente bajo, el aislamiento del conductor es sólo de 0.5mm de grosor; también el aislamiento de la ranuras 0.5mm y el aislamiento entre capas de 0.5mm es suficiente [23].

El ancho de la ranura  $b<sub>r</sub>$  es

$$
b_r < \tau_r \left(1 - \frac{B_g}{B_{\text{trmin}}}\right) = 28.486 \times 10^{-3} \left(1 - \frac{0.7}{1.3}\right) = 13.14 \times 10^{-3} \,\text{m} \tag{2.104}
$$

Se elige  $b_r = 10.5*10^{-3}m$ 

Se considera el ancho del aislamiento (ambos lados) de  $2.10^{-3}$ m y un ancho aceptable de los conductores  $a_{\text{cond}} \approx 8.5 \cdot 10^{-3}$ m. Se seleccionan dos conductores verticales, por lo que cada uno tiene  $a_c = 4*10^{-3}$ m. La altura de los conductores b<sub>c</sub> es

$$
b_c = \frac{A_{Cor}}{2a_c} = \frac{96.65}{2 \cdot 4} \approx 12 \cdot 10^3 \,\text{m} \tag{2.105}
$$

Las secciones transversales de los conductores rectangulares estan estandarizados, por lo que los tamaños encontrados en (2.105) pueden ser ligeramente corregidos.

Ahora el tamaño final de la ranura (con  $1.5 \cdot 10^{-3}$ m de altura de aislamiento total (radialmente)) se muestra en figura 2.15 [23].

La máxima densidad de flujo en el diente del rotor  $B_{tmax}$  es

$$
B_{\text{trmax}} = ((\pi(D_{\text{is}} - 2g) - 2h_{\text{rt}}) - N_{\text{r}}b_{\text{r}})^{-1}\pi(D_{\text{is}} - 2g)B_{g} =
$$
  
= 
$$
\frac{\pi(490 - 3)^{*}0.8}{(\pi(490 - 3 - 2^{*}35.5) - 60^{*}10.5)} = 1.582T
$$
 (2.106)

Este valor de densidad de flujo que se obtiene es aceptable.

Hasta ahora son resueltos los aspectos claves en el diseño del rotor bobinado. Sin embargo se continúa con la metodología de diseño para probar su eficiencia.

Para el rotor bobinado la eficiencia, el factor de potencia (cos $\varphi_n = 0.92$ ), y el momento máximo en p.u  $t_{bk}$  = 2,5 (en este caso) son los parámetros claves en el proceso [9].

El desempeño en el arranque no es tan importante como en las máquinas que se usan disositivos de electrónica de potencia o una resistencia variable para un control de rango de velocidad limitado y el arranque respectivamente.

 $\triangleright$  Altura del hierro en la parte de atras del rotor

El hierro de la parte atrás del rotor tiene que fluir a la mitad del flujo por polos, para una densidad de flujo máxima B<sub>cr</sub> = (1,4 a 1,6) T [16]. La altura de la parte de atrás del nucleo h<sub>cr</sub> es

$$
h_{cr} = \frac{B_g}{B_{cr}} \frac{\tau}{\pi} \frac{1}{K_{Fe}} = \frac{0.7*0.3925}{1.4* \pi * 0.98} = 0.0638 m
$$
 (2.107)

El diámetro interior de las laminas  $(D_{ir})$  es

$$
D_{ir} = D_{is} - 2g - 2h_{rt} - 2h_{cs} = (490 - 3 - 71 - 127.6)^* 10^{-3} \approx 0.290 \text{ m}
$$
 (2.108)

Así que hay suficiente espacio radial para acomodar el eje [16].

#### **2.7 Motor de inducción con rotor bobinado – proceso de cómputo**

Se inicia el proceso de cómputo con la corriente de magnetización para continuar con los parámetros de rotor bobinado (los parámetros del estator ya han sido calculados); luego siguen las pérdidas y la eficiencia. El cálculo termina con la corriente sin carga, la corriente de cortocircuito, deslizamiento para momento máximo, deslizamiento nominal, momento máximo en pu , y el factor de potencia nominal [25].

## La fuerza magnetomotriz (FMM) de magnetización

La fuerza magnetomotriz por polo es la suma de varias componentes: la fuerza en el entrehierro  $F_g$ , las fuerzas en los dientes del rotor y estator ( $F_{st}$ ,  $F_{rt}$ ) y las fuerzas en la parte de atrás del núcleo del rotor y el estator( $F_{CS}$ ,  $F_{CR}$ ), ver Figura 2.15.

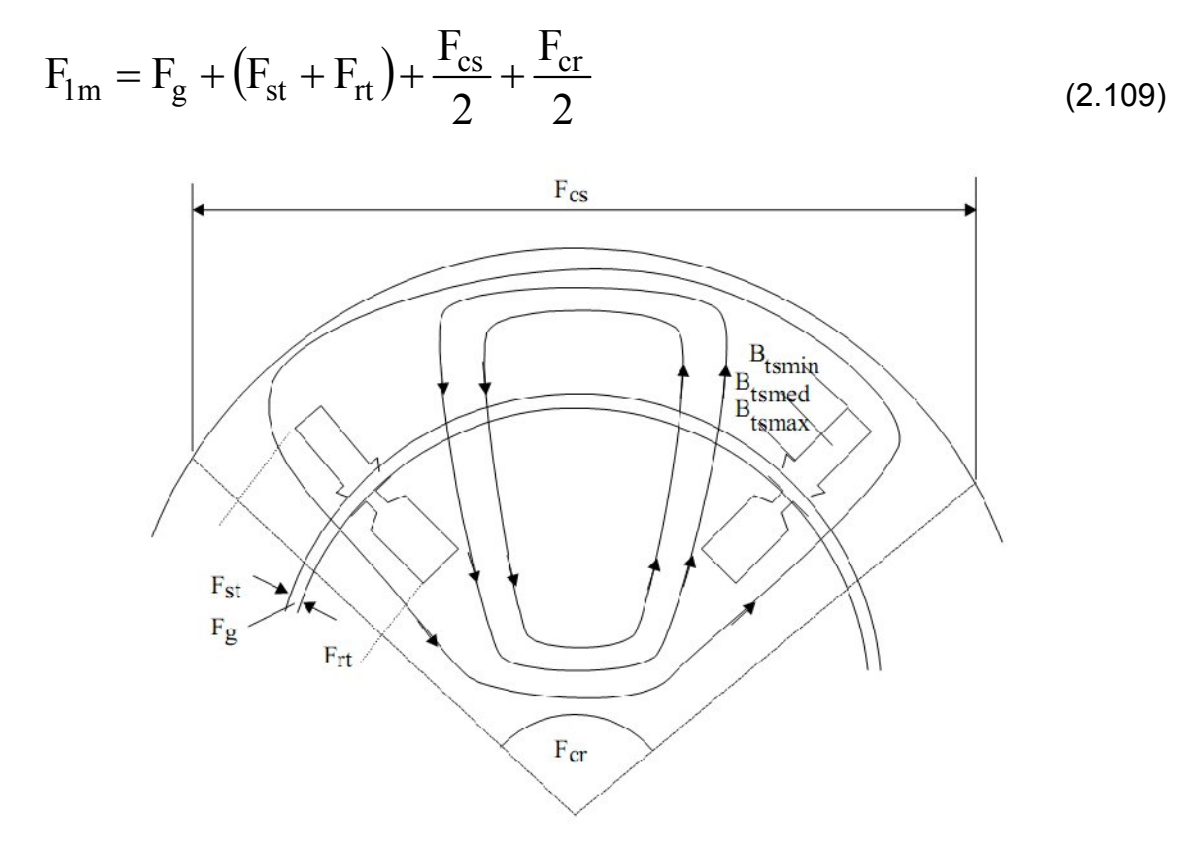

Figura 2.15 trayectoria del flujo principal y sus fuerzas magnetomotrizes [25]

 $\triangleright$  La fuerza magnetomotriz en el entrehiero ( $F_q$ ) es

$$
F_g = K_c g \frac{B_g}{\mu_0} \tag{2.110}
$$

## El coeficiente de Carter  $K_c$  es

$$
K_c = K_{c1} * K_{c2}
$$

Con

$$
K_{c1} = \frac{\tau_{s,r}}{\tau_{s,r} - \gamma_{s,r}g}; \gamma_{s,r} = \frac{\left(\frac{b_{os,r}}{g}\right)^2}{5 + \frac{b_{os,r}}{g}}
$$
(2.111)

K<sub>c1</sub> ya ha sido calculado en (2.43):  $k_{c1}$  = 1.365. Con b<sub>or</sub> = 5\*10-3m, g=1.5\*10-3m y  $τ<sub>r</sub>$  = 25.486\*10-3m, γr es

$$
\gamma_r = \frac{\left(\frac{5}{1.5}\right)^2}{5 + \frac{5}{1.5}} = 1.333
$$
; K <sub>c2</sub> =  $\frac{25.486}{25.486 - 1.5 * 1.333} = 1.0852$ 

Finalmente,  $K_c = 1.365*1.0852 = 1.4812 < 1.5$  (según lo asignado desde el principio) [16]

A partir de  $(2.110)$ , F<sub>g</sub> es

$$
F_g = 1.4812 \cdot 1.5 \cdot 10^{-3} \frac{0.7}{1.256 \cdot 10^{-6}} = 1188 \text{A} \text{vueltas}
$$

Fuerza magnetomotriz en los dientes del estator

Con la máxima densidad de flujo de diente  $B_{tmax} = 1.5T$ , el valor mínimo  $B_{t{smin}}$ ocurre en el diámetro inferior de la ranura [26].

$$
B_{t s min} = (\pi (D_{is} - 2h_{st}) - N_s b_s)^{-1} B_g \pi D_{is} =
$$
  
= (\pi (490 + 2\*57.2) - 72.10)<sup>-1</sup>  $\pi$ \*490\*0.7 =  
= 0.914T (2.112)

El valor promedio Btsmed es

$$
B_{\text{tsmed}} = \frac{\pi D_{\text{is}} B_{\text{g}}}{\pi (D_{\text{is}} + h_{\text{st}}) - N_{\text{s}} b_{\text{s}}} = \frac{\pi^{*} 490^{*} 0.7}{\pi (490 + 57.2) - 72^{*} 10} = 1.0788 \Gamma_{(2.113)}
$$

Para las tres densidades de flujo, la curva de magnetización del acero ferromagnético (tabla 2.4) se obtiene [23]:

$$
H_{\rm ts\,max}=1123A/m;\ H_{\rm tsmed}=335A/m;\ H_{\rm ts\,min}=192A/m
$$

El valor promedio de  $H_{ts}$  es

$$
H_{ts} = \frac{1}{6} (H_{tsmax} + 4H_{tsmed} + H_{tsmin}) =
$$
  
=  $\frac{1}{6} (1123 + 4*345 + 192) = 442.5 A/m$  (2.114)

La fuerza magnetomotriz en el dientel del estator  $(F_{ts})$ 

$$
F_{ts} = h_{st}H_{ts} = 57.2*10^{-3}*442.5 = 25.31 \text{A} \text{vueltas}
$$
 (2.115)

 $\triangleright$  Cálculo de la fuerza magnetomotriz en el diente del rotor (F<sub>tr</sub>)

La fuerza magnetomotriz se determina mediante un procedimiento semejante al que se empleó para el estator. La densidad promedio del flujo en el diente Btrmed es

$$
B_{\text{trmed}} = \frac{\pi D_{\text{is}} B_{\text{g}}}{\pi (D_{\text{is}} - h_{\text{rt}}) - N_{\text{r}} b_{\text{r}}} = \frac{\pi (490 * 0.7)}{\pi (490 - 35.52) - 60 * 10.5} = 1.351 \text{ T}
$$
\n(2.116)

La intensidad del campo magnético en el material ferromagnético para  $B_{\text{trm}} = 1.3$  T,  $B_{\text{trmed}} = 1.351$  T,  $B_{\text{trmax}} = 1.582$  T es

H tr max 9000 A/m; H trmed 1750 A/m; H tr min 760 A/m

El promedio de  $H_{tr}$  es

$$
H_{tr} = \frac{1}{6} (H_{trmax} + 4H_{trmed} + H_{trmin}) = 2793.33 A/m
$$
 (2.117)

La fuerza magnetomotriz en el diente del rotor  $(F_{tr})$  es

$$
F_{tr} = h_{rt}H_{tr} = 35.5*10^{-3}*2793.33 = 99.163
$$
Avueltas (2.118)

En este punto se está en condiciones de comprobar el coeficiente de saturación en el dientes  $1 + K_{st}$ , se adoptó como 1.25.

$$
1 + K_{st} = 1 + \frac{F_{ts} + F_{tr}}{F_g} = 1 + \frac{30.22 + 99.163}{1418} = 1.0912 < 1.25 \tag{2.119}
$$

El valor de 1 +  $K_{st}$  es demasiado pequeño indicando que los dientes del estator están débilmente saturados. Con unas ranuras en el estator ligeramente más anchas habría sido factibles. En caso de que las pérdidas de cobre en el devanado del estator sean mucho mayores que las pérdidas del núcleo del estator, el aumento del ancho de la ranura en un 10% podría conducir a una mayor reducción de las pérdidas en el conductor. Otra manera de tomar ventaja de esta situación se ilustra en [11], (figura 2.16), donde se utiliza el enfriamiento axial, y el diámetro del rotor se reduce debido a un mejor enfriamiento. Para una máquina de dos polos, 1.9 MW, 6600V, la reducción de las pérdidas mecánicas lleva a un aumento del 1% de eficiencia (0.96 a 0.97).
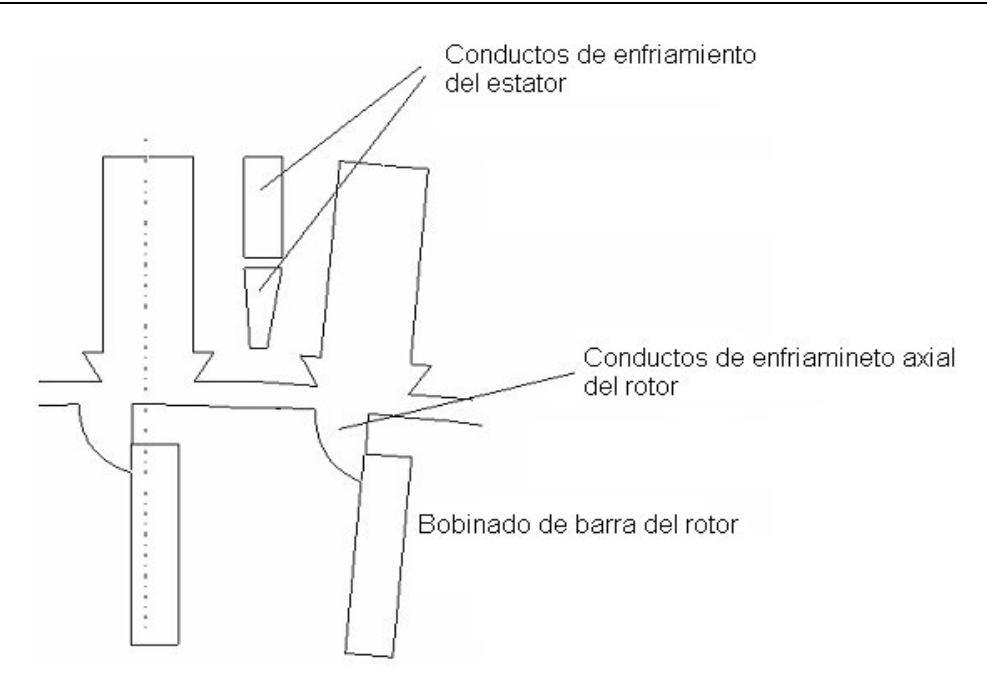

Figura 2.16 Diseño de ventilación axial en los dientes (estator de alto voltaje)

La fuerza magnetomotriz en el yugo del estator  $F_{cs}$  es [19]

$$
\mathbf{F}_{\rm cs} = \mathbf{I}_{\rm cs} \mathbf{H}_{\rm cs}
$$
 (2.120)

Como  $B_{cs}$  y  $I_{cs}$  varían dentro de un intervalo del paso polar, un valor correcto de  $F_{cs}$ garantiza los cálculos de la fuerza electromotriz (FEM).

Se emplea aquí un B<sub>csmax</sub> como referencia.

$$
B_{\text{csmax}} = \frac{B_g \tau}{\pi h_{\text{cs}}} = \frac{0.7 \times 0.3925}{\pi \left(\frac{0.730 - 0.6044}{2}\right)} = 1.358T
$$
\n(2.121)

 $H_{\text{csmax}} = 600$ A/m

La longitud media  $I_{cs}$  es

$$
I_{cs} = \frac{\pi (D_{out} - h_{cs})}{2P_1} K_{cs} = \frac{\pi (0.730 - 628 \times 10^3)}{2 \times 2} 0.4 = 0.2095 \text{m}
$$
\n(2.122)

K<sub>cs</sub> es un factor de amplificación que esencialmente depende del nivel de densidad de flujo en el yugo.

Nuevamente B<sub>clmax</sub> es demasiado pequeña, por consiguiente si es posible el aumento de la temperatura, el diámetro exterior del estator puede reducirse, quizás a 0.700m (de 0.73m).

$$
F_{\rm cs} = I_{\rm cs}H_{\rm clmax} = 0.2095*600 = 125
$$
Avuelta

 La determinación de la fuerza magnetomotriz del hierro en la parte de atrás del rotor F<sub>cr</sub> es muy semejante al procedimiento descrito para el estator.

$$
F_{cr} = H_{cr}I_{cr} = 760 * 0.1118 = 84.95 \text{ Avueltas}
$$
  
\n
$$
H_{cr}(B_{cr}) = H_{cr}(1.4) = 760 \text{A/m}
$$
  
\n
$$
I_{cr} = \frac{\pi (D_{ir} + h_{cr})}{2P_{1}} K_{cr} = \frac{\pi (0.296 - 0.06)}{2*2} 0.4 = 0.1118 \text{m}
$$
  
\n(2.124)

A partir de (2.109) la fuerza magnetomotriz total por polos  $F_{1m}$  es

$$
F_{1m} = 1188 + 25.31 + 99.163 + \frac{125 + 84.95}{2} = 1417.45 \text{A} \text{vueltas}
$$

La fuerza magnetomotriz por polo  $F_{1m}$  es

$$
F_{1m} = \frac{3\sqrt{2}I_{\mu}W_1K_{w1}}{p_1\pi}
$$
 (2.125)

Así la corriente de magnetización  $I_{\mu}$  es

$$
I_{\mu} = \frac{F_{\text{1m}} p_1 \pi}{3\sqrt{2} W_1 K_{\text{w1}}} = \frac{1417.45 \times 2\pi}{3\sqrt{2} \times 12 \times 18 \times 0.923} = 10.555 \text{A}
$$
\n(2.126)

La relación entre la corriente de magnetización y la corriente nominal por fase  $I_{\mu}/I_{1n}$ es

$$
\frac{I_{\mu}}{I_{1n}} = \frac{10.55}{\frac{120}{\sqrt{3}}} = 0.152
$$

Incluso a este nivel de potencia y  $2P_1 = 4$ , porque la relación de  $\tau / g = 392/1.5 =$ 261,33 (paso-polo / entre hierro) es bastante grande y el nivel de saturación es bajo, la corriente de magnetización es menor que el 20% de la corriente nominal. La máquina cuenta ligeramente con más hierro de lo necesario y por tanto el entrehierro puede aumentarse entre  $1,5 \cdot 10^{-3}$ m a  $(1,8 - 2) \cdot 10^{-3}$ m. Se tiene entonces un beneficio adicional en superficie y de reducción de las pérdidas en el núcleo debido a las pulsaciones de flujo en el diente. Además se puede reducir el diámetro exterior tal que una notablemente saturación en el yugo estator, de tal manera que existirá más ganancia cuanto menor sea el volumen y el peso [26].

Parámetros del rotor bobinado

Como la resistencia por fase del estator  $R_s$  y la reactancia de dispersión ( $X_{SL}$ ) ya se calcularon (R<sub>s</sub> = 0.8576Ω, X<sub>sl</sub> = 6.667Ω), sólo los parámetros del rotor bobinado  $R_r$  y  $X_{lr}$  restan por calcular. El cálculo de  $R_r$ ,  $X_{rl}$  requieren del cálculo de la longitud de las conexiones al final de la bobina del rotor para esto hay que basarse en su geometría (figura 2.16) [16].

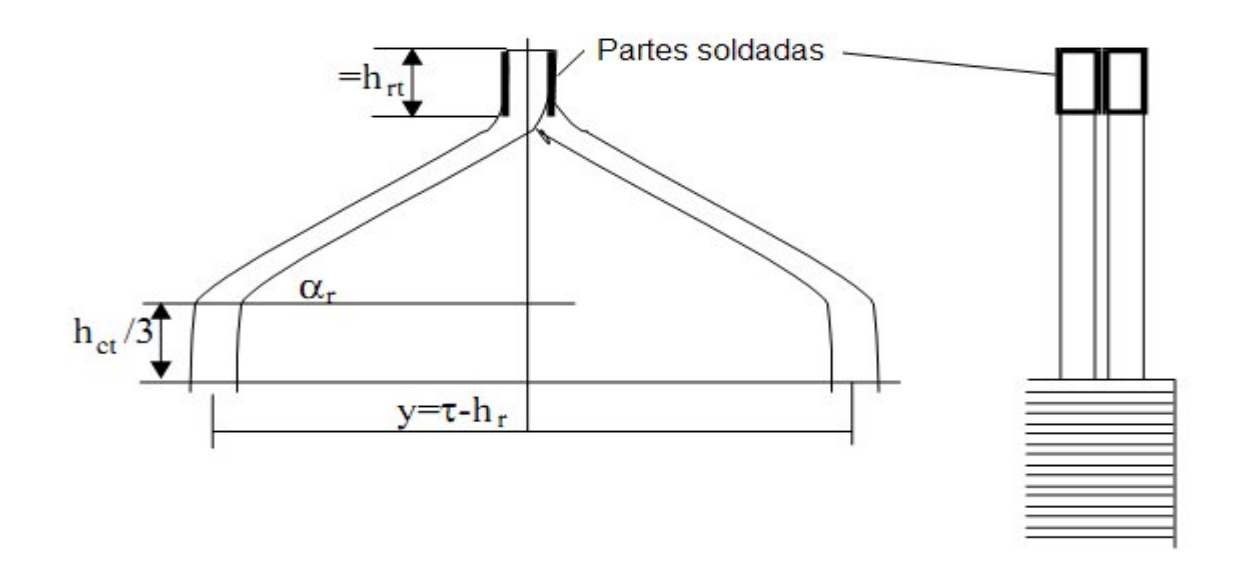

Figura 2.17 Mitad de la bobina del devanado del rotor

La longitud de los finales de las conexiones lfr por cada lado del rotor es

$$
I_{\text{fr}} = \frac{y}{\cos \alpha_{\text{r}}} + \left(\frac{h_{\text{rt}}}{3} + h_{\text{rt}}\right) * 2 = \frac{\left(0.314 - 35.5 * 10^{-3} * \frac{\pi}{4}\right)}{0.707} + \frac{4}{3} * 2 * 35.5 * 10^{-3} = 0.5 \text{m}
$$
\n(2.127)

Así la resistencia de la fase  $R_r^{\ r}$  (antes referir al estator) es

$$
R_r^{\ r} = K_R \rho_{\text{cos0}} \frac{2(I_{\text{fr}} + I_{\text{geo}})w_2}{A_{\text{cor}}} =
$$
  
= 1\*2.2\*10<sup>-8</sup>  $\frac{2(0.5 + 0.451)*20}{96*10^{-6}} = 0.87*10^{-2} \Omega$  (2.128)

El coeficiente de permeancia dispersion geométrica en la ranura del rotor (figura 2.15)  $\lambda_{sr}$  es [10]

$$
\lambda_{s,r} \approx \frac{2b_c}{3b_r} + \frac{h_4}{4b_r} + \frac{h_2}{b_s} + \frac{h_{or}}{b_{or}} + \frac{2h_w}{(b_{or} + b_r)} =
$$
\n
$$
= \frac{2*12}{3*10.5} + \frac{1.2}{4*10.5} + \frac{1.8}{10.5} + \frac{2.5}{5} + \frac{2*4}{5+10.5} = 1.9978
$$
\n(2.129)

El coeficiente de permeancia de dispersion diferencial del rotor  $\lambda_{dr}$  es (como en [10])

$$
\lambda_{dr} = \frac{0.9 * \tau_r (q_2 K_{w2})^2 K_{or} \sigma_{dr}}{K_c g}
$$
 (2.130)

$$
K_{or} = 1 - 0.033 \frac{b_{or}^{2}}{gt_{r}} = 1 - 0.033 \frac{5^{2}}{1.5 \times 24.86} = 0.9778
$$
 (2.131)

σ<sub>dr</sub> es el coeficiente de dispersión diferencial como se define en la figura 2.18, para  $q_2 = 5$  y bobinas diametrales  $\sigma_{dr} = 0.64 * 10^{-2}$ .

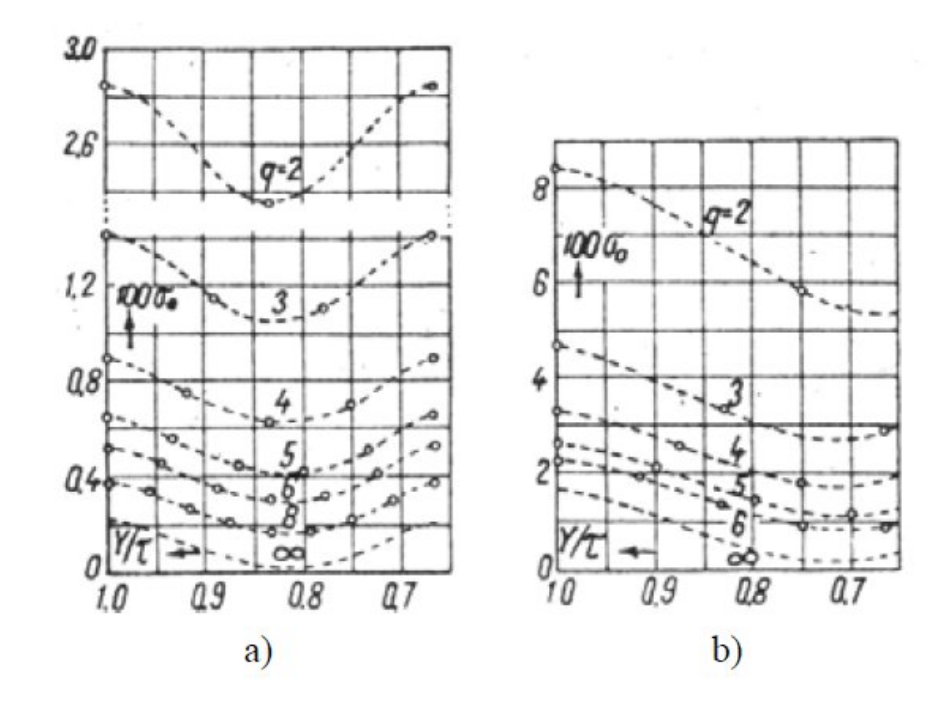

Figura 2.18 Coeficiente de dispersión diferencial del estator ( $\sigma_{ds}$ ) para tres fases [10] a) Para dos fases b) Para varias  $q_s$ 

$$
\lambda_{dr} = 0.9 \frac{24.86}{1.8 \times 1.5} (5 \times 0.9566)^2 \times 0.9778 \times 0.64 \times 10^{-2} = 1.4428
$$

El coeficiente de permeancia en el final de la conexión  $\lambda_{\text{fr}}$  (definido para el estator) es

$$
\lambda_{\rm fr} = 0.34 \frac{q_2}{l_{\rm fr}} (l_{\rm fr} - 0.64 \tau) = 0.34 \frac{5}{0.406} (0.5 - 0.64 \cdot 0.314) = 1.252 \tag{2.132}
$$

La reactancia de dispersion por fases del rotor  $X_{Ir}$  (antes de referir al estator) es

$$
X_{rl}^{\ r} = 4\pi W_2^2 \frac{1\mathrm{i}}{P_1 q_2} f_1 \mu_0 \sum \lambda_{ri} = 4*3.14*60*1.256*10^{6}*20^{2}*
$$
  
\n
$$
* \frac{0.406}{2.5} (1.978+1.4428+1.252) = 7.1828*10^2 \Omega
$$
 (2.133)

Después de referir al estator, la resistencia rotor  $R_r^r$  y la reactancias dispersión  $X_{rl}^r$ se toman como  $R_r$  y  $X_{rl}$  [13].

$$
R_{r} = R_{r}^{r} \left( \frac{W_{1} K_{w1}}{W_{2} K_{w2}} \right)^{2} = 0.87*10^{-2} * \left( \frac{12*18*0.923}{20*0.9566} \right)^{2} = 0.94 \Omega
$$
  

$$
X_{r1} = X_{r1}^{r} \left( \frac{W_{1} K_{w1}}{W_{2} K_{w2}} \right)^{2} = 7.1828*10^{2}*108.6 = 7.8 \Omega
$$
 (2.134)

La reactancia de magnetización  $X_m$  es

$$
X_{\rm m} \approx \frac{\left(V_{\rm ph} - I_{\rm \mu} X_{\rm sl}\right)}{I_{\rm \mu}} = \frac{\left(4000 - 10.55 * 6.667\right)}{10.55} = 372.48 \Omega \tag{2.135}
$$

Los parámetros en por unidad son

$$
X_n = \frac{V_{ph}}{I_{1n}} = \frac{4000}{120/\sqrt{3}} = 57.66\Omega
$$
  
\n
$$
r_s = \frac{R_s}{X_s} = \frac{0.8756}{57.66} = 0.01487p.u
$$
  
\n
$$
r_r = \frac{R_r}{X_n} = \frac{0.94}{57.66} = 0.0163p.u
$$
  
\n
$$
x_{1s} = \frac{X_{1s}}{X_n} = \frac{6.667}{57.66} = 0.1156p.u
$$
  
\n
$$
x_{1r} = \frac{X_{1r}}{X_n} = \frac{7.8}{57.66} = 0.1156p.u
$$
  
\n
$$
x_m = \frac{X_m}{X_n} = \frac{372.48}{57.66} = 6.45p.u > (3.2 - 4)p.u
$$
 (2.136)

Una vez más,  $x_m$  presenta un valor superior a lo habitual, pero como se explicó anteriormente, se puede partir de la reducción del tamaño de la máquina. Una simple reducción del diámetro exterior del estator para saturar el yugo del estator llevaría a  $x_m$  a un intervalo estándar de  $(3,5 - 4)$  pu, estos valores son comunes en los motores de inducción de 4 polos en un rango de potencia de 700kW y de rotores bobinados. Un incremento en el entrehierro producirá efectos similares, con una reducción adicional de las pérdidas en el núcleo [27].

Hasta aquí se calcula a  $x_m$  como en (2.136) y tener presente de que el diseño de motores de inducción es un procedimiento iterativo.

 $\triangleright$  Las perdidas y la eficiencia

Las pérdidas en los motores de inducción se clasifican como

- Pérdidas de cobre
- Pérdidas en el núcleo
- Pérdidas mecánicas y por ventilación

Las pérdidas nominales en el bobinado del estator  $p_{cos}$  son [24]

$$
P_{\cos} = 3R_s I_{1n}^2 = 3*0.8576*69.36^2 = 12.378*10^3
$$
 (2.137)

Para el devanado del rotor:

$$
P_{\rm cos} = 3R_s I_{\rm ln}^2 = 3R_r K_i^2 I_{\rm ln}^2 = 3*0.94*(0.936*69.36)^2 =
$$
  
= 11.885\*10<sup>3</sup> W (2.138)

Si se considera una caída de voltaje,  $V_{ss}$  = 0.75V en un anillo deslizante y las escobillas, las perdidas en el anillo deslizante y las escobillas  $p_{sr}$  (con  $I_{2n}$  de (2.102)) es

$$
P_{\rm sr} = 3V_{\rm ss}I_{\rm 2n} = 3*0.75*67656 = 1.522*10^3 \,\rm W
$$

Las pérdidas adicionales en el devanado debido al efecto pelicular y de proximidad se pueden despreciar en este caso debido al calibre del conductor [17].

Las pérdidas en el núcleo tienen tres componentes

- Las pérdidas fundamentales
- Pérdidas adicionales sin carga
- Pérdidas adicionales con carga (*stray*)

Las pérdidas fundamentales en el núcleo son calculadas por fórmulas empíricas Las pérdidas fundamentales en los dientes del núcleo del estator P<sub>iront</sub> son

$$
P_{iront} = Kt p10 \left(\frac{f1}{50}\right)^{1.3} B_{ts}^{1.7} Gts
$$
 (2.139)

 $K_t$  = 1.6 hasta 1.8, tiene en cuenta la influencia de mecánica de la máquina en las pérdidas del núcleo;  $p_{10}$  (1T, 50Hz) = (2 a 3) W/Kg para 0.5mm de espesor de las laminaciones.

El valor de  $B_t$  varia a lo largo de la altura del diente de modo que el valor promedio de  $B_{ts}$  (H<sub>TS</sub>), de la ecuación (2.114)  $B_{ts}$  (528 A/ m) = 1.32T.

El peso de los dientes del estator  $G_{ts}$  es

$$
G_{ts} = \left[ \frac{\pi}{4} \left( (D_{is} + 2h_{st})^2 - D_{is}^2 \right) - h_{ts} b_s N_s \right] l_i \gamma_{iron} =
$$
  
= 
$$
\left[ \frac{\pi}{4} \left( (0.490 + 2*56.2*10^{-3})^2 - 0.490^2 \right) - 56.2*10^{-3}*10*10^{-3}*72 \right] *
$$
  
\*0.406\*7800 = 175.87Kg (2.140)

A partir de la ecuacion (2.139)

$$
P_{\text{iront}} = 1.8 \times 2.4 \left(\frac{60}{50}\right)^{1.3} 1.32^{1.7} \times 175.87 = 1.543 \times 10^3 \text{ W}
$$

Del mismo modo, las pérdidas fundamentales en el yugo del estator (yugo)  $p_{iron}$ <sup>y</sup> son

$$
P_{iron}^{\quad y} = K_y p_{10} \left(\frac{f_1}{50}\right)^{1.3} B_{cs}^{1.7} G_{ys}
$$
 (2.141)

 $K_y$  = 1.2 – 1.4 toma en cuenta la influencia mecánica de la máquina en las pérdidas en el yugo (para máquinas de menos potencia este coeficiente es mayor) [27].

El peso del yugo del estator Gys es

$$
G_{ys} = \frac{\pi (D_{out}^2 - (D_{is} + 2h_{st})^2)}{4} l_i \gamma_{iron} =
$$
  
=  $\frac{\pi}{4} (0.73^2 - (0.49 + 2 \cdot 0.0562)^2) \cdot 0.406 \cdot 7800 =$   
= 422.6Kg (2.142)

$$
P_{iron}^{y} = 1.35 * 2.4 \left(\frac{60}{50}\right)^{1.5} * 1.274^{1.7} * 422.6 = 2.619 * 10^{-3} W
$$

Las pérdidas de núcleo en la superficie del estator y el rotor, debido a las ranuras abiertas, son aproximadamente

$$
P_{\text{siron}}^{s} = 2p_1 \tau \frac{\left(\tau_s - b_{\text{os}}\right)}{\tau_s} l_i K_{\text{Fe}} p_{\text{siron}}^{s}
$$
\n(2.143)

Con las pérdidas específicas en la superficie del núcleo del estator (en W/m<sup>2</sup>)  $p<sub>siron</sub><sup>s</sup>$  como

$$
p_{\text{siron}}^s \approx 5*10^5 B_{os}^2 \tau_r^2 K_0 \left(\frac{N_r 60f_1}{p_1*10000}\right)^{1.5}
$$
 (2.144)

Bos es la pulsación del flujo en el entrehierro debido a aberturas de las ranuras el rotor

$$
B_{os} = \beta_s K_c B_g = 0.23*1.48*0.7 = 0.2368T
$$
\n(2.145)

 $β_s$  proviene de la figura 2.19 Con b<sub>or</sub>/g = 5/1.5,  $β_s ≈ 0.23$ . K<sub>0</sub> de nuevo depende de factores mecánicos:  $K_0 = 1,5$  en general.

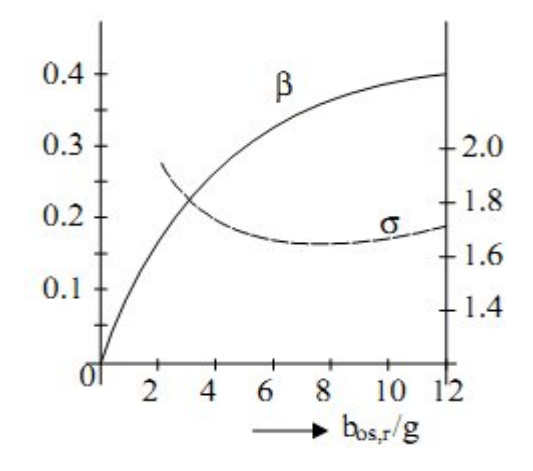

Figura 2.19 Factores β y σ en función de  $b_{os}$ , r/g [27]

$$
p^s_{\text{siron}} = 5 * 10^5 * 0.2368^2 * 0.02486^2 * 1.5 * \left(\frac{60 * 60 * 60}{2 * 10000}\right)^{1.5} = 922.49 \text{W/m}^2
$$

A partir de la ecuacion (2.143)

$$
P_{\text{siron}}^{s} = 2*2*0.314 \frac{(21.37 - 10)}{21.37} *0.406*0.95*922.49 = 0.237*103 W
$$

Como la abertura (boca) de la ranura el rotor b<sub>or</sub> y el entrehierro (g) la proporción es sólo 5/1.5, las pérdidas superficiales en el núcleo del estator se esperan que sean pequeñas [17].

Las pérdidas de superficie del núcleo el rotor  $P_{\text{siron}}^{r}$  son

$$
P_{\text{siron}}^{\text{r}} = 2P_1 \frac{(\tau_r - b_{\text{or}})}{\tau_s} \tau l_i K_{\text{Fe}} p_{\text{siron}}^{\text{r}}
$$
 (2.146)

Con

$$
p_{\text{siron}}^{\text{r}} = 5*10^5 \,\text{B}_{\text{or}}^2 \tau_s^2 \text{K}_0 \left(\frac{\text{N}_{\text{r}} 60 \text{f}_1}{p_1*10000}\right)^{1.5}
$$

$$
B_{or} = \beta_r K_c B_g
$$

El coeficiente  $β<sub>r</sub>$  para b<sub>os</sub>/g = 10/1.5 es Figura 2.19  $β<sub>r</sub>$  = 0.41 [27].

Consecuentemente

$$
B_{or} = 0.41*1.48*0.7 = 0.426T
$$
  

$$
p_{siron}^{s} = 5*10^{5}*0.426^{2}*0.0214^{2}*2*\left(\frac{72*60*60}{2*10000}\right)^{1.5} = 3877W/m^{2}
$$

 $K_0$  = 2.0 como el rotor está se confecciona para un entrehierro nominal.

$$
P_{\text{siron}}^s = 2 \cdot 2 \left( \frac{24.86 - 5}{24.86} \right) \cdot 0.314 \cdot 0.406 \cdot 0.95 \cdot 3877 = 1.5 \cdot 10^3 \,\text{W}
$$

Las pérdidas en el núcleo por pulsaciones de flujo en el diente están aún por determinar

$$
P_{\text{puls}} = P_{\text{puls}}^{\text{s}} + P_{\text{puls}}^{\text{r}} \approx K_{0}^{\prime} 0.5^{*} 10^{-4} \left[ \left( N_{\text{r}} \frac{f_{1}}{p_{1}} \beta_{\text{ps}} \right)^{2} G_{\text{ts}} + \left( N_{\text{s}} \frac{f_{1}}{p_{1}} \beta_{\text{pr}} \right)^{2} G_{\text{tr}} \right] (2.147)
$$

$$
\beta_{\text{ps}} \approx (K_{c2} - 1)B_{g} = (1.085 - 1)*0.7 = 0.060T
$$
  

$$
\beta_{\text{pr}} \approx (K_{c1} - 1)B_{g} = (1.36 - 1)*0.7 = 0.252T
$$

 $K_0'$  > 1 es un factor tecnológico para tener en cuenta el aumento de las pérdidas de pulsaciones debido a la saturación y el tipo de tecnología de fabricado de la laminación (frio o caliente *stripping*). Se selecciona K<sub>0</sub>' = 2.0 [28]

El peso de los dientes del rotor  $G_{tr}$  es

$$
G_{tr} = \left[ \frac{\pi ((D_{is} - 2g)^2 - (D_{is} - 2g - 2h_{rt})^2)}{4} - N_r h_{rt} b_r \right] l_i \gamma_{iron} =
$$
  
= 
$$
\left[ \frac{\pi ((0.49 - 3 \times 10^{-3})^2 - (0.487 - 2 \times 0.0355)^2)}{4} - 60 \times 0.0355 \times 105 \times 10^{-2} \right] \times
$$
  
= 0.406 \* 7800 = 88.55Kg

(2.148)

De la ecuación (2.147)

$$
P_{\text{puls}} = 2*0.5*10^{-4} \left[ \left( 60 \frac{60}{2} * 0.060 \right)^2 * 175.87 + \left( 72 * \frac{60}{2} * 0.252 \right)^2 * 88.55 \right] = 2.828*103 W
$$

Las pérdidas mecánicas debido a la fricción por el deslizamiento de la escobilla sobre el anillo y del ventilador en el eje del rotor, dependen esencialmente del tipo de diseño del sistema de enfriamiento de la máquina. Se seleccionó como  $P_{\text{mec}} =$ 0.01P<sub>n</sub>. Para máquinas de 2 polos o de alta velocidad la P<sub>mec</sub> > 0.01P<sub>n</sub> y se deben calcular en general con tanta precisión como sea posible de una manera cuidadosa un diseño térmico mecánico [28].

 $\triangleright$  La eficiencia nominal de la maquina  $\eta_n$  es

$$
\eta_{n} = \frac{Pn}{P_{n} + p_{cos} + P_{cor} + P_{sr} + P_{iron}^{t} + P_{iron}^{s} + P_{iron}^{r} + P_{pub} + P_{mec}} = \frac{736*10^{3}}{10^{3}(736+12.387+11.885+1.522+1.543+2.619+0.237+1.5+2.828+7.36)} = 0.946
$$

(2.149)

Como la eficiencia es notablemente inferior al valor fijado inicialmente (0.96), los esfuerzos para mejorar el diseño juegan un papel fundamental. Las pérdidas adicionales serán reducidas. Aquí es donde entra en juego la optimización.

El deslizamiento nominal  $S_n$  (con los anillos deslizantes en cortocircuitados) se calcula como [13]

$$
S_n \approx \frac{R_r K_i I_n}{K_e V_{ph}} = \frac{0.94*0.936*69.36}{0.97*4000} = 0.0157
$$
\n(2.150)

Alternativamente todas las pérdidas adicionales en el núcleo del estator

$$
S_n = \frac{p_{cor}}{P_n + p_{cor} + P_{mec}} = \frac{11.885 * 10^3}{10^3 * (736 + 11.885 + 7.36)} = 0.015736
$$
\n(2.151)

Un valor elevado del deslizamiento nominal es una indicación de que la eficiencia no es tan alta. Una reducción de la densidad de corriente en los devanados del estator y el rotor parece apropiada para aumentar la eficiencia.

Una densidad flujo baja en los dientes permite el aumento del área de la ranura y por tanto una reducción de pérdidas en el devanado.

 $\triangleright$  Momento máximo

La fórmula aproximada para el momento máximo es [3]

$$
T_{bk} \approx \frac{3p_1}{2\omega_1} * \frac{V_{ph}^2}{X_{ls} + X_{lr}} = \frac{3*2*4000^2}{2*2\pi*(6.67 + 7.8)*60} = 8.8035*10^{-3} \text{ Nm}
$$
\n(2.152)

El momento nominal  $T_{en}$  es

$$
T_{en} = \frac{p_1 P_n}{\omega_1 (1 - S_n)} = \frac{2 \times 736 \times 10^3}{2 \pi \pi \times 60 (1 - 0.015)} = 3.966 \times 10^3 \text{ Nm}
$$
 (2.153)

La relación de momento máximo-nominal  $t_{ek}$  es

$$
t_{ek} = \frac{T_{bk}}{T_{en}} = \frac{8.8035}{3.966} = 2.2
$$
 (2.154)

Este es un valor aceptable

# *CONCLUSIONES Y RECOMENDACIONES*

### **Conclusiones**

En este trabajo, los objetivos generales y específicos trazados fueron cumplidos satisfactoriamente llegándose a las siguientes conclusiones:

- $\triangleright$  El coeficiente de potencia de salida es un concepto fundamental en el diseño de los motores trifásicos de inducción.
- $\triangleright$  Las características de la fuente de alimentación es un elemento que define el diseño del motor.
- La reducción de los armónicos interviene en las características del devanado de la máquina.
- El procedimiento electromagnético propuesto para el diseño de motores mayores de 100 kW transcurre por un proceso iterativo, que garantiza obtener los resultados esperados.
- $\triangleright$  A partir de datos iniciales correspondientes a las características de operación del motor, el procedimiento es capaz de obtener la máquina final.
- El procedimiento requiere de la combinación entre experiencia y ciencia.

#### **Recomendaciones**

Como recomendaciones o vías de continuidad al trabajo se proponen las siguientes:

- $\triangleright$  Implementar una herramienta computacional para el diseño de motores de inducción mayores de 100 kW, que permita automatizar el procedimiento propuesto.
- Comprobar la valides del procedimiento propuesto a partir de motores ya existentes.

## *REFERENCIAS BIBLIOGRÁFICAS*

- [1] Bonett, A. H. and Soukup, G. C. NEMA Motor Generator Standards for Three-Phase Induction Motors, IEE – IAS Magazine, May – June 1999.
- [2] De Vault, B. Heckenkamp, D. T. King, Selection of Short-circuit Protection and Control for Design E Motors, IBID.
- [3] Andreas, J. C. Energy Efficient Electric Motors, Marcel Dekker Inc., New York, 1982.
- [4] Levi, E. Polyphase Motors–A Direct Approach to Their Design, Wiley Interscience, New York, 1985.
- [5] Chalmers, B. J. and Williamson, A. A.C. Machines Electromagnetics and Design, Research Studies Press LTD, John Wiley & Sons Inc, New York, 1991.
- [6] Hamdi, E. S. Design of Small Electrical Machines, John Wiley & Sons Ltd, Chichester, England, 1993.
- [7] Boglietti, A. Cavagnino, A. Lazzari, M. Geometrical Approach to Induction Motor Design, Industrial Electronics Society, 2007, IECON 2007, 33rd Annual Conference of the IEEE.
- [8] ABB Industry Oy, Machines, Product Information, AMA Machines, PIF 2b000- 999/364.
- [9] ABB Industry Oy, Machines, Product Information, HXR Machines, PIF 2a000- 999/364.
- [10] P. L. Alger, Induction Machines. Their Behaviour and Uses, 2nd. Gordon & Breach Publishers, New York, 1995.
- [11] Glew, M. LeFlem, G. D. Walker, J. D. The Customer is Always Right Improved Performance of High Speed Induction Motors, Record of "Electrical Machines and Drives", 11 – 13, Sept, 1995, Conference Publication No. 412, IEE (London) 1995.
- [12] Demenkco and Oberretl, K. Calculation of Additional Slot Leakage Permeance in Electrical Machines due to Radial Ventilation Ducts, COMPEL – The Journal for Computation and Mathematics in E.E.E., Vol. 11, No. 1.
- [13] Cochran, P. L. Polyphase Induction Motors, Marcel Dekker Inc., New York, 1989.
- [14] Boldea, I. and Nasar, S. A. The Induction Machines Design Handbook, Second Edition, 2010.
- [15] Singh, J. Harmonic Analysis and Loss Comparison of Microcomputer Based PWM Strategies for Induction Motor Drive, EMPS, Vol. 27, No. 10, 1999.
- [16] Boglietti, A. Ferraris, P. Lazzari, M. Pastorelli, M. Change in Iron Losses with the Switching Frequency in Soft Magnetic Materials Supplied by PWM Inverter, IEEE Trans., Vol. MAG – 31, No. 6, 1995.
- [17] Nee, H. P. Rotor Slot Design of Inverter Fed Induction Motors Record of 1995 EMD International Conference, IEEE Conf. Public., No. 412.
- [18] Pavithran, K. N. Pavimelalagan, R. Sridhara, G. Holtz, J. Optimum Design of An Induction Motor for Operation with Current Source Inverters, Proc. IEEE, Vol. 134, Pt. B, No. 1, 1987.
- [19] Oldenkamp, J. L. and Peak, S. C. Selection and Design of an Inverter Driven Induction Motor for a Traction Drive Application, IEEE Trans., Vol. IA – 21, No. 1, 1985.
- [20] Bogllietti, A. Ferraris, P. Lazzari, M. Profumo, F. A New Design Criterion for Spindle Drive Induction Motors Controlled by Field Oriented Technique, EMPS, Vol. 21, No. 2, 1993.
- [21] Osama, M. and ipo, T. A. LA New Inverter Control Scheme for Induction Motor Drives Requiring Wide Speed Range, Record of IEEE – IAS – 1995 – Annual Meeting, Vol. 1.
- [22] Pasquarella, G. and Reichert, K. Development of Solid Rotors for a High Speed Induction Machine with Magnetic Bearings, Record of ICEM – 1990, at MIT, Vol. 2.
- [23] Boldea, I. and Nasar, S. A. Linear Motion Electromagnetic Systems, John Wiley, New York, 1985.
- [24] Huppunen, J. and Pirhönen, J. Choosing the Main Dimensions of a Medium Speed (<30000rpm) Solid Rotor Induction Motor, Record of ICEM – 1998, Vol. 1.
- [25] Soong, W. L. Kliman, G. B. R. N. Johnson, R. White, J. Miller, Novel High Speed Induction Motor for a Commercial Centrifugal Compressor, Record of ICEM – 1998, Vol. 1.
- [26] Vogt, K. Máquinas Eléctricas. Diseño de Máquinas Eléctricas Rotatorias, Cuarta Edición(en Alemán), Capítulo 16, VEB Verlag Technik, Berlin, 1988.
- [27] Madescu, G. Boldea, I. J. E. T. Miller y Analytical Iterative Model (AIM) para Diseño de Motores de Inducción, Grabado de IEEE – IAS – 1996, Annual Meeting, Vol. 1.
- [28] Madescu, G. Boldea, I. J.E T.. Miller, The Optimal Lamination Approach (OLA) para Diseño de Motores de Inducción, IEEE Trans., Vol. IA – 34, No.2, 1998.